## **BEGINNT HIER!** *Material, Ablauf von Zyklen & Detaillierte Regeln*

P

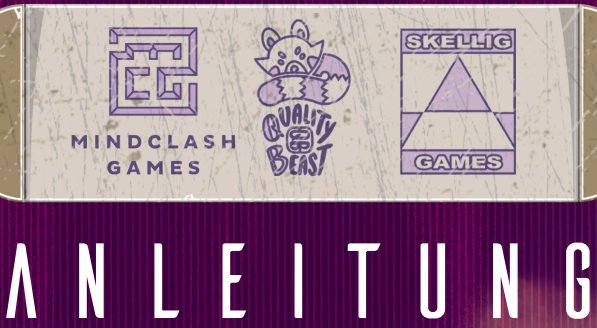

**MAD** 

# Inhaltsverzeichnis

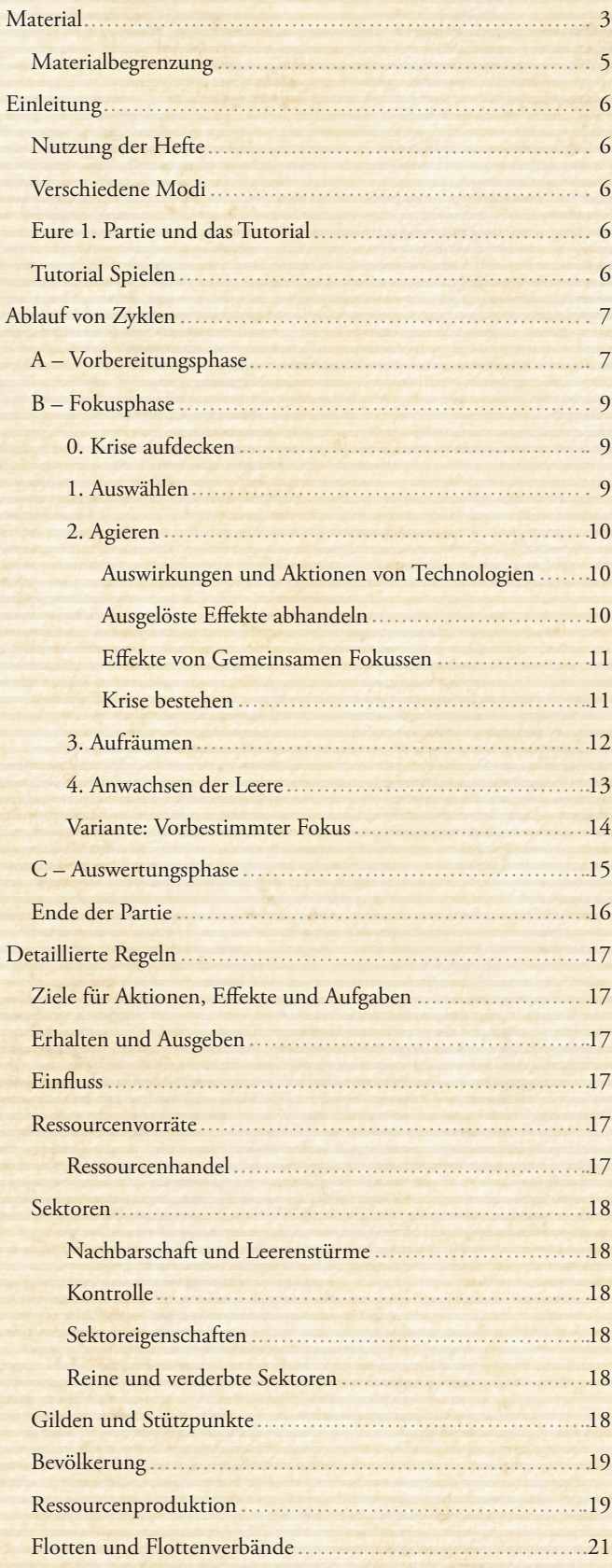

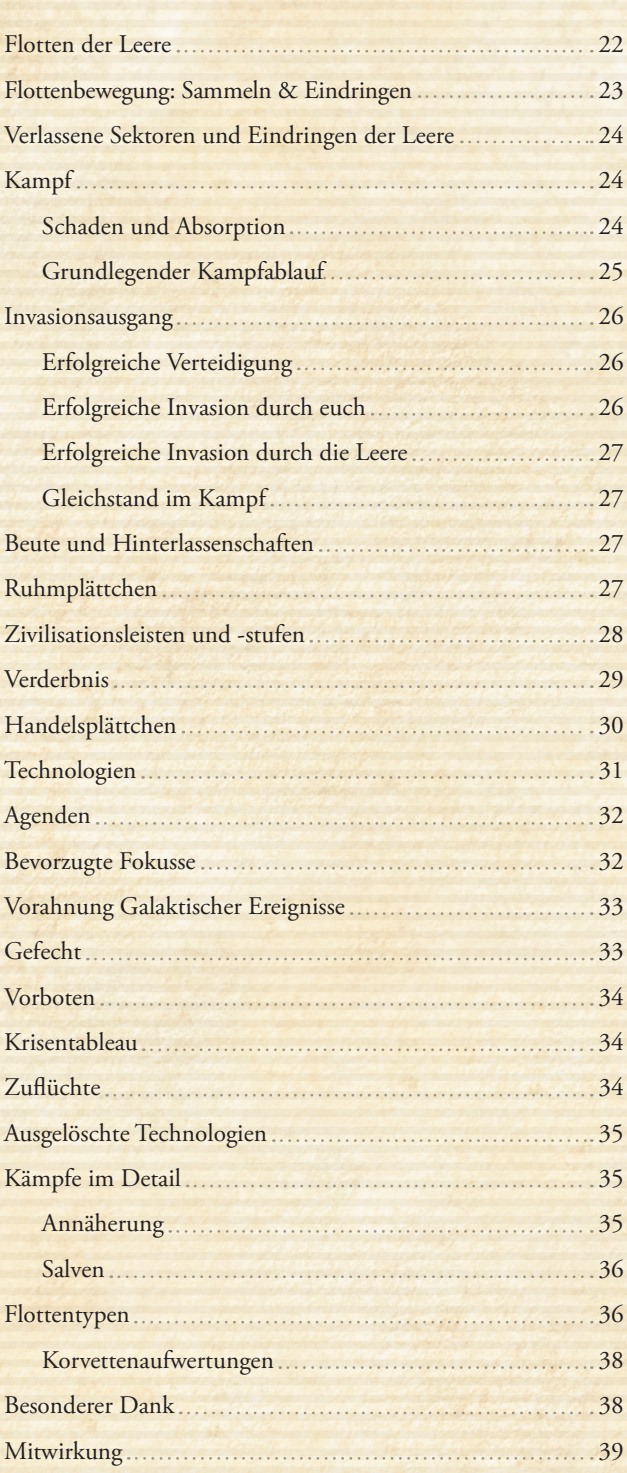

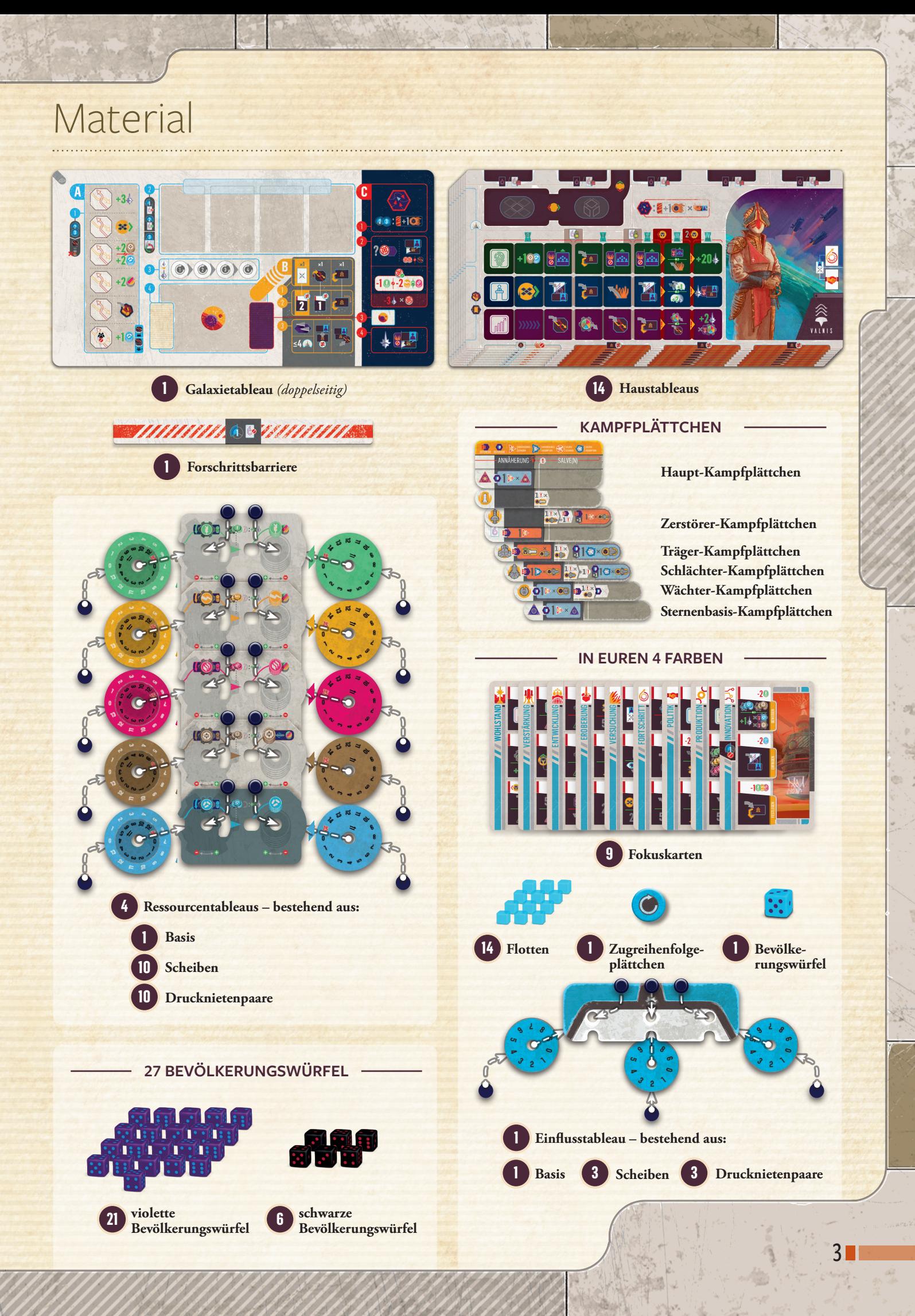

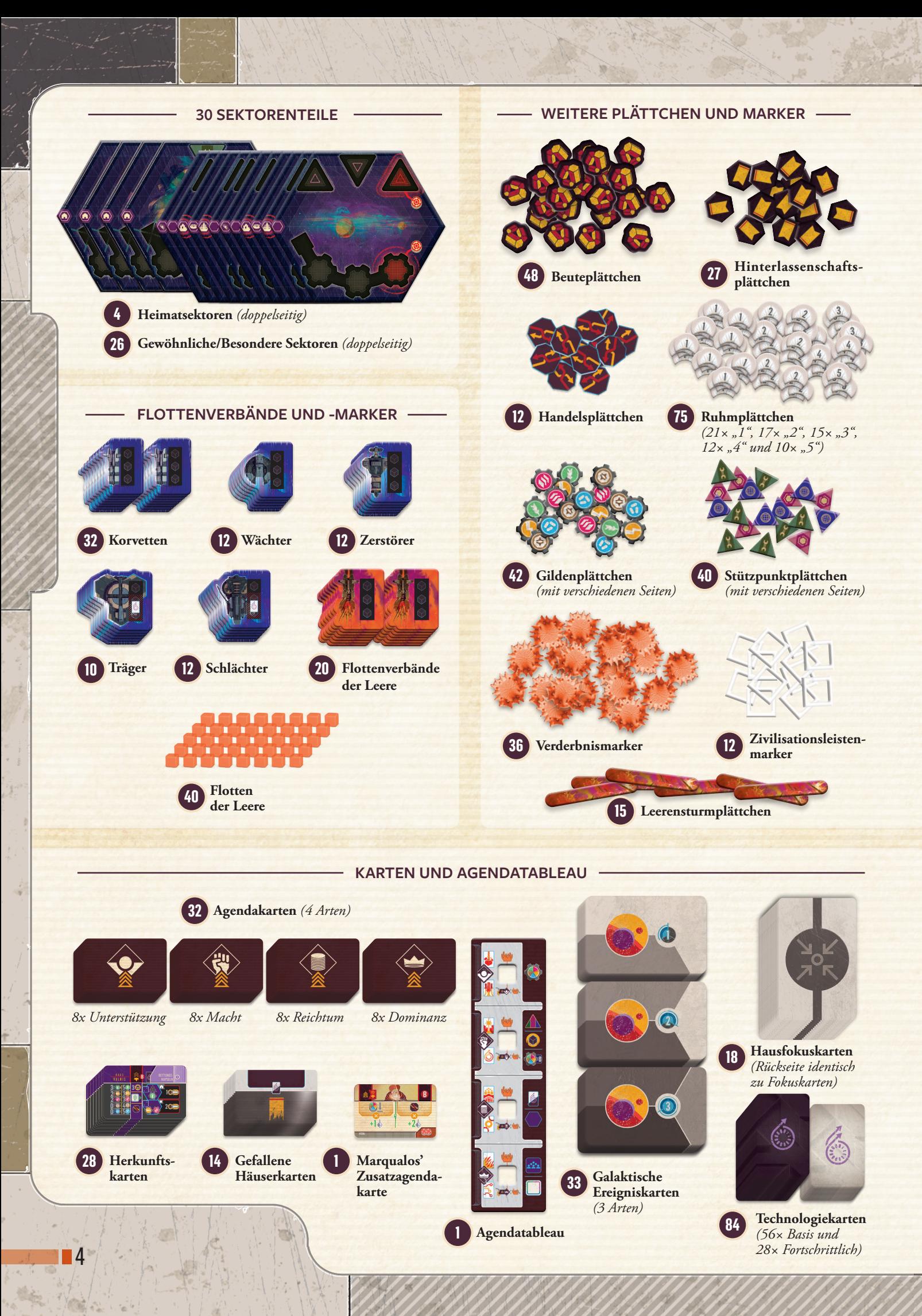

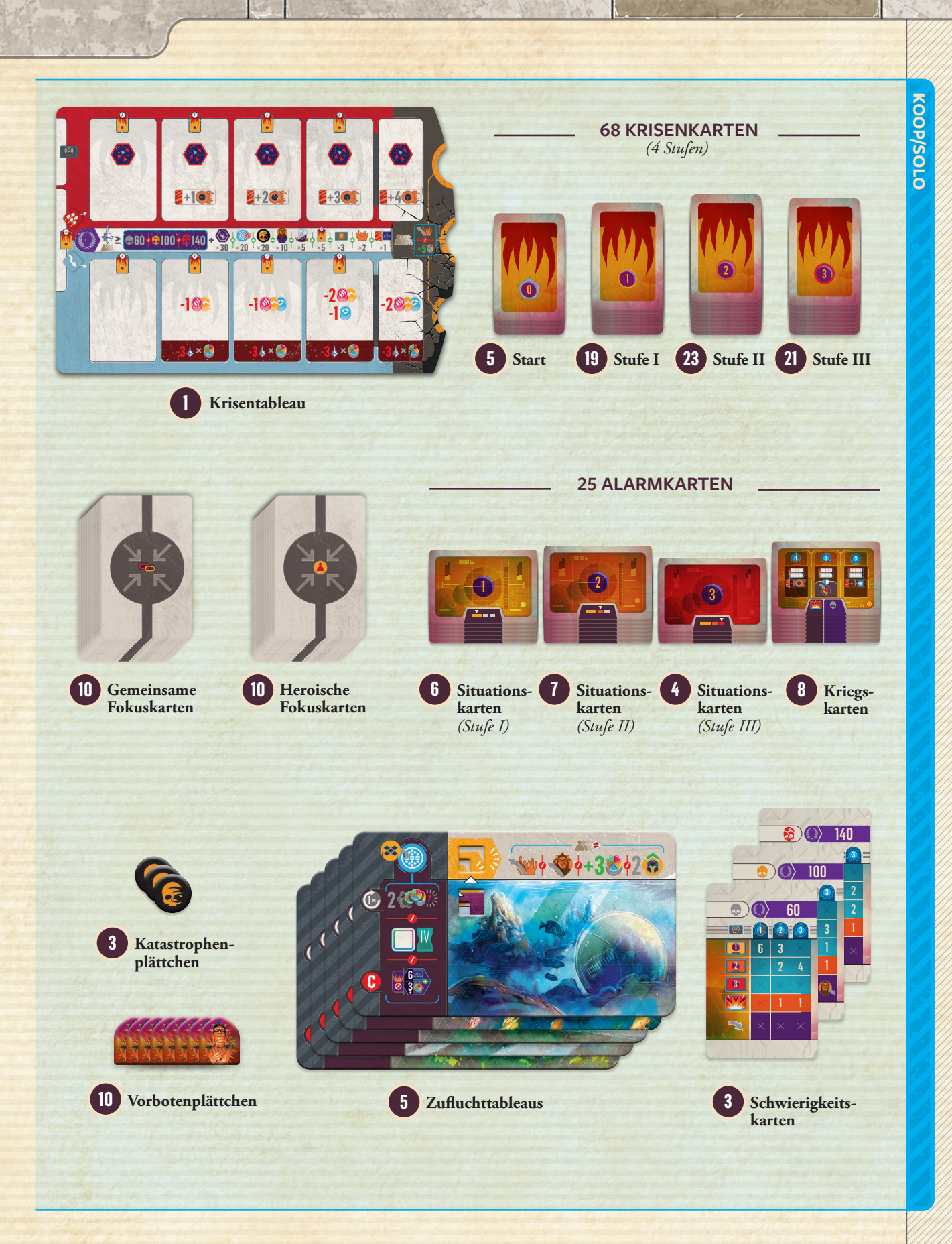

## **MATERIALBEGRENZUNG**

Gilden, Stützpunkte, Flottenverbände, Flotten der Leere, Verderbnismarker und Ruhmplättchen sind **unlimitiert**. Gehen euch die vorhandenen aus, nutzt geeigneten Ersatz.

Eure Flotten, Agendakarten, Beute, Hinterlassenschaften, Handels- und Vorbotenplättchen sind jedoch **begrenzt**. Ignoriert Effekte, durch die ihr welche davon erhaltet oder ins Spiel bringt, sobald keine mehr vorhanden sind.

浏

V.

# Einleitung

## **NUTZUNG DER HEFTE**

Willkommen in *Voidfall*! Spielt ihr es zum 1. Mal, dann seid ihr hier genau richtig!

In der Schachtel findet ihr 3 verschiedene Hefte.

Die **Anleitung** (die du gerade in der Hand hältst) enthält eine Auflistung des Materials, die Spielstruktur *(ab S. 7)* und alle detaillierten Spielregeln *(ab S. 17)*.

Das **Kompendium** enthält alle Informationen, die ihr für eine neue Partie braucht: eine Übersicht der Welt, des Materials und die komplette Vorbereitung für jedes Szenario – auch das Tutorial.

Das **Glossar** enthält eine detaillierte Beschreibung aller unbeschriebenen Spielelemente und ihrer Symbole. Auch die komplexeren Häuser sind hier konkret beschrieben. Dieses Heft benötigt ihr nicht sofort, solltet es aber während der Partie stets bereit halten.

## **VERSCHIEDENE MODI**

*Voidfall* könnt ihr kompetitiv, kooperativ oder allein spielen.

Ihr nutzt im kooperativen und kompetitiven Modus dieselben Regeln. Spielt ihr gemeinsam, habt ihr jedoch mehr Optionen und müsst euch größeren Herausforderungen stellen. Regeln, die nur den kooperativen und Solomodus betreffen, sind blau hinterlegt. Regeln, die nur den kompetitiven Modus betreffen, sind (violett hinterlegt) Alles andere gilt für alle Spielmodi.

## **EURE 1. PARTIE UND DAS TUTORIAL**

*Voidfall* ist ein episches Spiel voller Möglichkeiten und fast unbegrenzter Varianz. Auch wenn ihr komplexe Spiele gewohnt seid, könnte sich die 1. Partie überfordernd anfühlen. Damit ihr beim Spielen schrittweise alle grundlegenden Konzepte lernen könnt, haben wir für euch ein **Szenario** vorbereitet, das als **Tutorial** dient.

Dieses Tutorial solltet ihr spielen – unabhängig von eurem zukünftig angestrebten **Spielmodus** (kompetitiv, kooperativ oder allein). Das Tutorial umfasst 4 verschiedene Versionen des Alls, je nachdem zu wievielt ihr spielt (1-4). Diese sind für alle Spielmodi geeignet.

Wollt ihr nach dem Tutorial kompetitiv spielen, bringt euch das Tutorial alles dafür bei, als nächstes ein beliebiges kompetitives Szenario zu spielen.

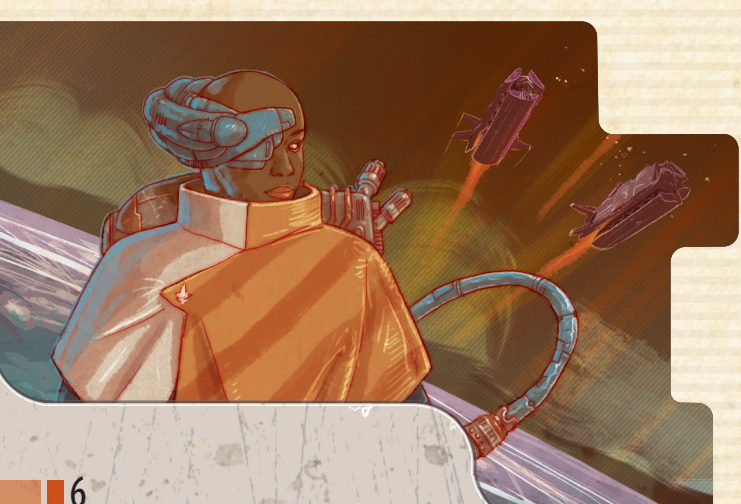

Wollt ihr *Voidfall* kooperativ oder allein spielen, solltet ihr trotzdem erst das Tutorial **mit kompetitiven Regeln durchspielen** und vorerst die kooperativen bzw. Soloregeln (in den blauen Abschnitten) ignorieren. Euer Ziel dabei ist, **jeweils 120 Einflusspunkte** zu erreichen. Damit ihr nicht das Gefühl bekommt, gegeneinander zu spielen, dringt ihr dabei nicht in die Sektoren der anderen ein. Sobald ihr mit dem Tutorial fertig seid, solltet ihr euch als nächstes mit den kooperativen bzw. Soloregeln vertraut machen und das Szenario "Erste Instanz" bei Schwierigkeit Leicht spielen.

## **TUTORIAL SPIELEN**

Befolgt für das Tutorial die folgenden Anweisungen der Reihe nach:

• Öffnet das Kompendium auf S. 10, wo das Kapitel zur Vorberei-**1** tung beginnt.

• Führt danach die Vorbereitung durch (ignoriert die blauen Ab-**2** schnitte zu kooperativen und Soloregeln).

• Lest die **Beispiele** und **Anweisungen zum Tutorial** aufmerksam! **3** Ihr erkennt sie an der *kursiven Schrift und dem weißen Hintergrund*. Sie enthalten wichtige Informationen für die Vorbereitung eurer 1. Partie.

• Folgt nach der Vorbereitung dem Tutorial *(siehe Kompendium,*  **4** *S. 22)*. Es leitet euch durch eure erste Partie.

**Tutorial:** *So sehen die Anweisungen für das Tutorial im Kompendium aus. Die Beispiele sehen ganz ähnlich aus. Haltet danach die Augen offen!*

Vorbereitungsschritte in der Anleitung oder dem Kompendium, die ihr bei der 1. Partie nicht benötigt, sind durch [V] gekennzeichnet. Überspringt diese am besten für den Moment, sie sind für das **Tutorial nicht relevant**.

Abschnitte mit überspringt ihr beim 1. Zyklus des Tutorials, lest sie aber, **bevor** ihr den **2. Zyklus** spielt. Im regulären Spiel sind diese Regeln immer relevant, aber ihr werdet das Spiel leichter lernen, wenn ihr sie zunächst überspringt.

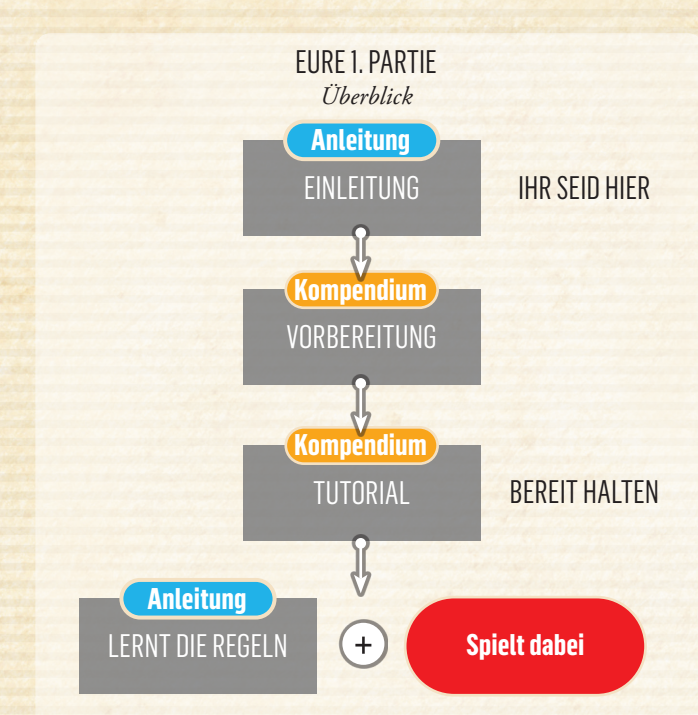

# Ablauf von Zyklen

**!** *Die Vorbereitung für diese Partie findet ihr im Kompendium auf S. 10.*

Alle Partien von *Voidfall* bestehen aus 3 Zyklen. Führt in jedem Zyklus folgende 3 Phasen durch:

- Vorbereitungsphase **A**
- **Fokusphase B**
- Auswertungsphase **C**

#### **A - VORBEREITUNGSPHASE A**

Die **Schritte** dieser Phase sind links oben auf dem **Galaxietableau** zusammengefasst (mit **blauen** Ziffern).

**! Wichtig:** Überspringt Schritt **0** , **1** , **2** und **3** im 1. Zyklus und beginnt stattdessen mit **Schritt 4** .

#### **0.** Erst ab 2. Zyklus: **0**

- **a.** Erneuert die Fokusauslage: **0a**
	- **i.** Legt alle Gemeinsamen und Heroischen Fokuskarten aus der Auslage in die Schachtel.
	- **ii.** Zieht 3 neue und legt sie als Auslage unterhalb des Galaxietableaus ab.
	- **iii.** Deckst du im Solomodus eine Heroische Fokuskarte auf, die dein Haus nicht nutzen kann (*z.B.* **Verstärkung** *als Haus Fenrax*), lege die Karte in die Schachtel und ziehe Ersatz.

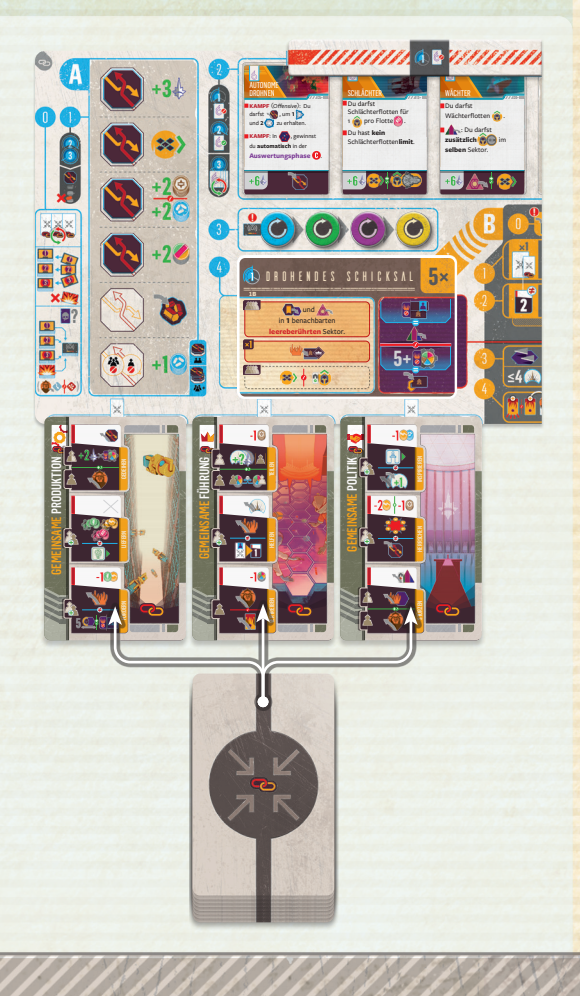

- **a.** Erneuert den Alarmstapel: (laut Schwierigkeitskarte) **0b**
	- **i.** Legt alle Kriegskarten aus dem Alarmabwurfstapel des letzten Zyklus in die Schachtel und alle Situationskarten auf separate Abwurfstapel für jede Stufe.
	- **ii.** Legt die vorgegebene Anzahl an Situationskarten der Stufe I, II und III verdeckt auf den Alarmstapel.
	- **iii.** Legt die vorgegebene Anzahl an Kriegskarten verdeckt auf den Alarmstapel.
	- **iv.** Mischt den Alarmstapel.
- **b.** Legt 1 Vorbotenplättchen auf 1 beliebige Leiste des **0c** Krisentableaus, falls die Schwierigskeitskarte dies vorgibt *(siehe S. 13).*
- **||** Bei mittlerer Schwierigkeit passiert das im 3. Zyklus **O**, bei hoher Schwierigkeit im 2. Zyklus <sup>.</sup>

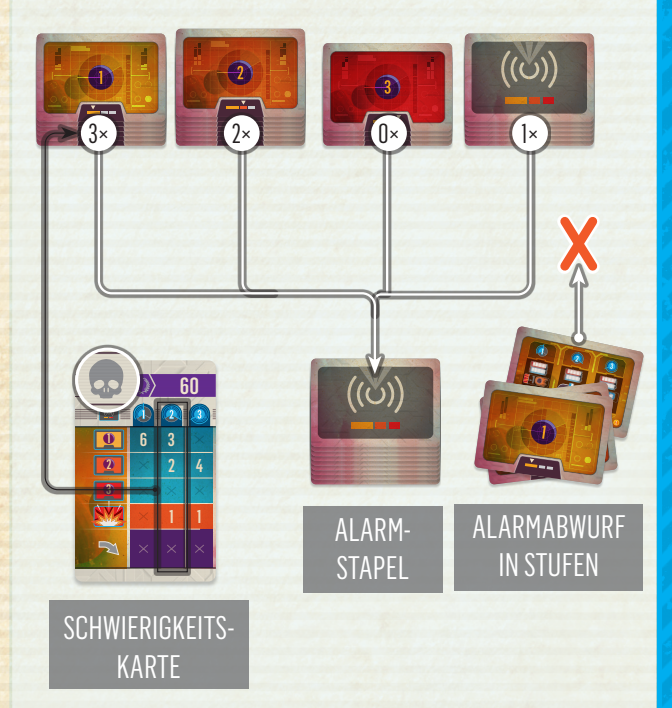

Beispiel: Zu Beginn des 2. Zyklus **Q** in einer leichten Partie *hast du noch 1 Alarmkarte im Alarmstapel. Sie bleibt verdeckt. Du folgst den Angaben der Schwierigkeitskarte "Leicht", legst 3 Situationskarten der Stufe I, 2 der Stufe II und 0 der Stufe III und 1 Kriegskarte darauf. Danach mischst du all diese Karten verdeckt zusammen und bildest so deinen Alarmstapel*  für den 2. Zyklus **Q**.

**KOOP/SOLO** KOOP/SOLO

7

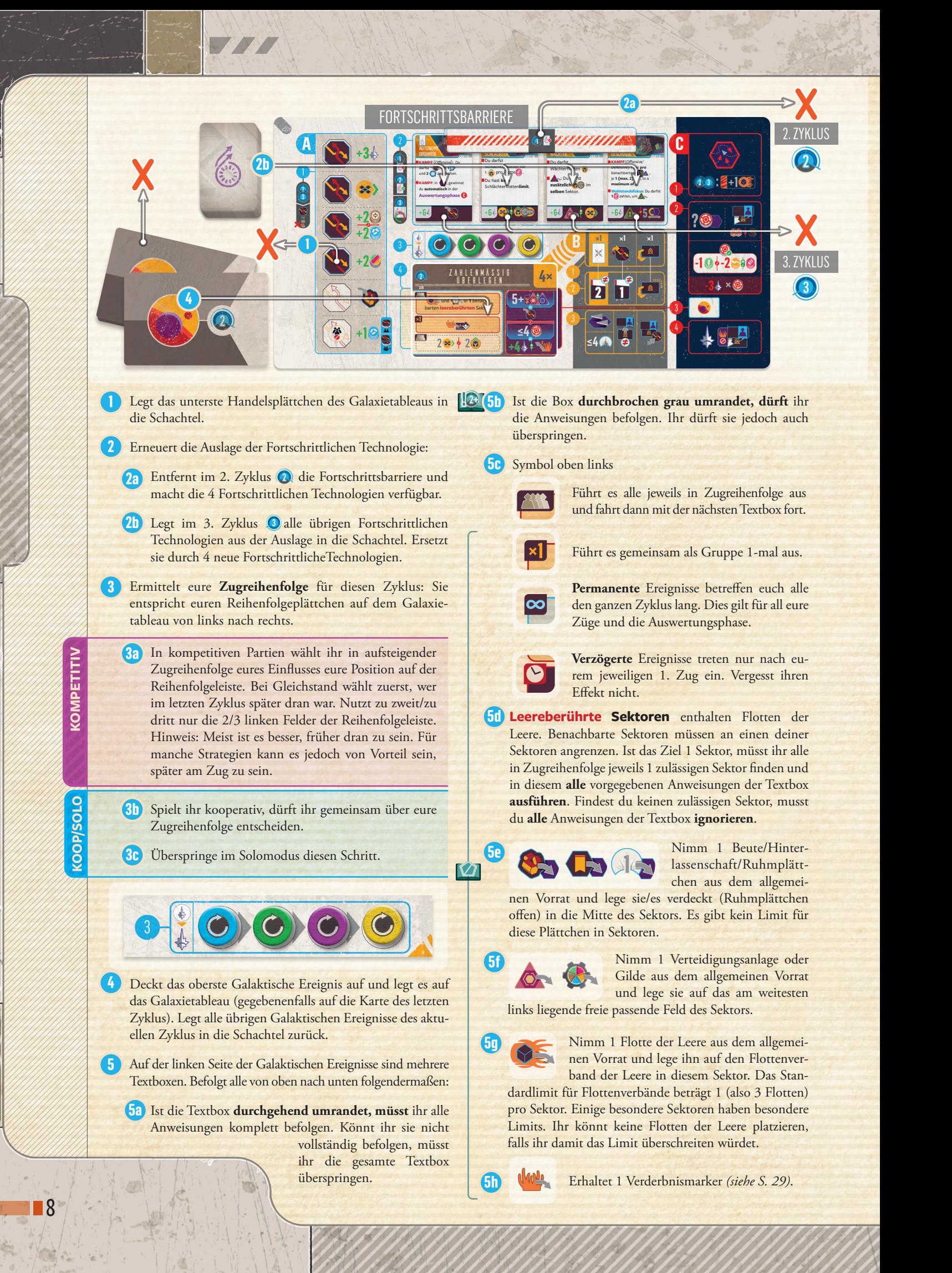

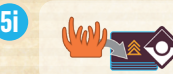

Nehmt 1 Verderbnismarker aus dem **1** allgemeinen Vorrat und platziert ihn auf dem Agendatableau zwischen dem vorgegebenen Agendenstapel und der offenen

Agenda. Ignoriert diese Anweisung, falls dort bereits ein Verderbnismarker liegt.

Weitere Erläuterungen findet ihr im Glossar bei den entsprechenden Galaktischen Ereignissen. **5j**

#### **B - FOKUSPHASE B**

Die **Schritte** dieser Phase sind unten auf dem **Galaxietableau** zusammengefasst (mit **gelben** Ziffern).

Diese Phase besteht aus so vielen **Runden**, wie die Zahl oben rechts auf dem aktuellen Galaktischen Ereignis vorgibt.

Führt in Zugreihenfolge jeweils alle folgenden Schritte nacheinander aus.

Pro Zug führt ihr 3 Schritte aus: Auswählen, Agieren und Aufräumen.

Deckt jede Runde den obersten Alarm auf, **bevor ihr mit euren Zügen beginnt**. Dieser Alarm gilt für die aktuelle Runde. Pro Zug führt ihr 5 Schritte aus: Krise aufdecken, Auswählen, Agieren, Aufräumen und Anwachsen der Leere.

#### **0. KRISE AUFDECKEN 0**

Ist euer aktueller Alarm eine **Situation**, musst du die oberste vorgegebene Krise (Stufe I, II oder III) aufdecken und sie auf das entsprechende Feld links auf dem Krisentableau legen. Diese Krise ist eure "aktuelle Krise". Ist ein Krisenstapel leer, mische die abgeworfenen entsprechenden Krisen und bilde mit ihnen einen neuen Krisenstapel.

Ist euer aktueller Alarm ein **Krieg**, überspringe diesen Schritt.

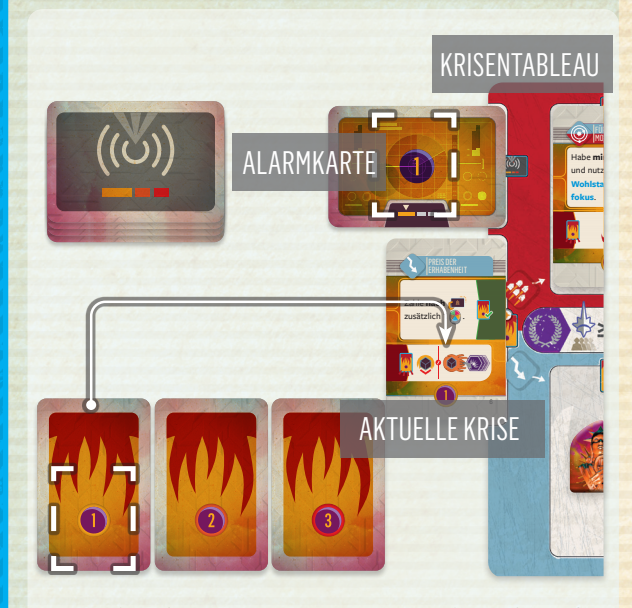

*Beispiel: In deinem Zug ist eine Situation (Alarm) der Stufe I aktiv. Also ziehst du eine neue Krise der Stufe I, die eure aktuelle Krise wird.*

#### **1. AUSWÄHLEN**

Du **musst** 1 deiner Fokuskarten (von der Hand) auswählen und ausspielen.

Ihr dürft auch die Gemeinsamen und Heroischen Fokuskarten aus der Auslage nutzen. Wirf dazu 1 Fokuskarte von deiner Hand auf deinen eigenen Abwurfstapel ab und nimm 1 **entsprechende** Gemeinsame oder Heroische Fokuskarte aus der Auslage. Wirf für die **Führung** 1 beliebige Fokuskarte ab. Fülle die Auslage danach **nicht** auf.

Im Kapitel "Detaillierte Regeln" ab S. 17 findet ihr eine Be*schreibung aller Symbole von Fokuskarten. Eine Liste aller Fokuskarten ist im Glossar auf S. 4.*

Zusätzlich **darfst** du:

• 1 deiner Handelsplättchen umdrehen und auf deine ausgespielte Fokuskarte legen.

und/oder

**!**

**!**

**1.** 1 Agendakarte von deiner Hand ausspielen und neben deine Fokuskarte legen. Dazu muss mind. 1 Fokussymbol der Agenda deiner ausgewählten Fokuskarte entsprechen.

Hinweis: Lasst euch beim Auswählen Zeit. Ihr dürft Fokus, Handelsplättchen und Agenda solange zurücknehmen und neu wählen, bis eine weitere Information aufgedeckt wird. Sobald dies geschieht, müsst ihr mit eurem Zug fortfahren.

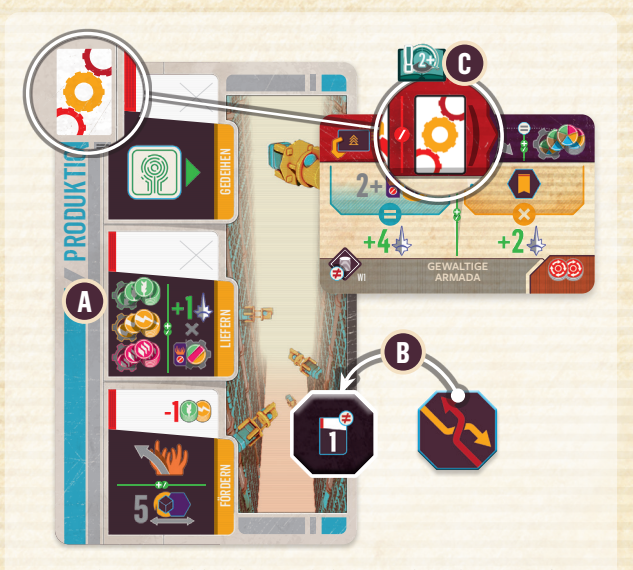

*Beispiel: Du wählst die* **Produktion** *als Fokus von deiner Hand* **A** *. Du drehst danach 1 Handelsplättchen um und legst es darauf* **B** *.*

FÖRDERN *Zusätzlich spielst du als Agenda Reichtum aus und legst sie an. Das Symbol stimmt mit der* **Produktion** *überein* **C** *.*

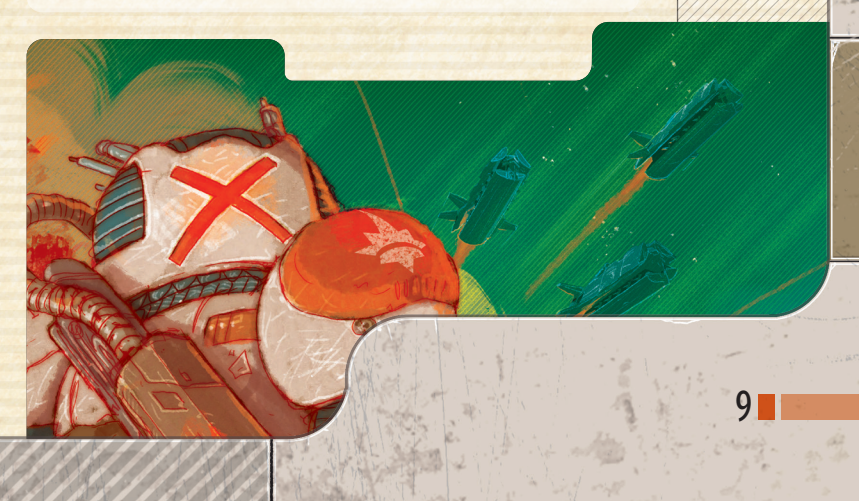

**KOOP/SOLO KOOP/SOLO** 

**KOMP**

#### **2. AGIEREN 2**

**!**

Nutze deinen Fokus: Wähle **max. 2 der Fokusaktionen** und führe sie in beliebiger Reihenfolge aus. Hast du beim **Auswählen** ein Handelsplättchen umgedreht, darfst du sogar **alle 3** ausführen. Du kannst jede Aktion nur 1-mal pro Zug nutzen.

Erfülle deine Agenda (falls ausgewählt): Du darfst die **Agendaaktion** vor oder nach einer deiner Fokusaktionen ausführen.

Du kannst beim Agieren **keine** Agendakarte ausspielen. Dies musst du beim Auswählen tun. Du kannst beim Auswählen nur Agendakarten ausspielen und Handelsplättchen umdrehen, die du bereits **vor dem Zug** hattest. Aber du darfst **neue Handelsplättchen** ausgeben *(siehe S. 30)*.

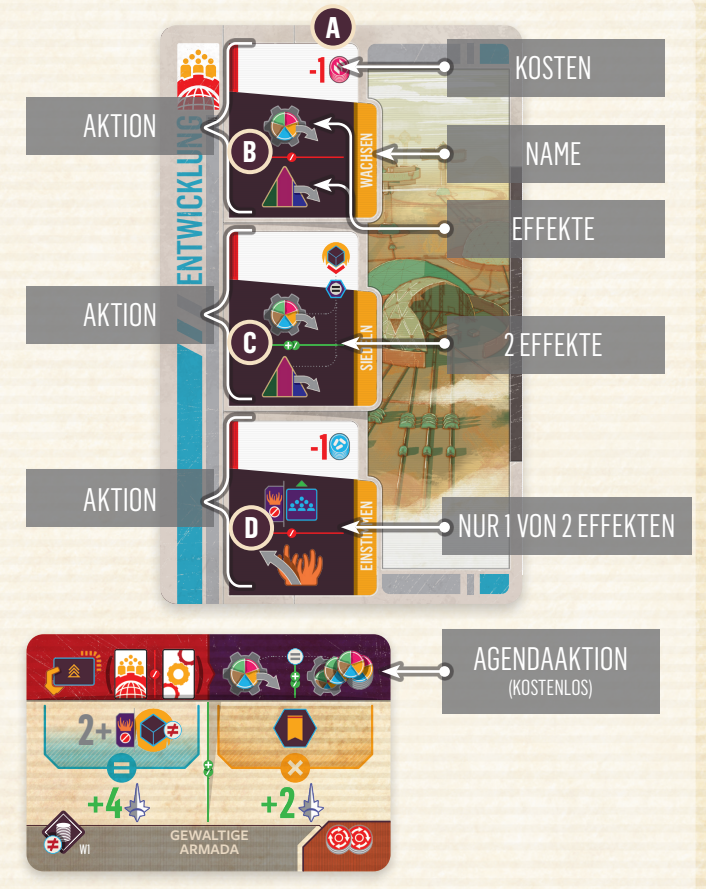

*Fokus- und Agendaaktionen*

Um eine Aktion zu nutzen, musst du zuerst ihre **Kosten zahlen** (falls vorhanden) **A** . Führe dann ihre(n) Effekt(e) aus **B** . Kannst du sie nicht vollständig bezahlen, ignoriere die Aktion.

Es gibt viele verschiedene Symbole für Kosten und Effekte in *Voidfall*. *Alle Symbole und ihre Erläuterung findet ihr im Kapitel "Detaillierte Regeln" ab S. 17*.

**!** Die komplexeren Häuser haben besondere Fokuskarten mit einzigartigen Aktionskosten und Effekten. Spielst du mit einem solchen Haus, findest du im Glossar alle Erläuterungen dazu.

Hat eine Aktion **mehrere** Effekte, darfst du sie in beliebiger Reihenfolge ausführen. Ist zwischen ihnen eine grüne Linie mit "+/"-Symbol **C** , darfst du beliebig viele der Effekte ausführen. Sind sie durch eine rote Linie mit "/"-Symbol <sup>1</sup> getrennt, kannst du nur 1 Effekt ausführen. Du **darfst** beliebig viele Effekte ignorieren.

#### **AUSWIRKUNGEN UND AKTIONEN VON TECHNOLOGIEN**

Technologien haben permanente Auswirkungen, die deine Aktionseffekte beeinflussen können oder andere Effekte auslösen. Im Glossar findet ihr alle permanenten Auswirkungen von Technologien.

Einige Technologien enthalten **Fokusse**, die euch **Technologieaktionen** gewähren. Habt ihr den entsprechenden Fokus gewählt, dürft ihr diese Aktion **vor oder nach** einer eurer eigenen Fokus- oder Agendaaktionen nutzen. Falls die Aktion Kosten hat, sind diese konkret aufgeführt und ihr müsst sie zahlen, um den Effekt zu erhalten. Spielt ihr die Technologie im selben Zug wie der darauf angegebene Fokus, dürft ihr die entsprechende Technologieaktion nutzen, sobald die Aktion abgeschlossen ist, die euch diese Technologie gewährt hat.

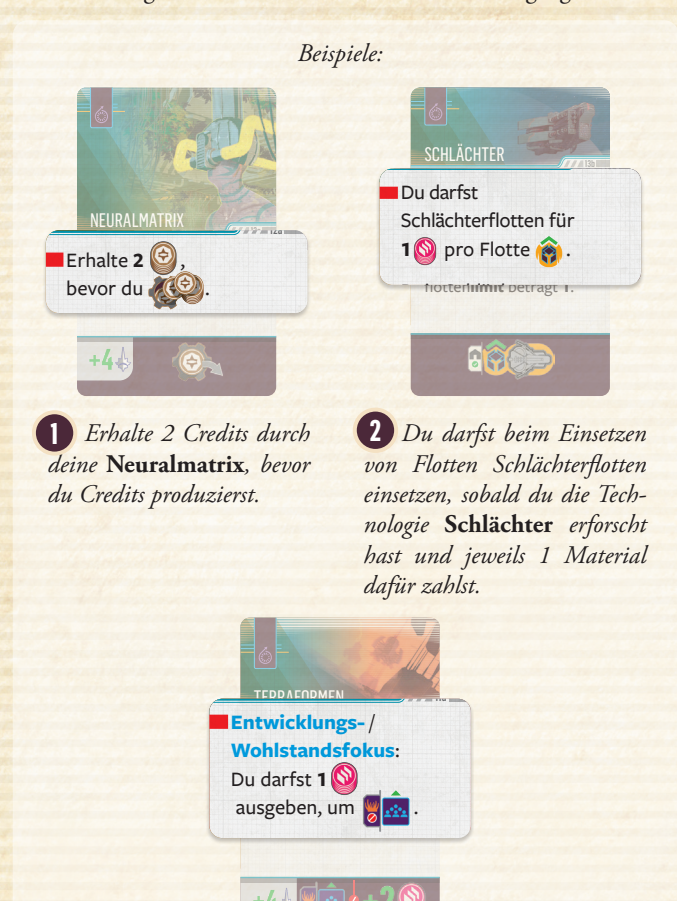

*(c) Spielst du* **Entwicklung** *oder* **Wohlstand** *als Fokus aus, ge-***3** *stattet dir die Technologie* **Terraformen***, 1 Material auszugeben, um reine Bevölkerung zu vermehren.*

#### **AUSGELÖSTE EFFEKTE**

Löst ein Effekt einen sofortigen anderen Effekt aus *(wie* **Neuralmatrix** *im Beispiel)*, darfst du die Reihenfolge der Effekte bestimmen und musst sie innerhalb der **aktuellen Aktion** abhandeln. Das Abhandeln von Effekten ist optional (soweit nicht anders angegeben) und du darfst ausgelöste Effekte ignorieren. Du kannst erst mit der nächsten Aktion fortfahren, sobald du alle Effekte abgehandelt oder explizit ignoriert hast.

Besondere Sektoren und Hauseigenschaften können ebenfalls eure Aktionseffekte auslösen oder beeinflussen. Durch einige könnt ihr sogar die 3. Fokusaktion nutzen, ohne ein Handelsplättchen umgedreht zu haben. Besondere Sektoren können euch auch eine zusätzliche Aktion gewähren (wie Technologien). *Lest im Glossar mehr darüber.*

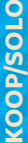

#### **EFFEKTE VON GEMEINSAMEN FOKUSSEN**

genutzt werden. Jeder Effekt gibt an, wer ihn nutzen kann:<br>. Joint<br>Leadership<br>Leadership  $\overline{\phantom{a}}$ Spielst du in einer kooperativen Partie einen Gemeinsamen Fokus aus, können einige Effekte auch von anderen

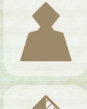

Nur Du

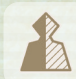

Du oder 1 anderes Haus

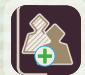

Du und/oder 1 anderes Haus<br>Handelt den Effekt separat ab. Du und/oder 1 anderes Haus

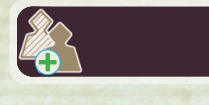

Haus – Ihr könnt<br>jedoch nicht den glei-Du und/oder 1 anderes Haus – Ihr könnt chen Effekt nutzen.

#### **KRISE BESTEHEN**

um die Lücke zu schließen. selben Krisenleiste rechts davon nach links verschieben, er. Bestehst dit eine der ofartstissen, einerhe sie aus dem<br>Spiel. Werft andere bestandene Krisen ab. Werft ihr eine<br>andauernde Krise ab. müsst ihr danach alle Krisen auf der-Während deiner Aktionen kannst du **Krisen bestehen**. Dies kann die **aktuelle** Krise sein oder eine **andauernde** Krise von der Ökonomischen oder Militärischen Leiste. Bestehst du eine der Startkrisen, entferne sie aus dem andauernde Krise ab, müsst ihr danach alle Krisen auf der-

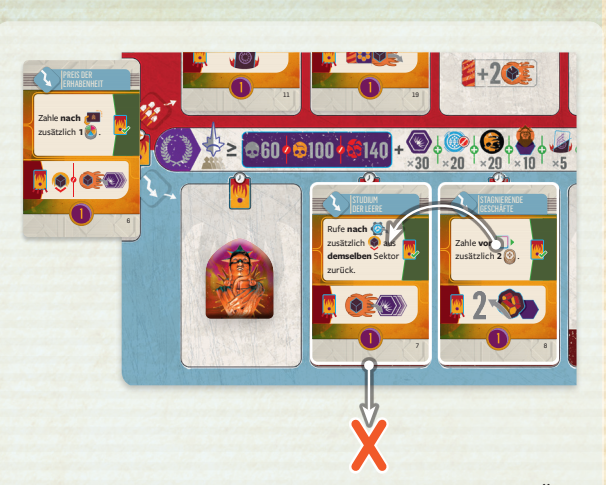

*Beispiel: In deinem Zug bestehst du die 2. Krise der Ökonomischen Leiste. Danach wirfst du die bestandene Krise ab und verschiebst die Krise rechts davon nach links.*

Eine Krise zu bestehen ist keine Aktion. Du allein musst nur alle auf ihr vorgegebenen Voraussetzungen erfüllen und darfst sie dann sofort abhandeln – auch außerhalb deines eigenen Zugs. Niemand anders kann dir bei der Erfüllung der Voraussetzungen helfen.

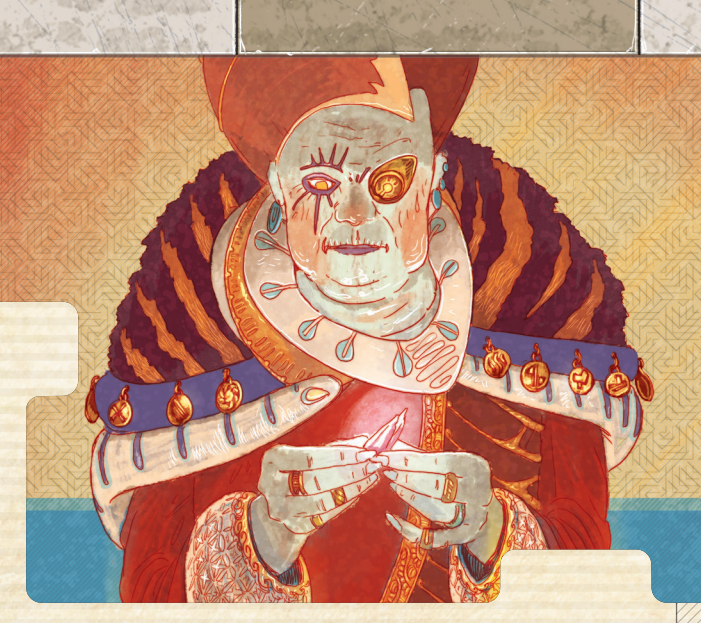

Es gibt 3 verschiedene Arten von Voraussetzungen von Krisen:

- **1.** Für das Bestehen einiger Krisen musst du etwas auf be-**A** stimmte Weise oder eingeschränkt tun. Du musst die vorgegebene Aktion tatsächlich nutzen und sie auf die vorgegebene Weise ausführen.
- **2.** Für das Bestehen einiger Krisen musst du etwas unter **B** einer bestimmten Bedingung tun. Du musst die vorgegebene Aktion tatsächlich nutzen und überprüfen, ob du die Bedingung erfüllst. Manche Krisen verlangen, dass du diese Bedingung vor oder nach der Aktion erfüllst. "Habe ... und" bedeutet, dass du die Bedingung erfüllen musst, **bevor** du das Verlangte tust.
- **3.** Für das Bestehen einiger Krisen musst du vor/nach einer Handlung zusätzliche Kosten zahlen. Du musst die vorgegebene Aktion tatsächlich nutzen und direkt davor/danach die **vollständigen** Kosten zahlen. **C**

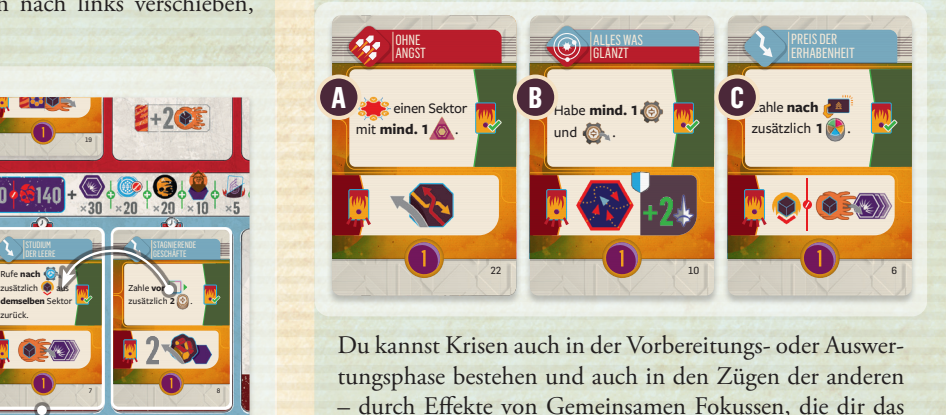

Du kannst Krisen auch in der Vorbereitungs- oder Auswertungsphase bestehen und auch in den Zügen der anderen – durch Effekte von Gemeinsamen Fokussen, die dir das Erfüllen der Voraussetzungen ermöglichen.

Einige Gemeinsame/Heroische Fokuskarten lassen euch Krisen abwerfen, ohne sie zu bestehen.

*oder* 

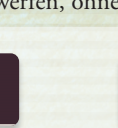

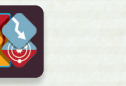

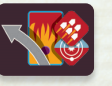

*Wirf 1 beliebige Krise ab.*

*Wirf 1 Ökonomische Allgemeine Krise ab. Wirf 1 Militärische oder Allgemeine Krise ab.* **KOOP/SOLO KOOP/SOLO**  **30. AUFRÄUMEN**

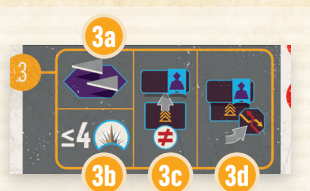

*Alle Schritte des Aufräumens findet ihr auf dem Galaxietableau.*

Sobald du all deine Aktionen abgeschlossen hast:

**1.** Von allen Sektoren **mit mind. 3 Flottenverbänden** musst du so **3a** viele Flotten zurückrufen, dass die übrigen auf 2 Flottenverbände passen *(siehe "Flotten und Flottenverbände" ab S. 21)*.

**2.** Du kannst **max. 4 Ruhmplättchen** besitzen und musst überzäh-**3b** lige abwerfen. Lege sie in den allgemeinen Vorrat zurück.

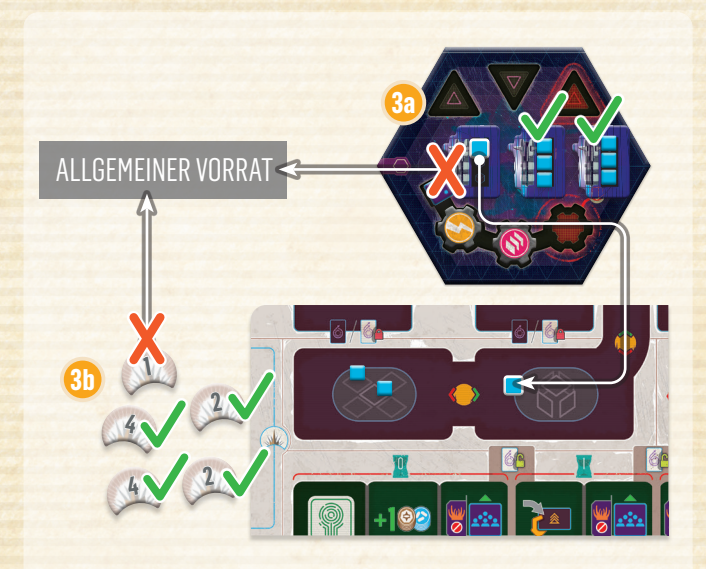

*Beispiel* **3a** *: Du hast beim Aufräumen 3 Korvetten-Flottenverbände in einem deiner Sektoren. 2 von ihnen haben 3 Flotten und sind voll. Der letzte hat nur 1 Flotte. Du entfernst den 3. Flottenverband und rufst die Flotte darauf in die Einsatzzone deines Haustableaus zurück.*

*Beispiel* **3b** *: Du hast 5 Ruhmplättchen neben deinem Haustableau. Du legst das Ruhmplättchen mit Wert "1" in den allgemeinen Vorrat zurück.*

**1.** Hast du in diesem Zug eine **Agendakarte** ausgespielt, musst du **1 3c** der folgenden Optionen wählen:

• Lege sie an ein **leeres** Agendafeld (nicht Start) deines Haustableaus. Die Agenda ist nun **im Spiel**. Du kannst diese Option **nicht** wählen, falls du bereits eine Agendakarte **derselben Art** an einem deiner Agendafelder hast.

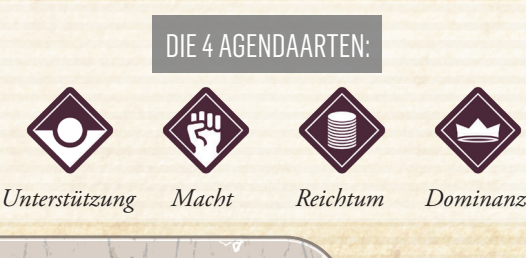

- **Entferne** 1 deiner Agendakarten (**nicht Start**) von deinem Haustableau und ersetze sie durch die neue Agenda. (War dort ein Handelsplättchen, bleibt es dort.) Die neue Agenda ist nun **im Spiel.** Lege die abgeworfene Agenda verdeckt unter den entsprechenden Agendenstapel. Du kannst diese Option **nicht** wählen, falls du dadurch 2 Agenden **derselben Art** an deinem Haustableau haben würdest.
- Wirf sie ab und lege sie verdeckt unter den entsprechenden Agendenstapel.

Wichtig: Nur beim Aufräumen legt ihr Agendakarten an euer Haustableau an. Vorher sind sie **nicht im Spiel**. Dies ist anders als bei Technologien *(siehe S. 31–32)*.

- **2.** Zähle zuerst all deine **Handelsplättchen**. Hast du beim **Auswählen** Handelsplättchen umgedreht, legst du diese nun auf das Galaxietableau zurück. Du musst alle übrigen Handelsplättchen platzieren und hast dafür 2 Optionen: **3d**
	- Lege es in die untere rechte Ecke von einer deiner Agenden am Haustableau, falls dort noch keines liegt.
	- Lege es auf das Galaxietableau zurück.

**!**

**3f**

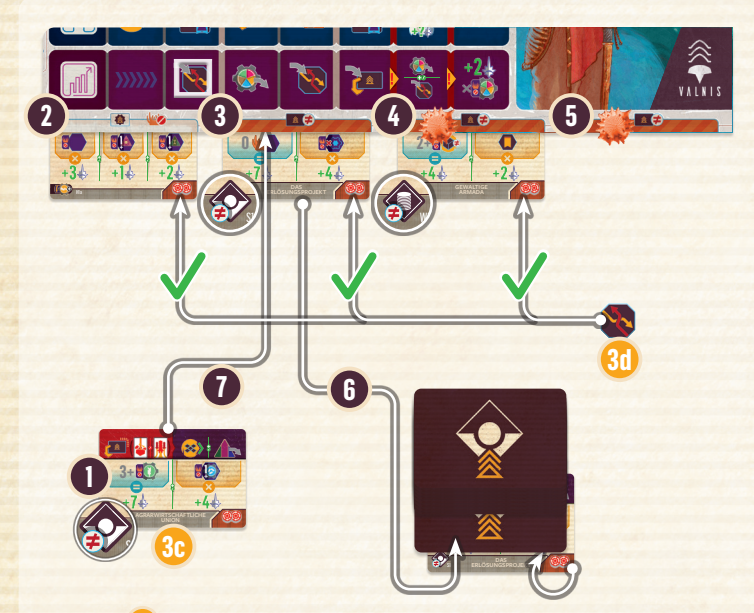

*Beispiel* **3c** *: Du hast in diesem Zug eine Unterstützungsagenda*  **1** *ausgespielt und deinen Fokus auf* **Verstärkung** *gelegt. An deinem Haustableau liegen 3 Agenden an: eine Startagenda* **2** *, eine Unterstützungsagenda* **3** *und eine Reichtumsagenda* **4** *. Du hast noch ein verderbtes leeres Agendafeld* **5** *. Die Verderbnis ist kein Hindernis, jedoch kannst du nicht 2 Unterstützungsagenden haben. Du wirfst die alte Unterstützungsagenda ab* **6** *(und legst sie verdeckt unter den passenden Stapel). An ihr Feld legst du die neue Unterstützungsagenda an* **7** *.*

*Beispiel* **3d** *: Du hast 1 ungenutztes Handelsplättchen übrig. Du darfst es auf eine beliebige deiner 3 Agenden legen. Die Verderbnis spielt dafür keine Rolle.*

**1.** Wirf deine ausgewählte Fokuskarte offen ab. Bilde deinen eigenen Abwurfstapel. **3e**

**1.** Nimm ausgespielte Gemeinsame/Heroische Fokuskarten aus dem Spiel. Wirf ansonsten deine ausgewählte Fokuskarte offen ab. Bilde deinen eigenen Abwurfstapel.

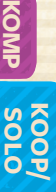

#### **0. ANWACHSEN DER LEERE**

**KOOP/SOLO**

**KOOP/SOLO** 

**4**

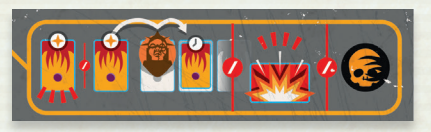

**Überspringe** das Anwachsen der Leere, falls ihr die **aktuelle Krise** bereits **bestanden** habt und der aktuelle Alarm eine **Situation** ist.

Wähle 1 der 3 folgenden Optionen, falls ihr die **aktuelle Krise** noch **nicht bestanden** habt und der aktuelle Alarm eine **Situation** ist.

- **1.** Erleide die **Konsequenzen**, die unten auf der aktuellen Krise abgebildet sind, und wirf die aktuelle Krise ab. Kannst du sie nicht vollständig ausführen, musst du eine andere Option wählen. **4a**
- **2.** Lege 1 **Katastrophe** auf ein Katastrophenfeld rechts am **4b** Krisentableau und wirf die aktuelle Krise ab.
- **3.** Mache sie zu einer **andauernden Krise**: **4c**
	- Lege Ökonomische Krisen auf die Ökonomische Leiste.
	- Lege Militärische Krisen auf die Militärische Leiste.
	- Lege Allgemeine Krisen auf eine beliebige Krisenleiste.
- Sind alle Felder einer Leiste von Vorboten belegt, kannst du keine Karte darauf legen. In diesem Fall musst du Option **4b** wählen.
- Sind auf der Krisenleiste weitere Krisen, schiebe alle bereits vorhandenen 1 Feld nach rechts und lege deine aktuelle Krise auf das am weitesten links liegende freie Feld (ohne Vorboten). Verschiebst du dabei eine Krise über das äußere rechte Feld hinaus, wirf diese ab und lege 1 Katastrophe auf ein Katastrophenfeld.

**!** Legt abgeworfene Krisen offen neben ihre jeweiligen Krisenstapel. Mischt den jeweiligen Abwurfstapel und bildet mit ihm einen neuen Krisenstapel, falls ein Krisenstapel leer ist.

*Beispiel: In deinem Zug ist der aktuelle Alarm eine Situation der Stufe I* **1** *. Dementsprechend hast du eine Krise der Stufe I aufgedeckt, konntest sie jedoch nicht bestehen* **2** *. Du wählst aus den 3 Optionen. Du könntest die unten abgebildeten Konsequenzen hinnehmen und je 1 Flotte der Leere auf jeden Riss legen* **4a** *. Du kannst stattdessen auch die Krise abwerfen und 1 Katastrophe an das Krisentableau legen* **4b** *. Du wählst jedoch die 3. Option und machst die aktuelle Krise zu einer andauernden, indem du sie auf die Ökonomische Leiste legst* **4c** *. Dazu verschiebst du die dortige Krise 1 Feld nach rechts* **3a** *und legst die aktuelle Krise auf das freigewordene Feld* **3b** *.*

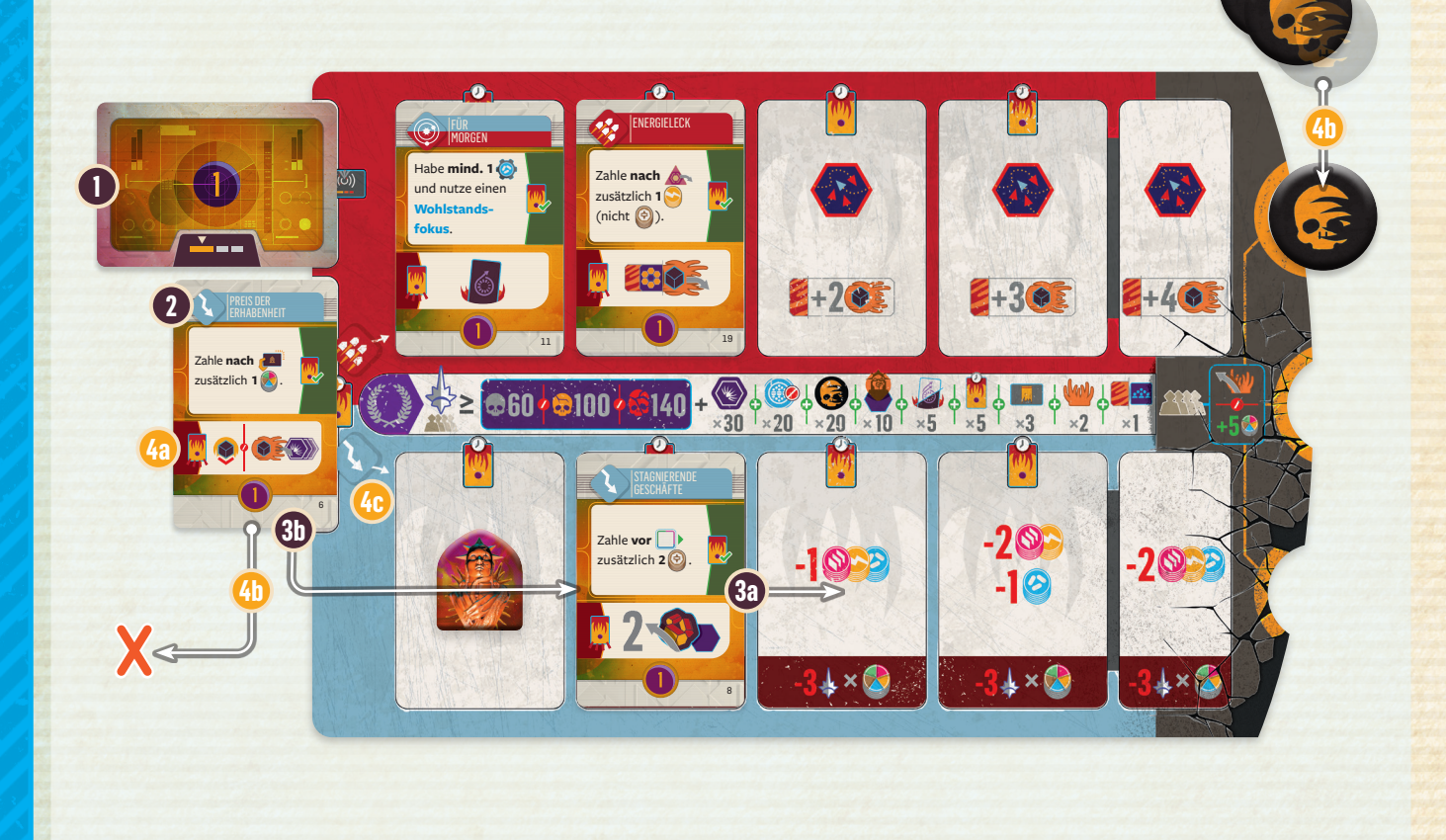

Ist der aktuelle Alarm ein **Krieg**, müsst ihr 1 der folgenden Optionen wählen.

Deckt ihr als Alarm einen Krieg auf, müsst ihr alle jeweils beim Anwachsen der Leere 1 dieser beiden Optionen wählen:

**1. Handelt das Krisentableau** wie folgt ab:

**!**

**A**

**KOOP/SOLO**

**CODPSOLO** 

- Führe das **Gefecht** *(siehe S. 33)* der Militärischen Leiste aus. Füge den Wert des freien Felds der Militärischen Leiste, das sich am weitesten links befindet, zur Flottenstärke (Anzahl der Flotten) der Leere hinzu. Berücksichtige außerdem alle Modifikationen, die im aktuellen Zyklus auf dem Alarm mit Krieg sind.
- **Zahle die Ressourcen** des freien Felds der Ökonomischen Leiste, das sich am weitesten links befindet. Verliere **pro Ressource**, die du nicht zahlen kannst, **3 Einflusspunkte**. Du kannst nicht auswählen, statt Ressourcen freiwillig die Einflusspunkte zu verlieren.
- **!** Da es keine Wartung ist, dürft ihr sie beliebig austauschen *(siehe S. 17)*.
- **2.** Lege 1 **Katastrophe** auf ein Katastrophenfeld rechts am **B** Krisentableau (und wirf den Kriegsalarm **nicht** ab).

*Beispiel: In deinem Zug ist der aktuelle Alarm ein Krieg der Stufe I* **1** *. Du wählst aus den 2 Optionen* **A** *. Du kannst das Krisentableau abhandeln. Führe dazu das Gefecht mit den Angaben des freien Felds der Militärischen Leiste aus, das sich am weitesten links befindet* **2** *. Es lässt dich außerdem der Flottenstärke der Leere im Gefecht 2 hinzufügen* **3** *. Die Kriegskarte selbst lässt dich wiederum 1 Flotte der Leere im Gefecht ignorieren* **4** *. Nach dem Gefecht handelst du weiter das Krisentableau ab. Du musst 2 Material, 2 Energie und 1 Wissen zahlen, da das freie Feld, das sich ganz links auf der Ökonomischen Leiste befindet, dies verlangt* **5** *. Du kannst stattdessen die 2. Option wählen* **B** *. Lege 1 Katastrophe an das Krisentableau.*

Legt ihr eine **Katastrophe** an das Krisentableau an, dürft ihr **alle** sofort jeweils 1 Verderbnis entfernen *(siehe S. 29)*  **oder** jeweils 5 beliebige Ressourcen erhalten.

Sobald ihr die **4. Katastrophe** beim Anwachsen der Leere auslegen müsstet, **verliert ihr sofort die Partie.**

Hast du deinen Zug vollständig durchgeführt, beginnt der nächste Zug eurer Zugreihenfolge entsprechend. Wart ihr alle am Zug, beginnt mit der nächsten Runde in derselben Reihenfolge. Geht erst zur Auswertungsphase über, sobald ihr alle vom Galaktischen Ereignis vorgegebenen Runden abgeschlossen habt.

#### **VARIANTE: VORBESTIMMTER FOKUS**

Wollt ihr eure Partien besonders herausfordernd gestalten, könnt ihr mit dieser Variante spielen:

Zu Beginn jeder Fokusphase (vor euren Zügen), wählt ihr alle je 1 Fokuskarte von eurer Hand und legt sie verdeckt vor euch.

Führt dann wie üblich eure Züge durch. Wählt beim Auswählen jedoch keine Fokuskarte, sondern deckt stattdessen eure vor euch ausgelegte Fokuskarte auf und fahrt mit diesem Fokus fort. Alle anderen Schritte und ihre Reihenfolge bleiben unverändert.

Spielt ihr kooperativ, erhöht die Auswahl eures Fokusses **vor** dem Aufdecken des Alarms die Schwierigkeit sehr stark.

Versucht diese Variante erst, sobald alle mit dem Spiel vertraut sind und sich diese Herausforderung zutrauen. Die Spielzeit erhöht sich und wer später dran ist, hat weniger Zeit zur Planung des Zugs. Jedoch sorgt diese Variante für alle, die eine Herausforderung suchen, für eine größere Spannung und einen größeren Schwerpunkt auf der Zugreihenfolge.

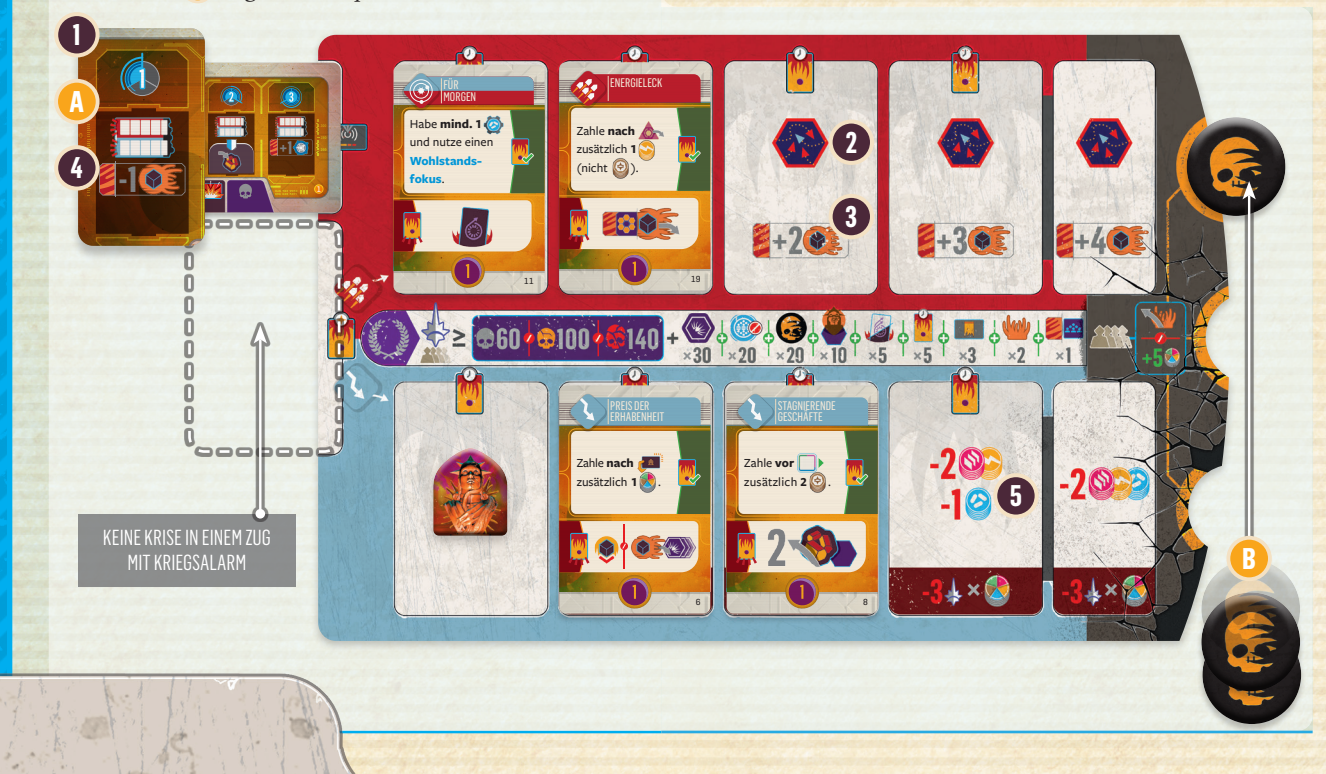

## **C - AUSWERTUNGSPHASE C**

Die **Schritte** dieser Phase sind rechts auf dem **Galaxietableau** zusammengefasst (mit **roten** Ziffern).

Um einen Zyklus abzuschließen, führt ihr in Zugreihenfolge jeweils alle Schritte der Auswertungsphase durch. Einige davon könnt ihr parallel ausführen, falls eure Entscheidungen keine Auswirkung auf die anderen haben.

#### **1. DIE LEERE SCHLÄGT ZURÜCK 1**

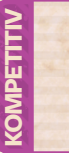

 $|2|$ 

Handle ein **Gefecht** ab. *(siehe S. 33)*. Errechne die Flottenstärke der Leere und ermittle, welchen deiner Sektoren sie angreift.

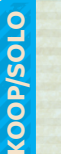

**!**

**+5 Handle das Krisentableau ab** *(siehe S. 14).*

- 8 Handle ein **Gefecht** ab. Errechne die Flottenstärke der Leere (siehe "Gefecht", S. 33) und addiere den Wert des freien Felds der Militärischen Leiste, das sich am weitesten links befindet. Ermittle danach, welchen deiner Sektoren sie angreift.
- **Zahle die Ressourcen** des freien Felds der Ökonomischen Leiste, das sich am weitesten links befindet. Du darfst Nahrung, Energie und Material durch Credits ersetzen. Verliere **pro Ressource**, die du nicht zahlen kannst, **3 Einflusspunkte**. Du kannst nicht auswählen, statt Ressourcen freiwillig die Einflusspunkte zu verlieren.

Beträgt die Flottenstärke der Leere in einem Gefecht 0, verteidigst du deinen Sektor sofort erfolgreich.

#### **1. WARTUNG 2**

2a) Errechne deine Wartungskosten W wie folgt:

- Alle Agenden unterhalb deines Haustableaus zeigen 2 Wartungssymbole. Zähle diese, falls sie nicht von einem Handelsplättchen verdeckt sind.
- Die meisten Sektoren haben Stützpunkt- und Gildenfelder mit Wartungssymbolen (meist 1). Solche **besetzten** Felder erhöhen deine Wartungskosten entsprechend.
- **[Z]** Einige Sektoren haben 1-2 freie Wartungssymbole. Kontrollierst du solch einen Sektor, erhöhen sich deine Wartungskosten entsprechend.

*Beispiel: In deinem Sektor ist 1 Stützpunktfeld mit Wartungskosten unbesetzt und 1 Gildenfeld mit Wartungskosten besetzt. Du hast außerdem 3 Agenden im Spiel – auf 1 davon liegt ein Handelsplättchen. Du addierst alle Wartungskosten: 1+2+2=5.*

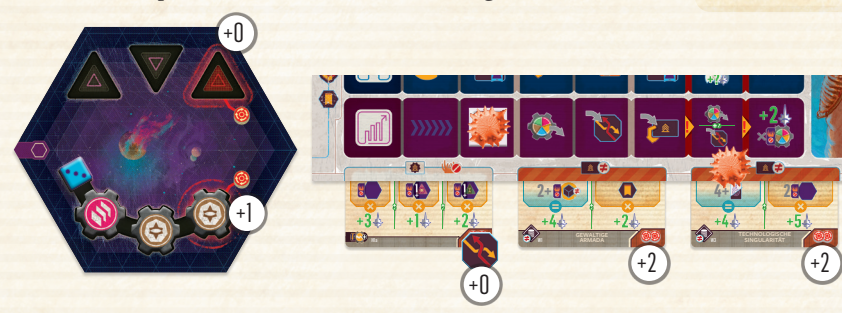

- **a.** Du musst deine Wartungskosten **decken**, indem du **2b** pro Wartungspunkt entweder 1 Nahrung @ oder 2 Ressourcen (aus Material  $\bigcirc$  und/oder Energie  $\bigcirc$  ) zahlst. Für die Wartungskosten kannst du keine Credits @ oder Wissen @ nutzen (falls nicht durch eine Technologie explizit erlaubt). **Verliere pro Wartungspunkt**, den du nicht decken kannst, **3 Einflusspunkte**. Du kannst nicht auswählen, statt Ressourcen freiwillig die Einflusspunkte zu verlieren.
- 

**!**

**a.** Pro reinem Sektor mit einer Bevölkerung von 6 **und 2c** mind. 3 Gilden darin, darfst du 1 deiner **inaktiven** Flotten auf eine **Zuflucht** legen.

#### **1. GALAKTISCHE BESTIMMUNGEN 3**

Überprüfe die **Bestimmungen** auf der rechten Seite des Galaktischen Ereignisses. Erfüllst du die Bedingung einer Bestimmung, darfst du dir die Belohnung dafür nehmen. Teilt eine rote Linie die Bestimmungen, kannst du nur 1 davon auswählen und erfüllen. Sind sie durch eine grüne Linie getrennt, darfst du beide erfüllen. Es gibt 2 Arten von Bestimmungen:

- Blau hinterlegte (und umrahmte) Bestimmungen könnt ihr nur 1-mal erfüllen. Oberhalb des **e**-Symbols stehen die Voraussetzungen dafür und unterhalb die Belohnung für ihr Erfüllen.
- Gelb hinterlegte (und umrahmte) Bestimmungen dürft ihr **mehrmals** erfüllen. Oberhalb des &-Symbols stehen die Voraussetzungen dafür und unterhalb die Belohnung für ihr Erfüllen. Ihr erhaltet die Belohnung so oft, wie ihr die Voraussetzungen erfüllt.

Eine Bestimmung zu erfüllen kann zum Bestehen einer andauernden Krise führen.

## **SOLO KOOP/**

**A**

**A**

**SOLO KOOP/**

*Beispiel: Auf dem aktuellen Galaktischen Ereignis gibt es 2 Bestimmungen. Die obere Bestimmung* **A** *setzt voraus, dass du 5 Flotten in deinen Sektoren hast. Die untere Bestimmung*  **B** *setzt voraus, dass du mind. 5 reine Gilden hast. Du erfüllst die Voraussetzungen beider Bestimmungen, musst dich aber für 1 Belohnung entscheiden, da sie durch eine rote Linie getrennt sind. Du wählst die untere Bestimmung und erhältst 2 Nahrung und setzt 1 Flotte ein* **C** *.* 

**3×**

**3×**

Home 1 Standard 7 Standard 7 Standard 7 Standard 7 Standard 7 Standard 7 Standard 7 Standard 7 Standard 7 Standard 7 Standard 7 Standard 7 Standard 7 Standard 7 Standard 7 Standard 7 Standard 7 Standard 7 Standard 7 Standa

**B**

**B**

**5+**

**5+**

**C**

Werft folgende Fokusse ab: **Eroberung**, **Politik**, **Fortschritt**, **Wohlstand** und **Versuchung**. Versetzt (W) von eurem **in 1** in euren Außenpost.

**Eroberung Politik Fortsch Erope Wohlstand und Versuchung. Wohlstand** und **Versuchung**. versetzt von <mark>Zul</mark>tin euren A eurem in euren Außenposten.

Erinnerung: Lest das Tutorial für den **1988 Terrainen Statt** 1. Zyklus im Kompendium. **1. Zyklus** im **Kompendium**.

**A**

**B**

**Erinnerung: Lest das Tutorial für den Maria 1. Zyklus im Kompendium.** 1. Zyklus im **Kompendiu** 

## 15

#### **AGENDAZIELE 4**

Überprüfe die Ziele deiner **Agenden** unterhalb deines Haustableaus, die **nicht verderbt** sind (reine Agenden). Jede Agenda zeigt verschiedene Bereiche, die du einzeln und separat überprüfst. Auch Agendaziele könnt ihr (wie Bestimmungen) entweder 1-mal oder mehrmals erfüllen.

**!** Bei Agenden ist die Belohnung immer Einfluss. *Siehe im Glossar S. 18 und 31 für eine Auflistung der Ziele von Startund anderen Agenden.*

*Beispiel: Du hast 3 Agenden an deinem Haustableau. Du überprüfst zunächst deine Startagenda. Du hast 2 reine Sektoren* **A** *, für die du jeweils 3 Einflusspunkte erhältst. Du hast 1 Sektor mit einer Verteidigungsanlage* **B** *, doch da er verderbt ist, bringt er dir keinen Einfluss. In 2 Sektoren befindet sich jeweils mind. 1 Werft* **C** *– samt der aufgedruckten Werft in deinem Heimatsektor. Für diese erhältst du jeweils 2 Einflusspunkte. Anschließend überprüfst du deine nächste Agenda* **Agrarwirtschaftliche Union***. Du hast 2 reine Nahrungsgilden. Du bräuchtest jedoch mind. 3, um 7 Einflusspunkte zu erhalten* **D** *. Jedoch hast du 1 reinen Sektor mit einer Forschungsgilde* **E** *und erhältst dafür 4 Einflusspunkte. Deine 3. Agenda ist verderbt, also kannst du ihre Ziele nicht erfüllen* **F** *. Insgesamt erhältst du durch deine Agenden 14 Einflusspunkte* **G** *.*

**Wichtig:** Du kannst fast nie Einflusspunkte durch verderbte Sektoren erhalten oder für die Plättchen auf ihnen. Das ist auch auf den Zielen angegeben.

**1.** Nimm all deine abgeworfenen Fokuskarten auf die Hand zurück. Ist dies das Ende vom 1. Zyklus, nimm auch deinen **Innovationsfokus**, da du diesen nun verwenden darfst. **5**

Beginnt nach der Auswertungsphase erneut mit der Vorbereitungsphase, falls ihr den 1. oder 2. Zyklus abgeschlossen habt. Nach der Auswertungsphase des 3. Zyklus fahrt ihr stattdessen mit dem Ende der Partie fort.

## **ENDE DER PARTIE**

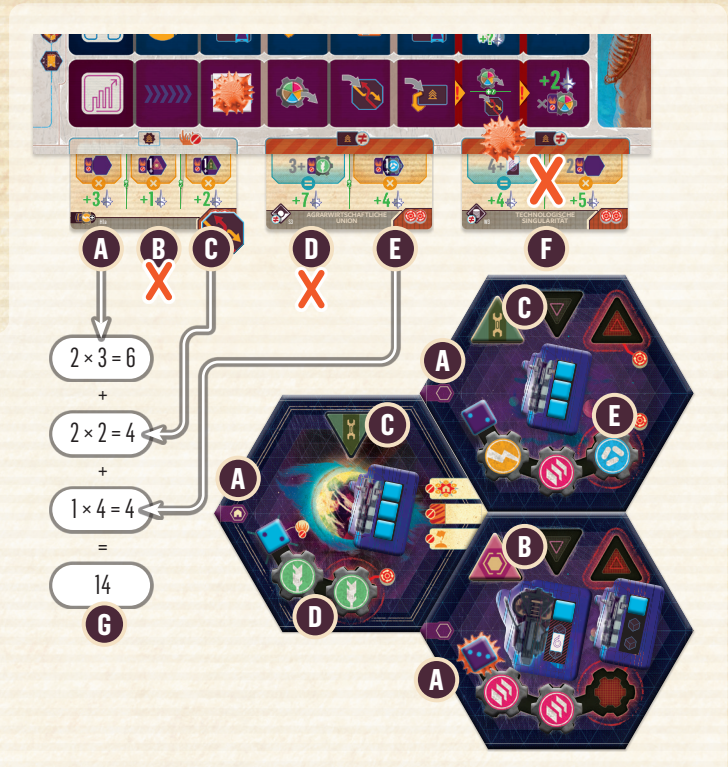

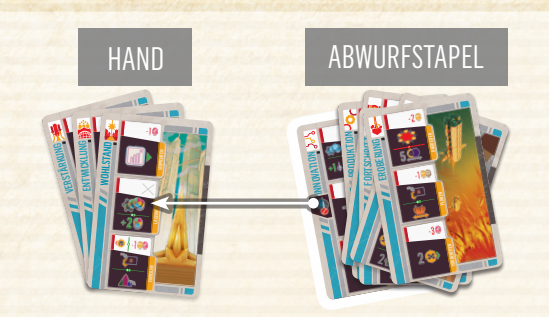

**Wer die meisten Einflusspunkte hat, gewinnt.** Bei Gleichstand gewinnt, wer weniger Verderbnismarker auf seinem Haustableau und in seinen Sektoren hat. Herrscht weiterhin Gleichstand, teilt ihr euch den Sieg.

**!**

**78100** 

Ermittelt den Einfluss der Leere auf die Galaxie:

- 60/100/140 Einflusspunkte *(Entnehmt den Wert der entsprechenden Schwierigkeit der Schwierigkeitskarte.)*
- 30 Einflusspunkte pro im All verbliebenem Riss *(siehe Glossar, S.51)*
- 20 Einflusspunkte pro unvollständiger Zuflucht *(siehe S. 34)*
- 20 Einflusspunkte pro Katastrophe rechts am Krisentableau
- 10 Einflusspunkte pro Vorboten im All

(**nicht** auf dem Krisentableau)

- 5 Einflusspunkte pro ausgelöschter Technologie (egal, ob Basis oder Fortschrittlich, *siehe S. 34)*
- 5 Einflusspunkte pro andauernde Krise auf dem Krisentableau
- 3 Einflusspunkte pro übrigem gefallenen Haus in Sektoren
- 2 Einflusspunkte pro Verderbnismarker in beliebigen Sektoren, auf Agenden und Zivilisationsleisten der Haustableaus und in der Agendaauslage
- 1 Einflusspunkt pro Bevölkerung in leereberührten Sektoren (keine Sektoren ohne Flotten)

**Habt ihr alle jeweils mind. so viele Einflusspunkte wie die Leere, gewinnt ihr gemeinsam. Ansonsten verliert ihr.**

# Detaillierte Regeln

## **ZIELE FÜR AKTIONEN, EFFEKTE UND AUFGABEN**

Falls nichts anderes angegeben ist, bist du (deine Sektoren, dein Haustableau und dein Spielbereich) das Ziel von Aktionen, ihren Kosten und all ihrer Effekte. Zahlst du Kosten oder handelst du Effekte ab, interagierst du mit dem allgemeinen Vorrat, dem Galaxietableau und den Auslagen, aber niemals mit den Objekten der anderen. Invasionen visieren benachbarte Sektoren an. Dies sind immer Sektoren, die an mind. 1 deiner Sektoren angrenzen.

Erfüllst du eine Galaktische Bestimmung oder das Ziel einer Agenda, berücksichtige nur deinen Spielbereich, deine Sektoren und dein Haustableau. Objekte oder Sektoren der anderen, allgemeine Auslagen und das Galaxietableau können nicht zu deiner Erfüllung beitragen.

Galaktische Ereignisse haben besondere Instruktionen, die leereberührte Sektoren und Agenden anvisieren, die niemandem gehören. Auf ihnen ist ihr Ziel explizit angegeben.

In kooperativen und Solopartien sind die Kosten höher und die Effekte visieren besondere Ziele an. Sie werden explizit angegeben.

Einige Effekte der Gemeinsamen Fokusse gestatten dir, jemand anderem ihren Vorteil zu gewähren. Diese Option ist stets explizit angegeben.

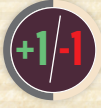

**KOOP/SOLO**

**COOP/SOLO** 

## **ERHALTEN UND AUSGEBEN**

Symbole in *Voidfall* repräsentieren fast immer Objekte des Spiels – Ressourcen und Güter – im All, auf eurer Hand oder euren Tableaus.

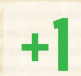

Steht vor einem Symbol ein + (und oftmals eine Ziffer), erhaltet ihr diese Menge der entsprechenden Komponente.

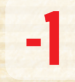

Steht vor einem Symbol ein - (und oftmals eine Ziffer), verliert ihr diese Menge der entsprechenden Komponente.

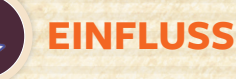

Einfluss hat nur einen Zweck: Ihr braucht ihn, um die Partie zu gewinnen. Erhaltet oder verliert ihr Einfluss, müsst ihr die Scheiben eures Einflusstableaus entsprechend anpassen.

Einfluss verliert ihr nur selten (meist durch **Wartung**). Solltet ihr jemals mehr Einfluss verlieren, als ihr habt, ignoriert den überschüssigen Verlust.

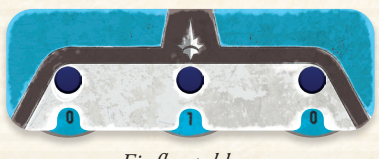

*Einflusstableau*

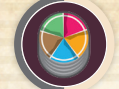

## **RESSOURCENVORRÄTE**

Meist zahlt ihr Kosten mit Ressourcen: Nahrung (D), Energie , Material . Credits  $\odot$  oder Wissen  $\odot$ 

Manchmal dürft ihr sie in Kombinationen ( @ aus Nahrung/ Energie/Material oder (Caus allen 5) beliebiger Mengen zahlen.

Credits  $\bigoplus$  dürft ihr beim Zahlen von Kosten gegen Nahrung  $\bigcirc$ , Energie  $\bigcirc$  oder Material  $\bigcirc$  1:1 austauschen  $\bigcirc$ . Ihr könnt mit Credits **D kein** Wissen **O** oder Nichtressouren konnt nnt Greuts to Ken

eurer Wartungskosten <sup>o</sup> in der Auswertungsphase könnt ihr diesen Austausch nicht nutzen *(siehe S. 15)*.

Verfolgt eure Ressourcen mit den Scheiben rechts an euren Ressourcentableaus. Passt die jeweiligen Werte immer an, sobald ihr Ressourcen erhaltet oder verliert.

Ihr könnt niemals weniger als 0 Ressourcen jeder Art haben und keine Aktionen auswählen, die euch mehr kosten als ihr habt. Eurer jeweiliges **Ressourcenlimit** beträgt **15**. Erhaltet ihr überschüssige Ressourcen, verfallen diese.

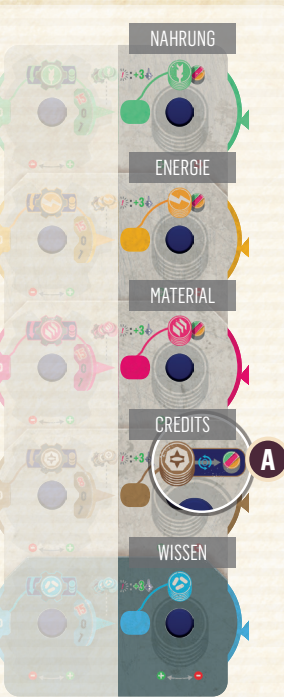

*Ressourcentableau*

**1.** Die besonderen Eigenschaften einiger Sektoren und Häuser gestatten euch den Austausch bestimmter Ressourcen. Ihr könnt dies jederzeit **außerhalb** der **Wartung** nutzen.

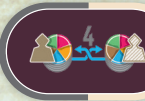

#### **RESSOURCENHANDEL**

In kooperativen Partien gibt es Aktionen, die euch **untereinander** mit Ressourcen 1:1 **handeln** lassen. Ziehe dir entsprechend viele Ressourcen einer Art ab, wie jemand anderes derselben Art erhält. Danach zieht sich diese Person eine Menge an Ressourcen ab (sie müssen nicht derselben Art sein) und du erhältst entsprechend viele.

*Beispiel: Gelb nutzt den Fokus* **Gemeinsame Verstärkung** *und handelt mit Grün (max. 4 Ressourcen). Zuerst verringert Gelb ihre Nahrung und ihr*  Wissen um jeweils 2 und Grün **K**erhöht dementsprechend *seine Nahrung und sein Wissen um jeweils 2. Danach verringert Grün seine Credits um 3 (er hat keine 4 und Gelb*  <sup>2</sup> benötigt nichts anderes) und Gelb <sup>2</sup> erhöht ihre Credits *um 3.*

17

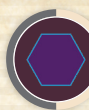

REINFORCES

## ACCELERATE **FKTOREN**

Das All ist in mehrere **Sektoren** eingeteilt.

#### **NACHBARSCHAFT UND LEERENSTÜRME**

2 Sektoren sind zueinander benachbart, falls sie eine gemeinsame Kante haben. **Leerenstürme** verhindern jedoch die Nachbarschaft und kein Effekt kann sie im All platzieren, versetzen oder entfernen.

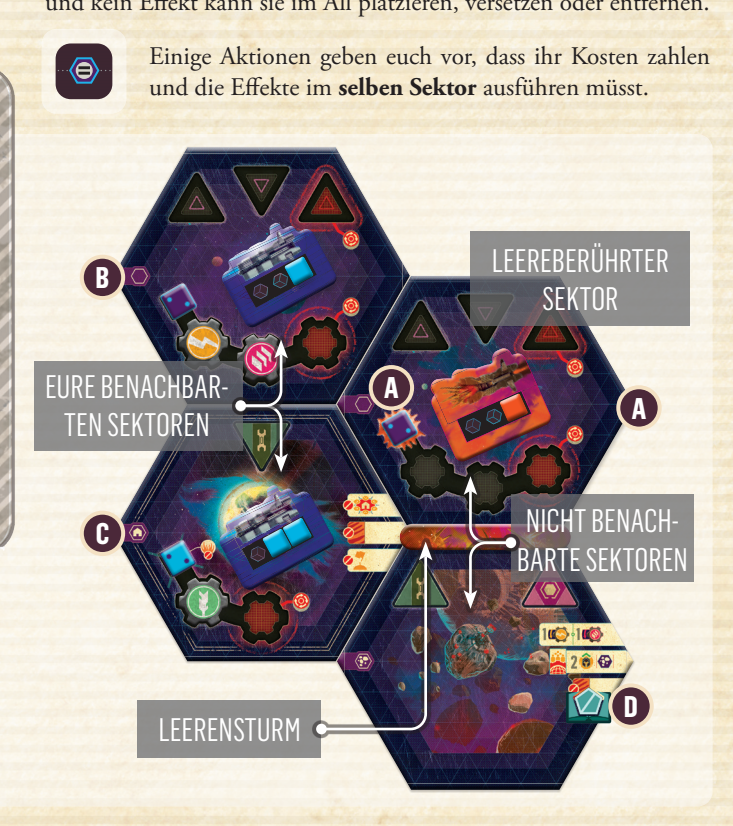

#### **KONTROLLE**

Ein Sektor kann sich in 1 von 3 Stadien befinden. Dies hängt davon ab, wer ihn kontrolliert.

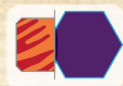

**Leereberührte** Sektoren **A** enthalten mind. 1 Flotte der Leere und fast immer auch 1 Verderbnis.

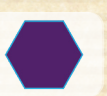

**Eure** Sektoren **B** enthalten mind. 1 Flotte in der Farbe von 1 von euch.

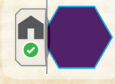

Eure **Heimatsektoren C** bleiben stets unter eurer Kontrolle – egal, ob Flotten präsent sind. Sie können nicht von **anderen oder der Leere** 

**erobert** werden. Alle Effekte, die direkt Gilden oder Stützpunkte anvisieren, können nicht eure Heimatsektoren anvisieren.

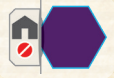

All eure anderen Sektoren sind **keine Heimatsektoren**.

**Extern ohne Flotten D** werden weder von euch noch der Leere kontrolliert. Sie werden durch mind. 1 Verteidigungsanlage geschützt. Typischerweise sind das Sektoren gefallener Häuser, deren einzigartige Aspekte durch Karten repräsentiert werden.

#### **SEKTOREIGENSCHAFTEN**

Besondere Sektoren haben aufgedruckte Eigenschaften. Diese betreffen euch, sobald ihr diese Sektoren kontrolliert. Gelingt euch eine Eroberung des Sektors, gilt die Eigenschaft auch schon für das Ende der Invasion.

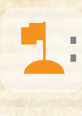

Einige Eigenschaften wirken nur 1-mal – sofort nach der Eroberung des Sektors. Diese Effekte müsst ihr bei der Auswertung des Invasionsausgangs berücksichtigen *(siehe S. 26)*.

#### **REINE UND VERDERBTE SEKTOREN**

Bezüglich der Verderbnis sind Sektoren in 1 von 2 möglichen Stadien:

- **Verderbte** Sektoren enthalten einen Verderbnismarker unter dem Bevölkerungswürfel **A** . Fast alle Sektoren (auch eure) können verderbt sein.
	- **Reine** Sektoren sind frei von jeglicher Verderbnis **B** .

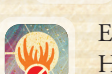

Einige Sektoren bleiben stets rein. Dazu gehören eure Heimatsektoren.

## **GILDEN UND STÜTZPUNKTE**

Es gibt 2 Hauptkategorien von Infrastruktur, die ihr in euren Sektoren entwickeln könnt: Zivile **Gilden** und Militärische **Stützpunkte**.

Es gibt 5 verschiedene Gilden, die jeweils die Produktion ihrer **entsprechenden** Ressource steigern.

- Die Nahrungsgilde steigert die Produktion von Nahrung ...
- Die Konstruktionsgilde steigert die Produktion von Energie .
- Die Bergbaugilde steigert die Produktion von Material .
- Die Kreditgilde steigert die Produktion von Credits  $\textcircled{\tiny{\textcircled{\tiny\textcirc}}}$  .
- Die Forschungsgilde steigert die Produktion von Wissen .

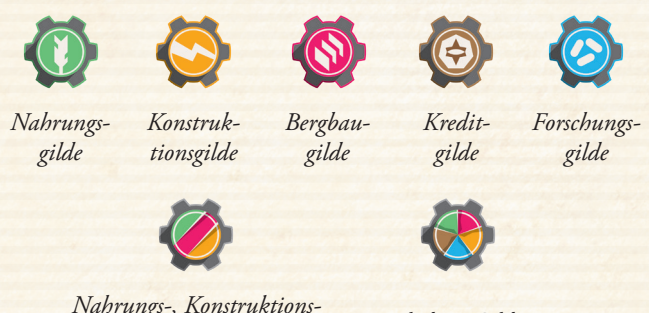

*oder Bergbaugilde*

 $Beliebige Gilde$ 

Es gibt 3 Arten von Stützpunkten mit verschiedenen Funktionen:

- **Werften** sind am effektivsten zur Entwicklung der Flotten *(siehe S. 21)*.
- **Verteidigungsanlagen** kommen im Kampf zum Einsatz. Sie fügen bei der Verteidung 1 Annäherungsschaden zu *(siehe "Kampf", S. 24)*.

**[22] Sternenbasen** benötigen Technologie, damit ihr sie bauen könnt. Hast du die Technologie **Sternenbasen** erlangt, dienen dir Sternenbasen **als Werften** beim Einsetzen von Flotten und fügen wie Verteidigungsanlagen bei der Verteidigung 1 Annäherungsschaden zu.

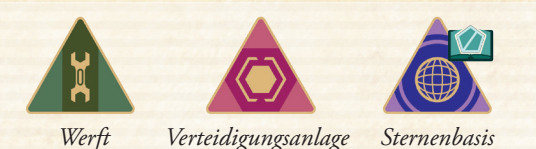

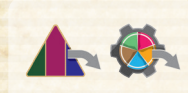

Nimm dir das entsprechende Plättchen, sobald du einen Stützpunkt errichtest oder eine Gilde gründest. Lege es auf ein freies Feld in deinem Zielsektor. Du **darfst** auch in **verderbten** Sektoren Stützpunkte errichten und Gilden gründen.

Alle Sektoren haben nur eine begrenzte Anzahl an Feldern für Stützpunkte und Gilden (meist 3/3). Ihr könnt Gilden nicht auf Stützpunktfeldern gründen und umgekehrt. Außerdem müsst ihr neue Stützpunkte/Gilden auf das jeweils 1. freie Feld von links legen und so das Feld mit Wartungskosten immer als letztes abdecken.

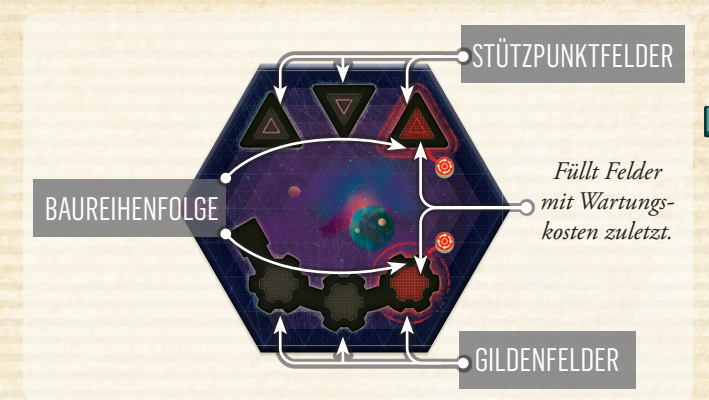

Hast du keine freien Stützpunkt-/Gildenfelder im Zielsektor mehr, kannst du dementsprechend nichts errichten/gründen.

Du kannst bestehende Stützpunkte und Gilden nicht mutwillig zerstören, versetzen oder überbauen.

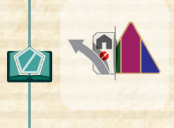

Einige Effekte (Aktionskosten, Galaktische Ereignisse oder Krisen) weisen dich an, Stützpunkte oder Gilden zu zerstören (niemals in Heimatsektoren). In diesem Fall darfst du wählen, welche(n) du zerstörst und schiebst danach alle Plättchen rechts davon nach links.

Aufgedruckte Stützpunkte und Gilden sind permanent und gelten als gleichwertig zu ihren jeweiligen Plättchen. Sie können jedoch nie versetzt oder entfernt werden.

Gilden und Stützpunkte in reinen Sektoren sind eigenständige **reine Gilden** und **reine Stützpunkte**.

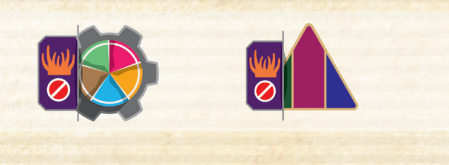

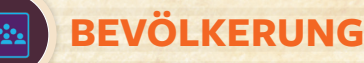

Die meisten Sektoren haben eine **Bevölkerung** von 1–6, die durch einen Würfel angezeigt wird. Die Bevölkerung deines Heimatsektors hat einen Würfel in deiner Farbe. Die Bevölkerung beeinflusst die Ressourcenproduktion.

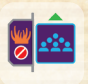

Ein reiner Sektor hat eine **reine Bevölkerung**. Ihr könnt eine reine Bevölkerung verändern, jedoch **keine** Bevölkerung von **verderbten** Sektoren.

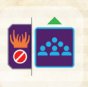

Füge einem Bevölkerungswürfel deiner Sektoren jeweils 1 hinzu, um eine reine Bevölkerung bis zu einem Maximalwert von 6 zu **vermehren**.

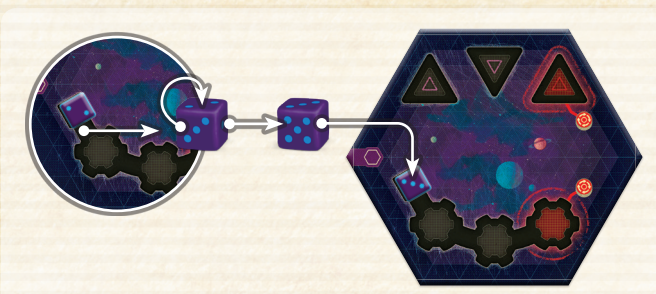

*Beispiel: Du vermehrst die reine Bevölkerung in einem deiner reinen Sektoren von 2 auf 3.*

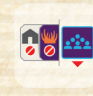

Senke einen Bevölkerungswürfel deiner Sektoren um jeweils 1, um eine reine Bevölkerung bis zu einem Minimalwert von 1 zu **dezimieren**. Du kannst keine Bevölkerung in Heimatsektoren dezimieren.

Einige besondere Sektoren haben eine **konstante** Bevölkerung. Diese ist als schwarzer Würfel auf ihnen abgebildet. Die Bevölkerung dieser Sektoren kann nie modifiziert werden.

Andere besondere Sektoren haben überhaupt keine Bevölkerung. Diese können nie verderbt werden.

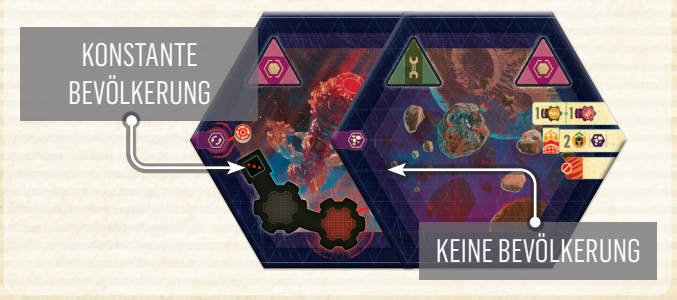

## **RESSOURCENPRODUKTION**

Alle von euch haben 5 **Produktionsscheiben**, die jeweils 1 Ressource auf der linken Seite eures Ressourcentableaus entsprechen. Auf jeder Scheibe sind 2 Ziffern. Die linke Ziffer gibt die **Produktionsstufe** an. Die rechte Ziffer gibt den **Produktionsertrag** an.

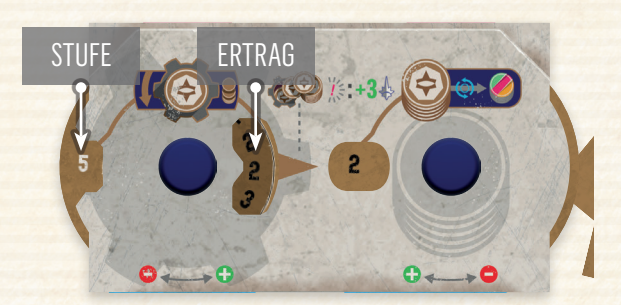

*Beispiel: Deine Produktionsstufe für Credits beträgt 5 und dein entsprechender Produktionsertrag ist 2.*

19

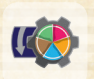

Die **Produktionsstufe** wird durch deine der Ressource **entsprechenden** Gilden bestimmt. Alle Gilden tragen so viel dazu bei, wie der **Bevölkerungswert** im selben Sektor beträgt:

- +1, falls der Bevölkerungswert 1 ist.
- +2, falls der Bevölkerungswert 2 ist.

• usw.

Gilden in **reinen und verderbten** Sektoren erhöhen die Produktionsstufe. Das Produktionslimit liegt pro Ressource bei 13. Du darfst jedoch unabhängig vom Produktionslimit weiterhin Gilden gründen oder Sektoren erobern, die welche beinhalten. Der Wert steigt nur nicht weiter an.

Passe deine Produktionsstufe an, sobald du Gilden gründest oder zerstörst, deine Bevölkerung erhöhst oder verringerst oder Sektoren eroberst oder verlierst.

Deine Startagenda kann ebenfalls zur Produktionsstufe beitragen, falls sie das entsprechende Symbol zeigt. Dann erhöht sie deine Produktionsstufe permanent um 1. Addiere dies zur Produktionsstufe der Gilden hinzu.

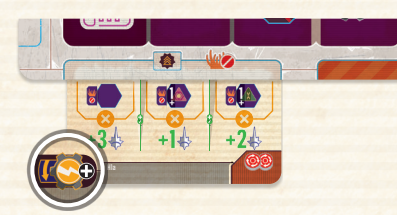

*Beispiel: Die grundlegende Energieproduktionsstufe von Haus Valnis beträgt 1, falls du die entsprechende Herkunft (A) gewählt hast.*

Der **Produktionsertrag** einer Ressource steigt in einem anderen Maß als die Produktionsstufe. Der Produktionsertrag von Credits  $\textcircled{3}$  ist noch geringer als der anderer Ressourcen. Ihr findet alle aufeinander abgestimmten Stufen und Erträge im Glossar.

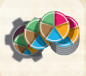

Produzierst du mind. 1 deiner **Ressourcentypen**, erhalte so viele Ressourcen des Typs für deinen Vorrat wie dein entsprechender Produktionsertrag vorgibt (**nicht** die Stufe).

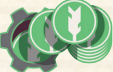

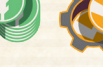

*Produziere Nahrung Produziere Energie*

*Produziere Material*

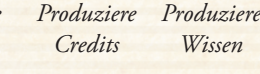

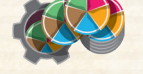

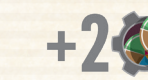

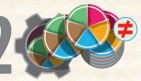

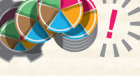

*Wissen*

**!**

**!**

*Produziere 1 beliebige Ressource (1 der 5)*

*Produziere 2 unterschiedliche Ressourcen* *Überproduktion*

Produzierst du mehr von einer Ressource als in deinen Vorrat passt (max. 15 pro Ressource), **verfallen überschüssige** Ressourcen. Jedoch erhältst du für die Überproduktion **3 Einflusspunkte** (unabhängig von der verfallenen Menge). Überproduzierst du in deinem Zug mehrere Male (verschiedene oder gleiche Ressourcen), erhältst du pro Überproduktion 3 Einflusspunkte. Falls du auf einem anderen Weg als durch Produktion Ressourcen erhältst und sie nicht alle in deinen Vorrat passen, gilt dies nicht als Überproduktion.

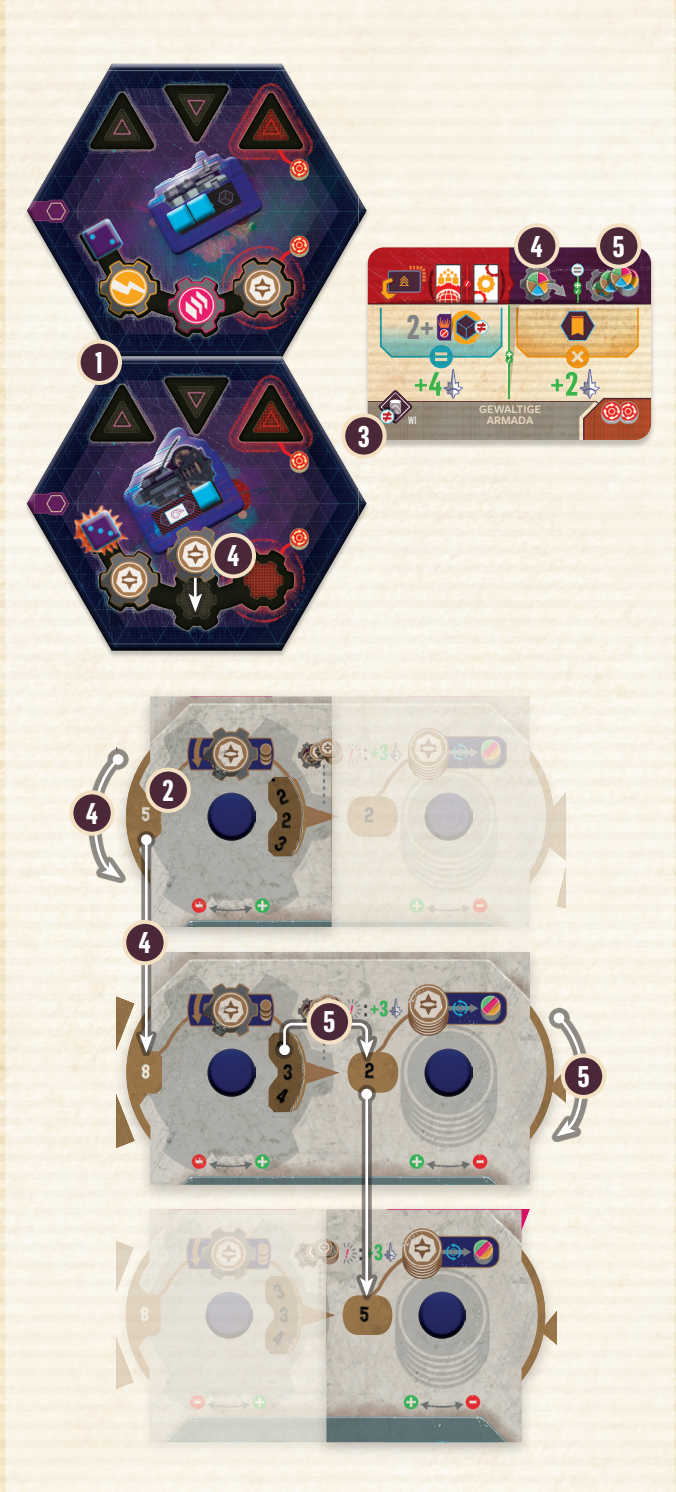

*Beispiel: Du hast 1 Kreditgilde in einem verderbten Sektor mit Bevölkerungswert 3 und 1 Kreditgilde in einem reinen Sektor mit Bevölkerungswert 2* **1** *. Deine Produktionsstufe beträge 3+2=5 und der entsprechende Produktionsertrag ist 2* **2** *. Du spielst eine Reichtumsagenda* **3** *aus und führst ihre Aktion aus. Zunächst gründest du 1 weitere Kreditgilde* **4** *in dem verderbten Sektor und erhöhst dadurch deine Produktionsstufe sofort auf 8 und den -ertrag auf 3. Danach produzierst du Credits und fügst deinem Vorrat 3 Credits (Produktionsertrag 3) hinzu und hast nun 5 Credits* **5** *.*

Auch die Technologien **Neuralmatrix** und **Fortschrittliche Orbitale Häfen** beeinflussen deine Produktion

Einige besondere Sektoren (**Asteroidengürtel** und **Paradieswelt**) fügen ebenfalls Produktionsstufen hinzu.

## **FLOTTEN UND OTTENVERBÄNDE**

Ein Flottenverband besteht aus vielen Schiffen und wird durch 1 Flottenverbandplättchen des entsprechenden Flottentyps repräsentiert. Auf ihm liegen 1–3 Flottenmarker, die sowohl die Anzahl der Flotten als auch die Flottenstärke repräsentieren. Es gibt 5 verschiedene spielbare Flottentypen in *Voidfall*.

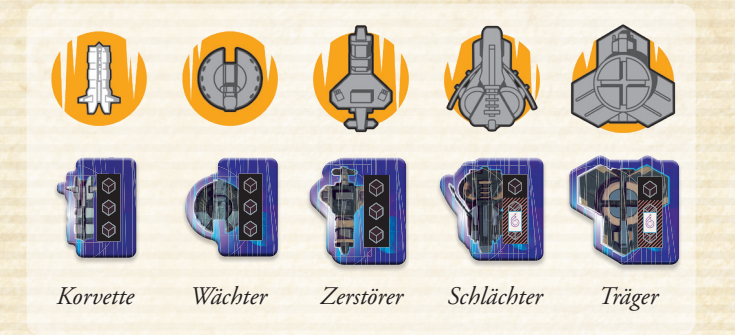

Alle von euch besitzen jeweils nur 14 Flotten. Neben den Bevölkerungswürfeln sind dies die einzigen euch farblich zugeordneten Komponenten im All und sie **zeigen eure Kontrolle über die Sektoren an**.

Flotten können 3 Zustände haben:

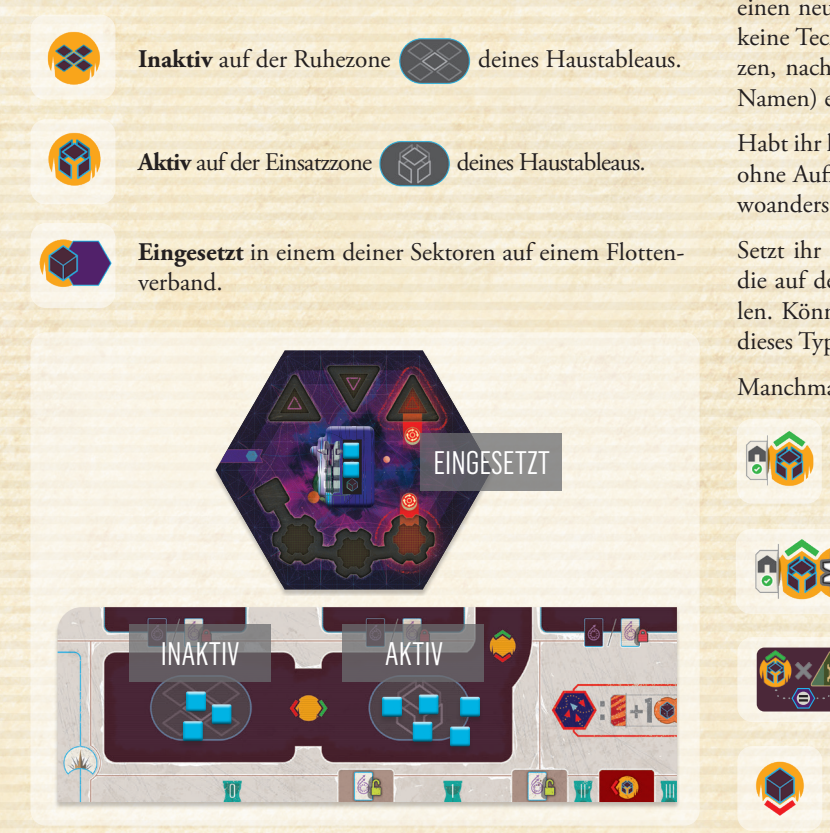

Ihr dürft eure Flotten im selben Sektor jederzeit verbinden oder trennen. Habt ihr 1 Flottenverband mit mind. 2 Flotten darauf, dürft ihr einen weiteren Flottenverband in denselben Sektor legen und 1 Flotte dorthin versetzen, um 1 neuen Flottenverband zu bilden. Umgekehrt dürft ihr 2 Flottenverbände mit insgesamt max. 3 Flotten auch zu 1 Flottenverband verbinden, indem ihr alle Flotten auf 1 Flottenverband legt und den anderen entfernt. Ihr könnt **keine** Flotten zwischen Flottenverbänden verschiedener Flottentypen austauschen. Legt Flottenverbände ohne Flotten immer sofort in den allgemeinen Vorrat zurück.

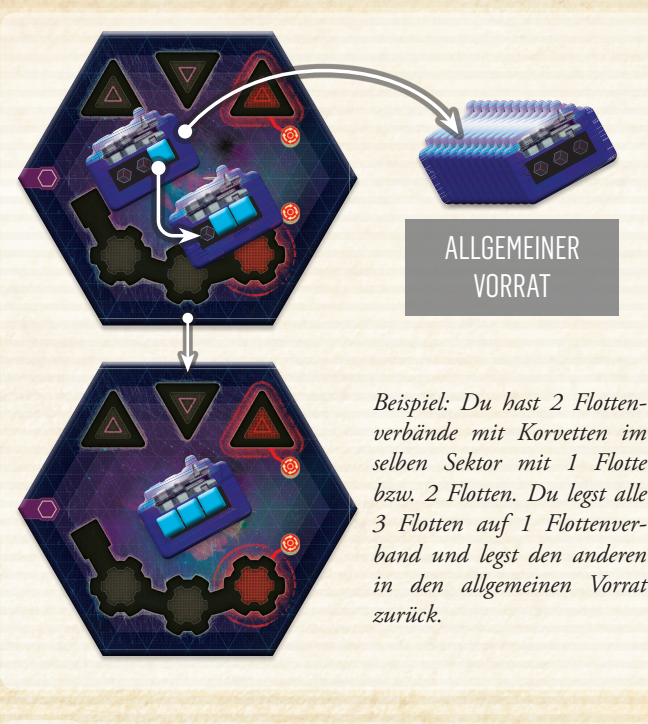

Ihr **setzt 1 Flotte ein**, indem ihr 1 Flottenmarker aus eurer Einsatzzone in einen Sektor legt. Beim Einsetzen müsst ihr den Flottentyp auswählen (und gegebenenfalls einen neuen Flottenverband auslegen). Für Korvetten benötigt ihr keine Technologie. Alle anderen Schiffstypen könnt ihr erst einsetzen, nachdem ihr die entsprechende Technologie (mit demselben Namen) erforscht habt.

Habt ihr keine aktiven Flotten, könnt ihr keine einsetzen. Ihr könnt ohne Aufforderung keine Flotten aus dem All zurückrufen, um sie woanders einzusetzen.

dieses Typs einsetzen. Setzt ihr Flotten bestimmter Schiffstypen ein, müsst ihr zunächst die auf der entsprechenden Technologie angegebenen Kosten zahlen. Könnt ihr diese Kosten nicht zahlen, könnt ihr keine Flotten

Manchmal könnt ihr nur beschränkt einsetzen:

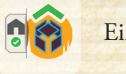

Einsatz nur in deinem Heimatsektor

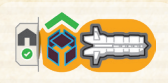

Einsatz auf Flottentyp beschränkt *(hier Korvetten)*

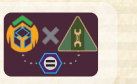

Einsatz 1 **Flotte** pro Werft in deinem jeweiligen Sektor mit Werft

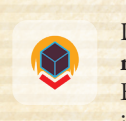

Die Kosten einiger Aktionen fordern euch zum **Rückruf 1 Flotte** aus dem All zurück **in die Einsatzzone** auf. Erleiden Flottenverbände **im Kampf Schaden**, müsst ihr ebenfalls 1 Flotte in die Einsatzzone zurückrufen.

Entfernt Flottenverbände, sobald keine Flotten mehr auf ihnen liegen, und legt sie in den allgemeinen Vorrat zurück.

Ruft ihr die letzte Flotte aus einem Sektor zurück, der nicht euer Heimatsektor ist, müsst ihr 1 beliebiges Ruhmplättchen (Ne) abwerfen. Der Sektor ist dann verlassen *(siehe S. 24)*.

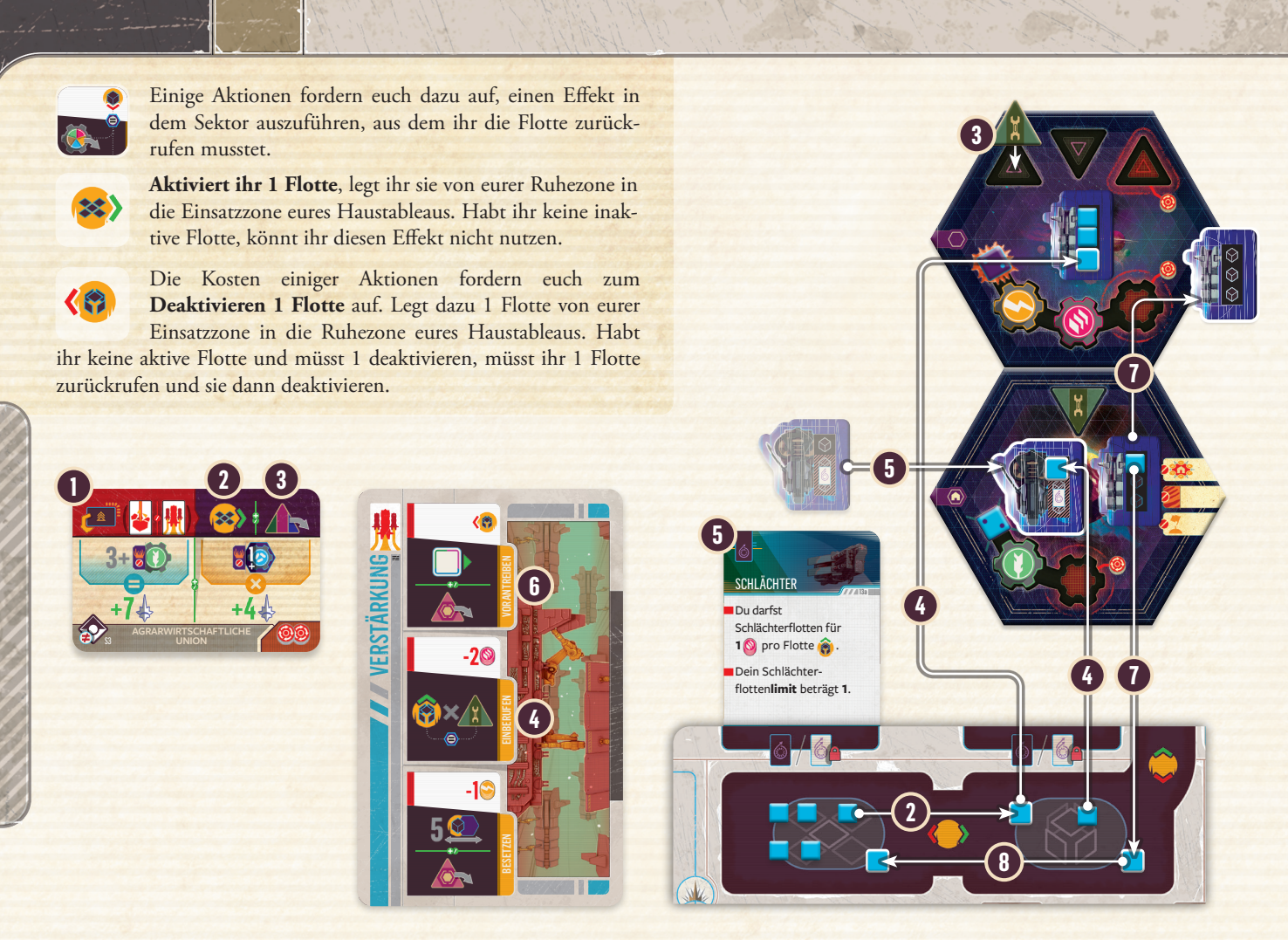

*Beispiel: Du spielst den Fokus* **Verstärkung** *und eine Unterstützungsagenda aus. Du hast 1 aktive Flotte zu Beginn deines Zugs. Du nutzt die Agendaaktion* **1** *, um eine 2. Flotte zu aktivieren* **2** *und 1 Werft zu errichten* **3** *. Du führst die Aktion* **Einberufen** *der* **Verstärkung** *aus* **4** *und zahlst 2 Material, um in jedem deiner Sektoren mit Werften pro Werft 1 Flotte einzusetzen. Du hast die Technologie* **Schlächter** *erforscht* **5** *und darfst Schlächter einsetzen. Du setzt 1 Schlächter ein und zahlst dafür 1 Material mehr – wie von der Technologie verlangt. Danach führst du die Aktion* **Vorantreiben** *aus* **6** *, die zusätzliche Kosten hat: Deaktivierung von 1 Flotte. Du hast keine Flotte in deiner Einsatzzone und rufst daher 1 Flotte aus dem Korvetten-Flottenverband zurück* **7** *. Da sich in diesem Flottenverband keine Flotte mehr befindet, legst du ihn in den allgemeinen Vorrat zurück. Danach deaktivierst du die Flotte* **8** *. Damit hast du die Aktionskosten gezahlt und führst den Effekt von* **Vorantreiben** *aus.*

**! Wichtig:** Am Ende von jedem eurer Züge (beim Aufräumen) in der Fokusphase könnt ihr **max. 2 Flottenverbände** in jedem eurer Sektoren haben. Sind in einem Sektor mehr, müsst ihr so viele beliebige Flotten desselben Typs verbinden und zurückrufen (in eure Einsatzzone legen), dass ihr das Limit von 2 Flottenverbänden nicht mehr überschreitet.

## **FLOTTEN DER LEERE**

Flotten der Leere funktionieren wie Korvettenflotten. Flottenverbände der Leere können 1–3 Flotten der Leere enthalten. Im Kampf verhalten sie sich ebenfalls wie Korvettenflotten.

In jedem leereberührten Sektor **kann max. 1 Flottenverband der Leere** (mit max. 3 Flotten) sein.

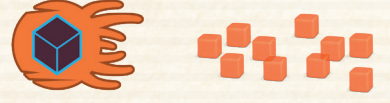

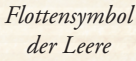

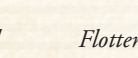

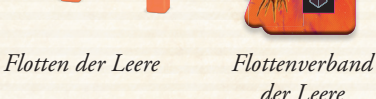

Einige besondere Sektoren können jedoch 2 oder 3 Flottenverbände der Leere (und dementsprechend max. 6 oder 9 Flotten) enthalten, was durch die beiden folgenden Symbole angegeben wird:

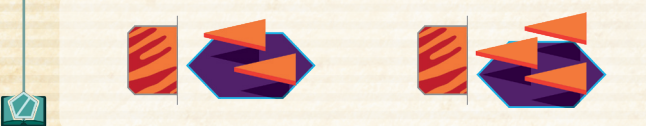

Solltet ihr je mehr Flotten der Leere platzieren sollen, als das Sektorlimit beträgt, füllt lediglich die Flottenverbände der Leere bis zum Maximum auf. Habt ihr mehrere Möglichkeiten zum Platzieren der Flotten der Leere, müsst ihr möglichst den Sektor auswählen, in dem ihr alle (oder so viel wie möglich) platzieren könnt.

## **FLOTTENBEWEGUNG: SAMMELN & EINDRINGEN**

Es gibt 2 Arten von Flottenbewegung: **Sammeln** und **Eindringen**.

Beim **Sammeln** dürft ihr **max. 5 Flüge** mit euren Flotten zu jeweils benachbarten Sektoren **unter eurer eigenen Kontrolle** ausführen.

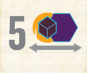

Von euch bewegte Flotten müssen nicht im selben Sektor abfliegen oder landen. Ihr dürft dieselbe Flotte auch mehrere Flüge absolvieren lassen. Versetzt, ergänzt oder entfernt Flottenverbände je nach Bedarf.

**! Wichtig:** Ihr könnt beim Sammeln nicht die letzte Flotte aus einem Sektor bewegen, der nicht euer Heimatsektor ist.

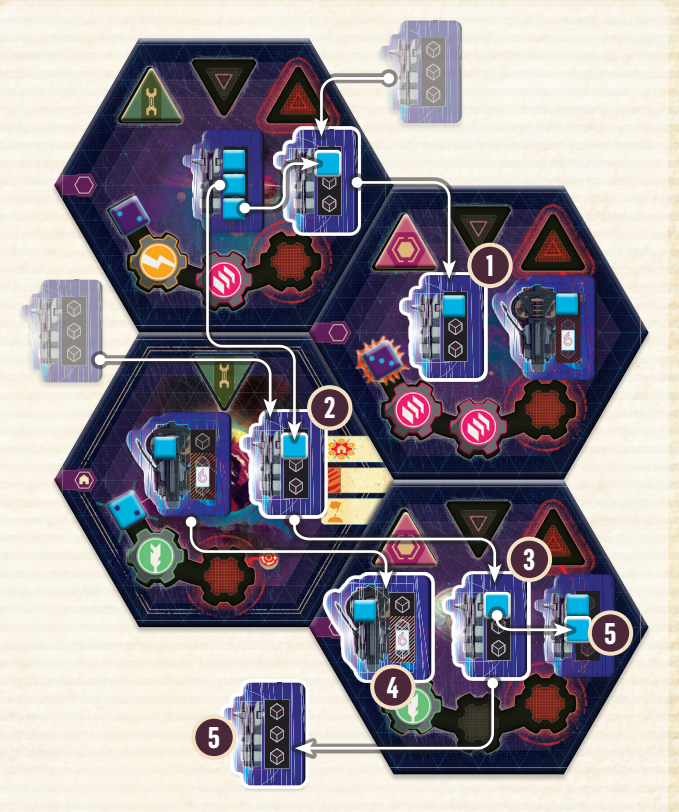

*Beispiel: Du kontrollierst 4 Sektoren und wählst das Sammeln aus. Du teilst deinen Korvettenverband im Sektor oben links und versetzt 1 Flotte in einen neuen Flottenverband. Mit diesem fliegst du zum Sektor rechts davon* **1** *. Danach teilst du den Flottenverband noch einmal und fliegst mit dem neuen Flottenverband 2-mal* **2** *, um zum Sektor unten rechts zu gelangen* **3** *. Du fliegst mit der Schlächterflotte aus deinem Heimatsektor ebenfalls dorthin* **4** *. Den 5. Flug nutzt du nicht. Aber du verbindest deine beiden Flottenverbände im Sektor unten rechts zu 1 Flottenverband und legst den anderen Flottenverband in den allgemeinen Vorrat zurück* **5** *. So hältst du in all deinen Sektoren das Flottenverbandlimit beim Aufräumen ein.* 

> Um in einen Sektor **einzudringen**, müsst ihr 1 auswählen, den ihr **nicht kontrolliert**. Gültige Ziele hängen von eurem Spielmodus ab:

Leereberührte Sektoren

**KOMP** 

• Sektoren der anderen (keine Heimatsektoren)

**4 Verlassene Sektoren (ohne Flotten)** 

Führt die aus 3 Schritten bestehende **Invasion** des ausgewählten Sektors durch*:*

- **1. Flottenbewegung:** Wählt **beliebig viele** eurer zum Zielsektor **benachbarten** eigenen Flotten (auch aus mehreren Sektoren) und fliegt mit ihnen zum Zielsektor. Versetzt, ergänzt oder entfernt Flottenverbände je nach Bedarf.
- **2. Kampf:** *(siehe "Kampf", S. 24)*
- **3. Invasionsausgang:** Der Invasionsausgang ist abhängig davon, wer angreift (ihr oder die Leere), wer verteidigt und wie der Kampft ausgeht *(siehe "Invasionsausgang", S. 26)*

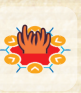

 $\overline{12}$ 

Einige Effekte lassen euch nur verderbte Sektoren angreifen. In diesem Fall könnt ihr keine reinen Sektoren für die Invasion auswählen.

Durch Invasionen könnt ihr auch die letzten Flotten aus euren Sektoren versetzen und sie so zu **verlassenen** Sektoren machen. Tut ihr das, müsst ihr jedoch (falls möglich) **1 beliebiges eurer Ruhmplättchen pro Sektor abwerfen**, den ihr verlasst. Danach dringt die Leere in die verlassenen Sektoren ein *(siehe S. 24)*.

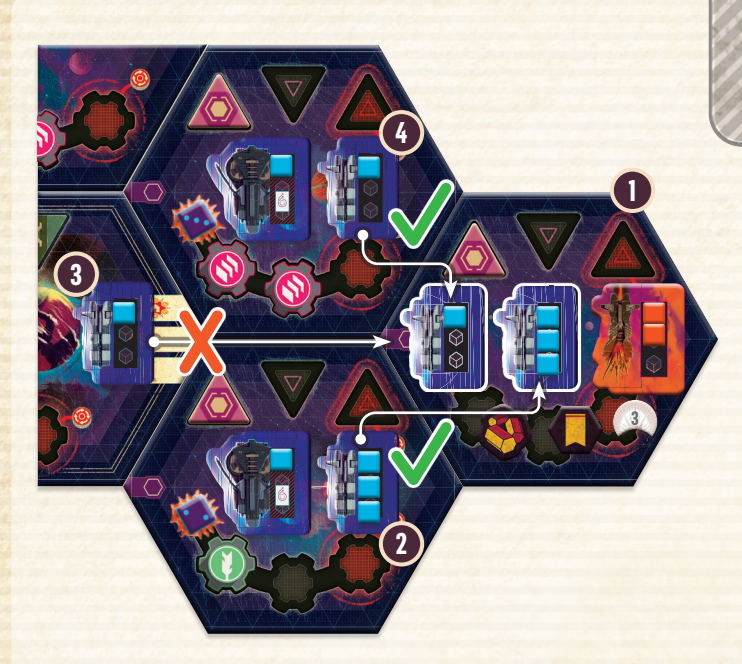

*Beispiel: Du willst in einen leereberührten Sektor eindringen* **1** *. Du fliegst mit 3 benachbarten Korvettenflotten aus dem unteren Sektor hinein* **2** *und lässt die Schlächterflotte zurück. Mit der Korvettenflotte ganz links kannst du nicht zur Invasion fliegen, da ihr Sektor nicht zum Zielsektor benachbart ist* **3** *. Jedoch fliegst du die Korvettenflotte aus dem oberen Sektor zur Invasion* **4** *und lässt auch dort 1 Schlächterflotte zurück. Danach beginnt der Kampf im Zielsektor.*

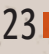

## *VERLASSENE SEKTOREN UND* **EINDRINGEN DER LEERE**

Sobald ihr die letzte Flotte aus einem Sektor entfernt (kein Heimatsektor), ist dieser **sofort** verlassen. Dies kann durch Gleichstand nach einem Kampf geschehen, durch Verlieren in einem Gefecht gegen die Leere *(siehe S. 33)*, durch den Rückruf eurer letzten Flotte (Kosten/Effekte) oder falls ihr mit ihr bei einer Invasion eines anderen Sektors davonfliegt.

Unabhängig vom Grund dringt die Leere sofort in den gerade verlassenen Sektor ein. Führt dazu folgende Schritte aus:

**1.** Entfernt alle Stützpunkte im Sektor (keine Gilden). **1**

- **2.** Platziert (falls möglich) 1 Verderbnismarker unter dem Bevölke-**2** rungswürfel.
- Legt 1 Flottenverband der Leere mit 2 Flotten und 1 verdecktes Beuteplättchen in den Sektor. **3**

Dieser Sektor ist nun ein **leereberührter Sektor.**

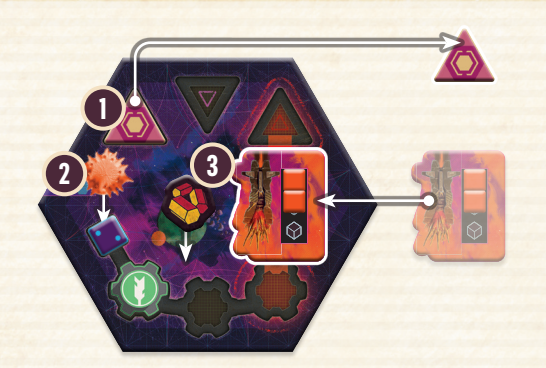

*Beispiel: Wegen einer Invasion fliegst du all deine Flotten aus einem Sektor (der nicht dein Heimatsektor ist) zum Zielsektor. Die Leere dringt in den verlassenen Sektor ein und zerstört alle Stützpunkte, hinterlässt Verderbnis, 1 Flottenverband mit 2 Flotten und 1 Beuteplättchen.*

Einige besondere Sektoren sind partiell gegen die Leere resistent.

- 1. Verderbnisresistente Sektoren zeigen entweder dieses Symbol **A** oder haben keine Bevölkerung. Verlasst ihr diese Sektoren, müsst ihr beim Eindringen der Leere Schritt 2 überspringen.
- n<br>1 2. Leereresistente Sektoren zeigen dieses Symbol . In diese **B** kommen niemals Flotten(-verbände) der Leere. Verlasst ihr diese Sektoren, müsst ihr beim Eindringen der Leere Schritt 3 überspringen.

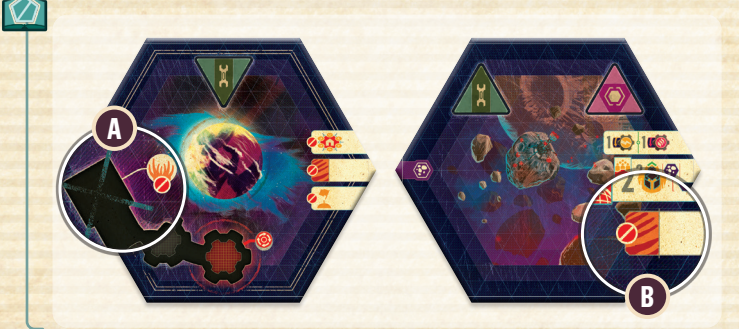

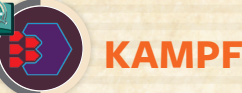

Dringt ihr in einen Sektor durch Invasion ein oder beginnt die Leere ein Gefecht mit euch, findet ein Kampf statt. Der betroffene Sektor ist der **Kampfsektor**.

Kämpfe in *Voidfall* sind vollkommen plan- und nachvollziehbar, da sie keine zufälligen oder geheimen Elemente enthalten. Ihr benötigt nur die Grundinformationen und ein Verständnis für das Konzept, um mit dem Spielen zu beginnen. *Ab S. 35 findet ihr eine vollständige Beschreibung des Kampfablaufs mit allen Technologien und Flottentypen.*

Wer die Invasion beginnt, kämpft als Offensive **3** gegen die **Defensive** *.* Beide Seiten dürfen ihre Flotten in den Kampf schicken. Nur die Defensive kann Verteidigungsanlagen und Sternenbasen nutzen.

|| Im Kampf zählen nur die Flotten und ihr Flottentyp. Es ist nicht || wichtig, wie viele Flottenverbände es gibt. Teilen und Verbinden von Flotten hat keinen Einfluss auf den Invasionsausgang.

Leereberührte Sektoren haben Flotten der Leere in sich, die im Kampf dieselben Eigenschaften wie Korvetten haben. Gibt es im Kampfsektor Verteidigungsanlagen, nutzt die Leere als Defensive diese auch.

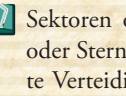

**!**

**12** Sektoren ohne Flotten haben stattdessen Verteidigungsanlagen oder Sternenbasen in sich. Auf **Gefallenen Häusern** aufgedruckte Verteidigungsanlagen sind solange im Sektor, bis ihr die Gefallenen Häuser aus dem Sektor entfernt.

Der Kampf besteht aus 2 Teilen: **Annäherung** und mind. 1 **Salve**.

#### **SCHADEN UND ABSORPTION**

Offensive und Defensive fügen sich gegenseitig **Schaden** zu. Erleidet ihr 1 Schaden, müsst ihr **1 beliebige** eurer Flotten aus dem Kampfsektor **zurückrufen**. Stützpunkte, Gilden, Verteidigungsanlagen und Sternenbasen erleiden keinen Schaden.

Einige Flottentypen und Technologien gewähren euch **Absorption**, die den Schaden um 1 verringert.

Schaden oder Absorption gelten **entweder** für die Annäherung **oder** die Salve und haben unterschiedliche Symbole.

- **Annäherungsschaden** und -**absorption** wirken nur bei Annäherung.
- **Salvenschaden** und -**absorption** wirken nur bei Salven.

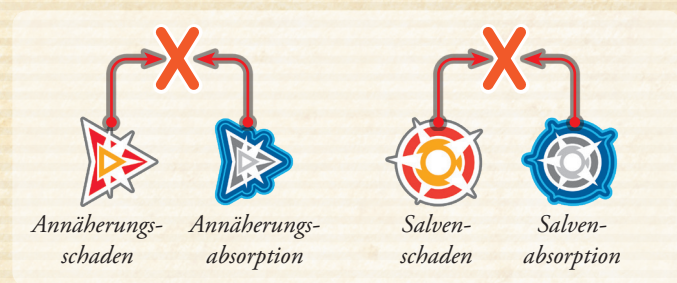

Annäherungsabsorption verhindert keinen Salvenschaden und umgekehrt. Eigenschaften von Flottentypen und Technologien geben stets an, welche Art von Schaden und Absorption sie genau gewähren.

#### **GRUNDLEGENDER KAMPFABLAUF**

Auf den **Kampfplättchen** ist der Kampfablauf zusammengefasst. Sie zeigen die Kampfeigenschaften aller Stützpunkte und Flottentypen.

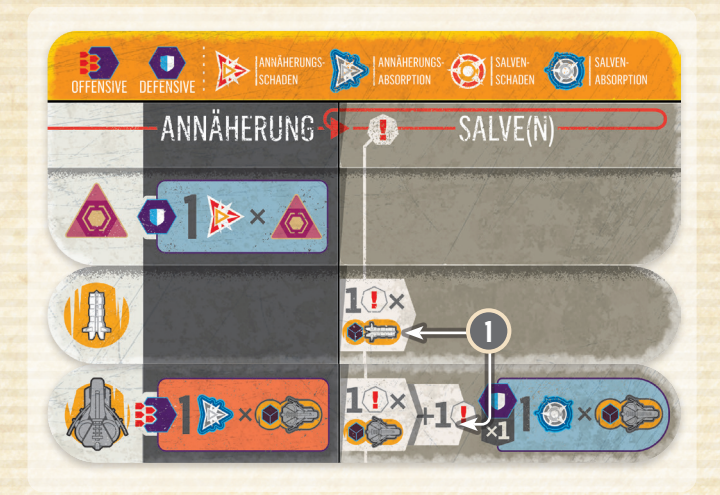

Bei der **Annäherung** fügt die Defensive mit allen **Verteidigungsanlagen** und **Sternenbasen** je 1 Schaden zu.

Die anschließende(n) **Salve(n)** bestehen aus:

- **1.** Ermittelt die **Initative** beider Seiten, die von der Anzahl eurer **1** eigenen Flotten aller Flottentypen im Kampfsektor abhängt. *(1 Korvettenflotte gewährt z.B. eine Initiative von 1.)* Technologien und andere Flottentypen können den Wert beeinflussen.
- **2.** Wer die höhere Initiative hat, fügt der anderen Seite **1 Schaden** zu – unabhängig von der Differenz. **2**
- **3.** Wer die niedrigere Initiative hat, muss die Initiative (falls der Schaden nicht absorbiert wurde) erneut ermitteln und fügt, falls die Initiative nun mind. 1 beträgt, der anderen Seite ebenfalls **1 Schaden** zu. Ansonsten wird kein Schaden zugefügt. **3**
- **4.** Herrscht bei der Initiative Gleichstand, fügen sich beide Seiten **4** gegenseitig gleichzeitig je 1 Schaden zu.

Führt weitere Salven durch, bis mind. 1 Seite keine Flotten mehr im Kampfsektor hat. Fahrt dann mit dem **Invasionsausgang** fort.

*Siehe S. 35 für eine detaillierte Beschreibung von Kämpfen.*

*Beispiel: Du dringst in einen leereberührten Sektor mit 4 Korvettenflotten ein* **1** *. Du hast die Basistechnologie Schilde erforscht, die deine Korvetten verbessert* **2** *. Die verteidigende Leere hat 1 Verteidigungsanlage und 3 Flotten* **1** *. Ihr beginnt mit der Annäherung und die 1 Verteidigungsanlage fügt dir 1 Schaden zu* **2** *, also rufst du 1 Flotte zurück. Danach folgt die 1. Salve. Ihr ermittelt eure Initative* **3** *. Beide Seiten haben eine Initiative von 3. Ihr fügt euch zeitgleich je 1 Schaden zu. Die Defensive muss 1 Flotte zurückrufen. Du hast jedoch 1 Salvenabsorption durch die Schilde und verhinderst so den Schaden*  **4** *. In der 2. Salve ermittelt ihr erneut eure jeweilige Initiative* **5** *. Du hast eine Initiative von 3, die Defensive nur noch 2. Du fügst zuerst 1 Schaden zu* **6** *und die Defensive ruft 1 Flotte zurück. Danach fügt die Leere dir 1 Schaden zu* **7** *und du rufst wiederum 1 Flotte zurück. In der 3. Salve, steht es bei der Initiative 2 zu 1* **8** *. Du fügst zuerst 1 Schaden zu und die Defensive ruft wieder 1 Flotte zurück* **9** *. Die Leere hat nun keine Flotten mehr im Kampfsektor und daher auch keine Initative. Sie fügt dir keinen weiteren Schaden zu* **10** *. Du gewinnst den Kampf mit 2 übrigen Flotten.*

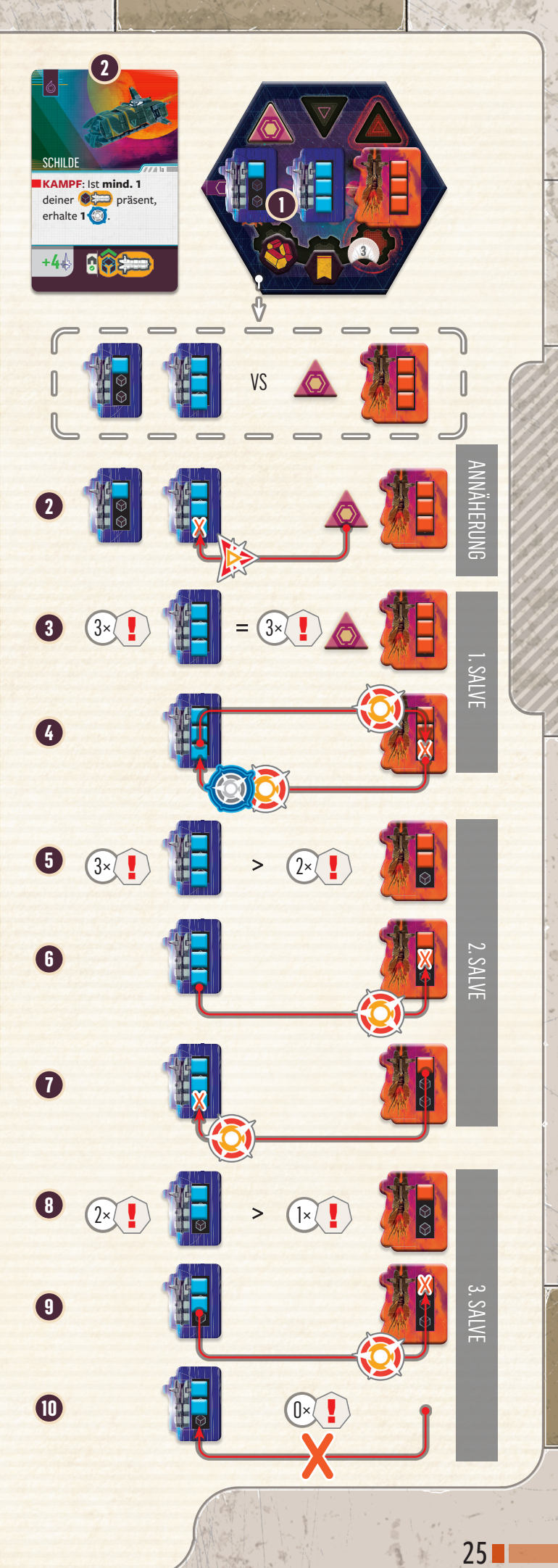

## **IO INVASIONSAUSGANG**

#### **ERFOLGREICHE VERTEIDIGUNG**

Hat nach einer Kampfsequenz nur die Defensive mind. 1 Flotte im Kampfsektor, gewinnt sie den Kampf. Die Verteidigung war erfolgreich. Jedoch erhält sie nichts dafür.

#### **ERFOLGREICHE INVASION DURCH EUCH**

Hast nur du als Offensive nach einer Kampfsequenz mind. 1 Flotte im Kampfsektor, gewinnst du den Kampf. Die Invasion war erfolgreich. Belasse all deine Flotten, die am Kampf beteiligt waren, im Kampfsektor. Leereberührte Sektoren behalten ihre Verderbnis. Dies ist nun dein Sektor und du musst die Übernahme durchführen.

Die Übernahme besteht aus den folgenden Punkten, die du in beliebiger Reihenfolge ausführen musst. Wie viele Punkte du ausführst, hängt von eurem Spielmodus und dem Sektor ab. Führe sie in der Reihenfolge durch, von der du am meisten profitierst.

**1.** Entferne alle **Stützpunkte** im Sektor (keine Gilden). **A**

**2.** Erhalte alle **Beute** aus dem Sektor *(siehe rechts)*. **B**

**C** Eigne dir alle Hinterlassenschaften aus dem Sektor an *(siehe rechts)*.

**4.** Erhalte alle Ruhmplättchen (N) aus dem Sektor und lege sie neben dein Haustableau. Hast du den Sektor **nicht** von jemand anderem übernommen, erhältst du danach dem Wert **deiner** Ruhmplättchen entsprechend viele Einflusspunkte (auch, falls keines im Sektor war). **D**

**1.** Hast du einen Sektor von jemandem übernommen, er-**E** halte dem Wert von dessen Ruhmplättchen (Ng) entsprechend viele Einflusspunkte. **Wer verloren hat**, muss danach 1 beliebiges eigenes Ruhmplättchen **abwerfen**. Du erhältst keine Ruhmplättchen.

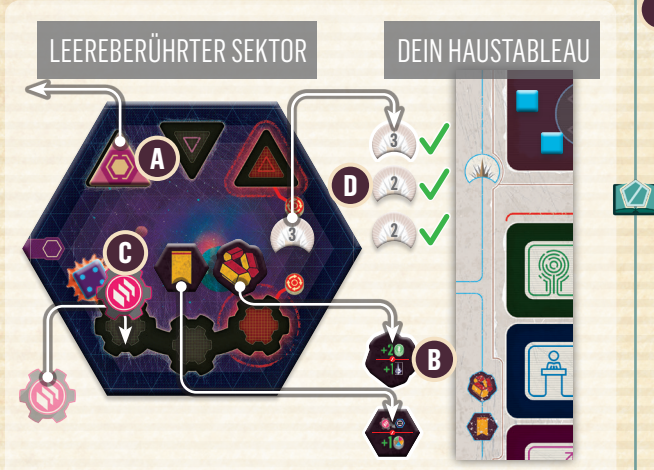

*Beispiel: Du übernimmst einen leereberührten Sektor. Du entfernst die Verteidigungsanlage* **A** *. Du deckst die Beute aus dem Sektor auf und legst sie auf dein Haustableau. Du erhältst 2 Nahrung* **B** *. Du deckst die Hinterlassenschaft auf und übernimmst sie* **C** *. Durch sie gründest du 1 Bergbaugilde in diesem Sektor. Danach legst du die Hinterlassenschaft und das Ruhmplättchen (mit Wert 3) neben dein Haustableau* **D** *. Du erhältst dem aktuellen Wert deiner Ruhmplättchen entsprechend* 

**!** *Die Verderbnis entfernst viele Einflusspunkte: 3+2+2=7. du jedoch nicht.*

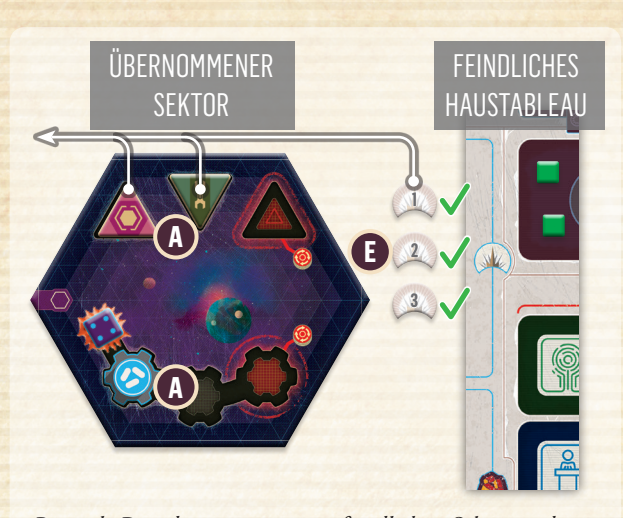

*Beispiel: Du übernimmst einen feindlichen Sektor und entfernst sowohl die Verteidigungsanlage als auch die Werft* **A** *. Die Forschungsgilde bleibt bestehen. Du erhältst dem Wert der feindlichen Ruhmplättchen* **E** *entsprechend viele Einflusspunkte: 1+2+3=6. Wer verloren hat, muss danach 1 der Ruhmplättchen abwerfen.*

**!** *Die Verderbnis entfernst du jedoch nicht.*

**H**

- **1.** Ist der übernommene Sektor ein Riss, dürft ihr alle jeweils entweder 1 Verderbnis entfernen oder erhaltet 5 beliebige Ressourcen. Tauscht danach sofort den Riss durch einen gewöhnlichen Sektor aus und setzt dessen Bevölkerung (ohne Verderbnis) auf 1. Er ist kein Riss mehr. **F**
- **2.** Befinden sich im übernommenen Sektor Vorboten, lege **G** sie auf das Krisentableau *(siehe S. 34)*.
	- Besondere Sektoren haben Effekte, die ihr 1-mal nach ihrer erfolgreichen Invasion ausführt.

**KOOP/SOLO**

**KOOP/SOLO** 

- **1.** Stand der Sektor unter Kontrolle eines Gefallenen Hauses: **I**
	- Du darfst ab sofort **max. 6 Technologien statt 5 erforschen**.
	- Wähle **1 der beiden** Technologien des Gefallenen Hauses (die du noch nicht erforscht hast). Hast du mind. 1 freies Technologiefeld und gibt es die Karte der Technologie in der **Technologieauslage**, nimm sie dir und erforsche die Basistechnologie.
	- Führe die unteren Effekte des Gefallenen Hauses aus. Du musst die Gilden, Stützpunkte oder Flotten in diesem Sektor gründen, errichten, bzw. einsetzen.
	- War dies das 1. Gefallene Haus, das du erobert hast, drehe es nun um und lege es als 6. Technologiefeld an dein Haustableau an. Wirf es ansonsten ab.

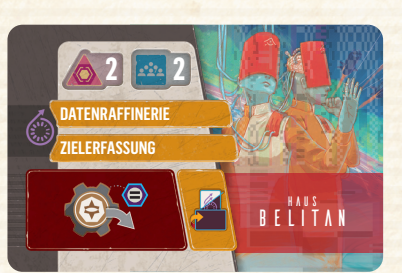

**KOMPETITIV KOMPETITIV**

#### **ERFOLGREICHE INVASION DURCH DIE LEERE**

Hast du in einem Gefecht *(siehe S. 33)* keine Flotten mehr im Kampfsektor, gewinnt die Leere den Kampf. Führe in diesem Fall folgende Schritte aus:  $\mathcal{C}$ 

- Wirf 1 beliebiges deiner Ruhmplättchen ab.
- Entferne alle Stützpunkte aus dem Sektor (keine Gilden).
- Platziere (falls möglich) 1 Verderbnismarker unter dem Bevölkerungswürfel.

Entferne Flotten der Leere aus dem Sektor oder füge welche hinzu, bis exakt 1 Flottenverband der Leere mit 2 Flotten dort ist. Lege 1 verdecktes Beuteplättchen in den Sektor.

**!** Es ist egal, mit wie vielen Flotten die Leere das Gefecht übersteht. Verlierst du, verbleibt sie immer mit 1 Flottenverband der Leere samt 2 Flotten.

#### **GLEICHSTAND IM KAMPF**

Haben in einem Kampf beide Seiten nach einer Kampfsequenz keine Flotten mehr übrig, kommt es zum Gleichstand. Die **Defensive** muss (falls möglich) **1 beliebiges eigenes Ruhmplättchen abwerfen**. Der Sektor ist danach **verlassen** und die Leere dringt wie üblich in ihn ein *(siehe S. 24)*.

Dringt ihr in Sektoren ein, in denen keine Flotten sind *(z.B. mit Gefallenem Haus)*, hat die Defensive nur Verteidigungsanlagen und Sternenbasen. Habt ihr nach der Annäherung keine Flotten übrig, ist dies ein Sieg der Defensive.

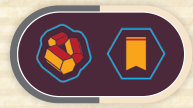

**BEUTE UND HINTER-LASSENSCHAFTEN**

Beute und Hinterlassenschaften verteilt ihr bei der Vorbereitung in Sektoren, die niemand kontrolliert. Nehmt ihr einen Sektor erfolgreich ein, erhaltet ihr Beute und übernehmt Hinterlassenschaften. Dreht sie dazu um, erhaltet (falls gewünscht) die abgebildete Belohnung und legt sie neben euer Haustableau.

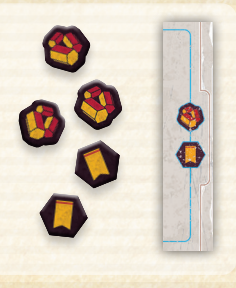

Erhaltet ihr Einflusspunkte oder Ressourcen, nehmt euch die entsprechende Anzahl davon. Flotten, Gilden und Stützpunkte der Hinterlassenschaften **Muss** müsst ihr in dem gerade übernommenen Sektor einsetzen/gründen/errichten. Ihr dürft wie üblich die Belohnung ignorieren.

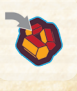

**!**

Einige Aktionen lassen euch Beute **(3)** finden, ohne dass ihr einen Sektor übernehmt. In diesen Fällen zieht ihr 1 Beute aus dem allgemeinen Vorrat und erhaltet sie wie üblich.

Sammelt Beute und Hinterlassenschaften neben eurem Haustableau, da einige Agenden Bezug auf ihre Anzahl nehmen und es Effekte gibt, die sie euch abwerfen lassen. Der auf ihnen abgebildete Vorteil ist nicht weiter von Belang. Ihr **bekommt ihn nur bei Erhalt der Beute/Hinterlassenschaft.** 

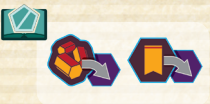

Einige Galaktische Ereignisse fordern euch dazu auf, Beute oder Hinterlassenschaften in Sektoren zu legen. *Die genauen Instruk-*

*tionen findet ihr auf den jeweiligen Karten und im Glossar.*

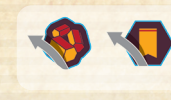

Mischt von euch abgeworfene Beute oder Hinterlassenschaften verdeckt in ihre entsprechenden Stapel im allgemeinen Vorrat zurück.

**3**

*Ruhmplättchen*

**2**

**2**

Sollten Beute oder Hinterlassenschaften des allgemeinen Vorrats leer sein und ihr welche nehmen müssen, erhaltet ihr stattdessen 1 Einflusspunkt oder 1 beliebige Ressource.

*Alle möglichen Belohnungen von Beute und Hinterlassenschaften findet ihr im Glossar auf S. 3.*

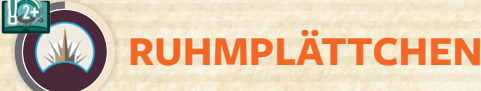

Bei der Vorbereitung erhaltet ihr Ruhmplättchen. Weitere verteilt ihr dem Szenario entsprechend auf Sektoren. Ihr könnt durch die Effekte von Galaktischen Ereignissen ebenfalls welche erhalten oder verteilen. Ruhmplättchen sind beidseitig mit

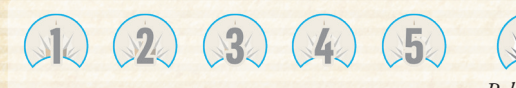

*Ruhmplättchen bestimmten Werts Beliebiges* 

Ruhmplättchen nehmt ihr aus dem allgemeinen Vorrat und werft sie dorthin ab. Sammelt eure Ruhmplättchen links neben eurem Haustableau. Ruhmplättchen sind unlimitiert. Gibt es keine mehr, nehmt passenden Ersatz.

denselben Werten von 1–5 bedruckt.

Übernimmst du erfolgreich einen Sektor, der niemandem gehört, erhältst du alle Ruhmplättchen darauf. Erhalte danach dem Wert deiner Ruhmplättchen entsprechend viele Einflusspunkte.

Übernimmst du jedoch erfolgreich einen Sektor von jemand anderem, erhalte dem Wert von **dessen** Ruhmplättchen entsprechend viele Einflusspunkte. **Wer verloren hat**, muss danach **1 beliebiges eigenes Ruhmplättchen abwerfen**.

Verlasst ihr einen Sektor, müsst ihr falls möglich 1 beliebiges Ruhmplättchen abwerfen.

Ihr könnt beim Aufräumen **max. 4 Ruhmplättchen** besitzen und müsst überzählige abwerfen. Legt sie in den allgemeinen Vorrat zurück.

Ihr könnt Ruhmplättchen aufwerten. Dazu werft ihr zunächst das betreffende Ruhmplättchen ab und nehmt euch 1 Ruhmplättchen mit dem entsprechend um 1 höheren Wert. Der Maximalwert von Ruhmplättchen beträgt 5.

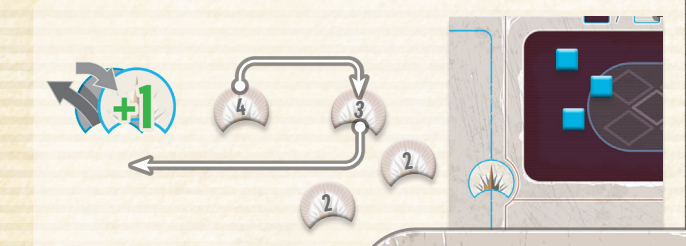

## **LISATIONSLEISTEN UND -STUFEN**

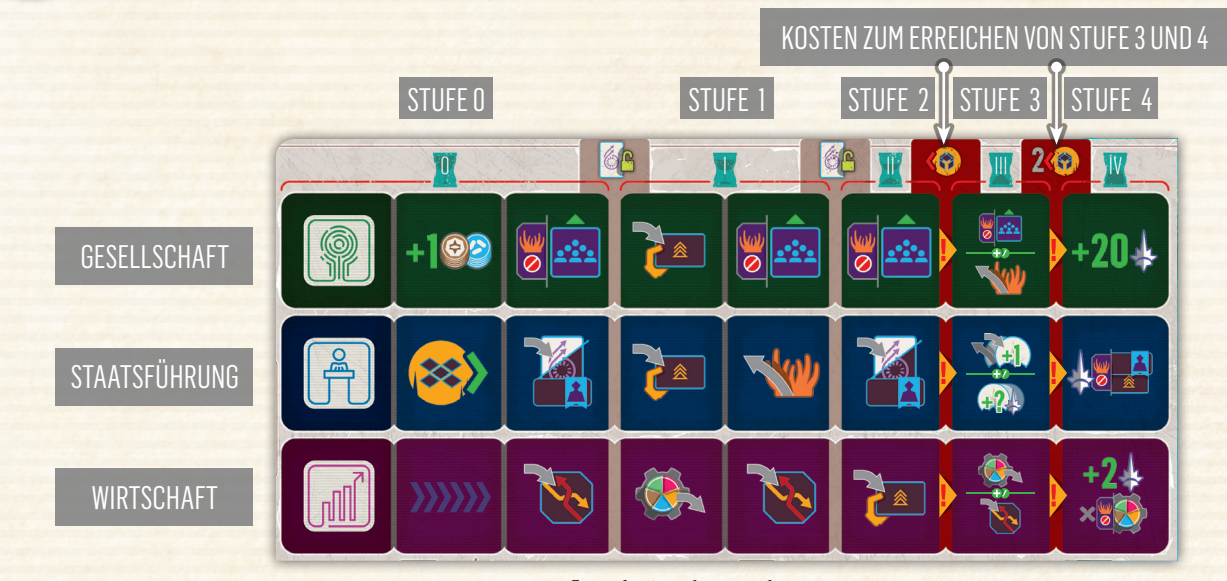

*Aufbau der Zivilisationsleisten*

Ihr habt 3 Zivilisationsleisten auf euren Haustableaus: **Gesellschaft**, **Staatsführung** und **Wirtschaft**.

Schreitet ihr auf einer dieser Leisten voran, müsst ihr den entsprechenden Marker um 1 Feld nach rechts versetzen. Dann erhaltet ihr sofort die auf dem neuen Feld abgebildete Belohnung. Jedes Haus hat einzigartige Zivilisationsleistenbelohnungen. Die meisten gleichen den Effekten eurer Fokuskartenaktionen. Die Beschreibung jedes Effekts findet ihr im Glossar.

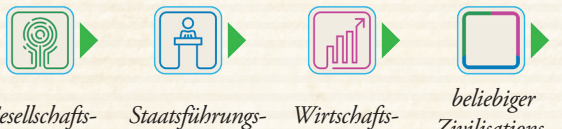

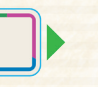

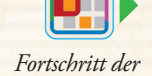

*Gesellschaftsfortschritt*

*fortschritt Wirtschaftsfortschritt*

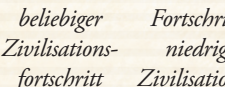

*niedrigsten Zivilisationsleiste*

Jede Leiste hat **5 Stufen**. Euer Marker gibt eure aktuelle Stufe der entsprechenden Leiste an. Die ersten 3 Felder entsprechen Stufe 0, die nächsten 2 Felder Stufe I und die letzten 3 Felder jeweils der Stufe II, III und IV.

Die Stufen jeder einzelnen Leiste sind unabhängig voneinander. Um bestimmte Stufen zu erreichen, müsst ihr bestimmte Voraussetzungen erfüllen und sie gewähren euch individuelle Vorteile.

- Erreicht ihr **Stufe I** und **II**, könnt ihr mehr Fortschrittliche Technologien erforschen. Pro Zivilisationsleiste mit mind. Stufe I je 1 mehr. Pro Zivilisationleiste mit mind. Stufe II stattdessen 2.
- Um zu **Stufe III** und **IV** voranzuschreiten, müsst ihr zunächst die angegebene Anzahl (1 bzw. 2) an Flotten **deaktivieren**. Könnt ihr diese Kosten **vor** dem Voranschreiten nicht zahlen, könnt ihr **nicht** voranschreiten.

Habt ihr mit einem Marker Stufe IV einer Zivilisationsleiste erreicht, könnt ihr auf dieser Leiste nicht weiter voranschreiten.

*Beispiel: Du hast bereits Stufe III der Gesellschaftsleiste erreicht. Du nutzt die Aktion* **Gedeihen** *deines* **Produktionsfokus 1** *, um auf der Gesellschaftsleiste voranzuschreiten. Du deaktivierst 2 Flotten* **2** *und versetzt den Gesellschaftsmarker auf das Feld von Stufe IV* **3** *. Dann erhältst du die auf dem Feld abgebildete Belohnung: 20 Einflusspunkte.*

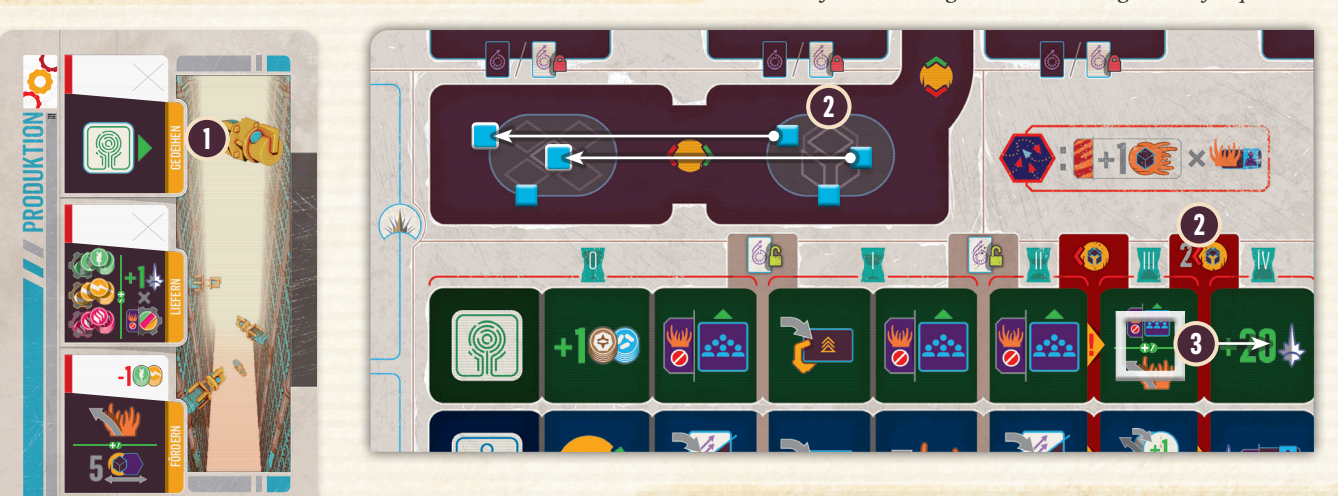

Erreicht ihr Stufe IV einer Zivilisationsleiste dürft ihr eine Zuflucht um 1 Stufe erweitern *(siehe S. 34)*.

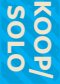

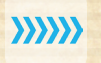

Schreitet ihr auf ein Feld mit diesem Symbol voran, dürft ihr den Marker sofort um 1 weiteres Feld nach rechts versetzen und erhaltet auch dessen Belohnung. Ihr müsst trotzdem die Kosten von Stufe III und IV zahlen, falls ihr auf diese voranschreiten wollt.

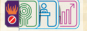

Zivilisationsleisten ohne Verderbnismarker sind **rein**.

Zivilisationsleisten mit Verderbnismarker sind **verderbt**. Ihr könnt auf diesen wie üblich voranschreiten, aber erhaltet **keine ihrer Belohnungen mehr** (auch das Überspringen von Feldern). Trotzdem dürft ihr ab Stufe I und II wie üblich mehr Fortschrittliche Technologien erforschen. Um Stufe III und

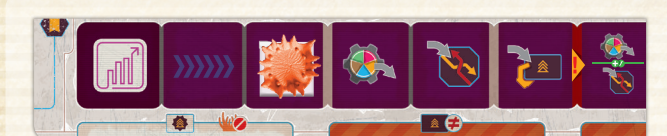

IV zu erreichen, müsst ihr wie üblich 1 bzw. 2 Flotten deaktivieren.

*Verderbte Zivilisationsleiste (Wirtschaft)*

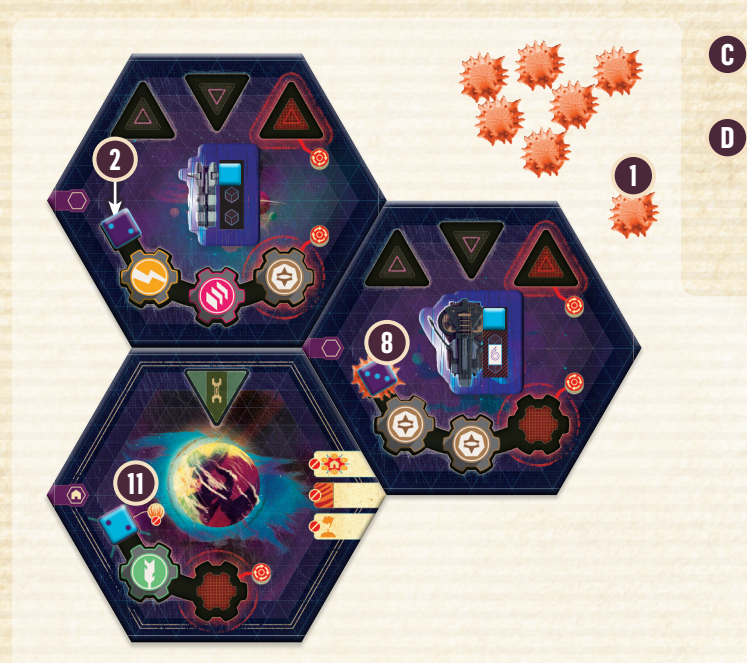

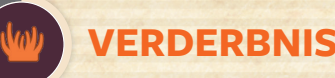

Verderbnis schadet euch auf mehrere Arten. Ihr könnt nur reine Bevölkerung verändern, erhaltet keine Belohnungen von verderbten Zivilisationsleisten, könnt keine Ziele von verderbten Agenden erfüllen und die meisten Agendaziele erfordern reine Objekte von euch.

Einige Aktionen haben den Erhalt von Verderbnis als Kosten. Einige Effekte gestatten es euch, Verderbnis zu versetzen oder zu entfernen.

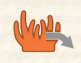

**Erhältst** du 1 Verderbnis, nimm 1 aus dem allgemeinen Vorrat und platziere sie bei einer der folgenden Optionen:

**1.** Platziere sie in einem deiner reinen (nicht verderbnisresistenten) **A Sektoren** *(z.B. sind Heimatsektoren verderbnisresistent)*. Alle Sektoren können max. 1 Verderbnis enthalten.

**2.** Platziere sie oberhalb von einem der 3 rechten **Agendafelder**. Du **B** kannst allen Agendafeldern (außer der Startagenda) max. 1 Verderbnis zuordnen.

- **3.** Platziere sie auf einem deiner 3 **Zivilisationsleistenmarker**. Alle Zivilisationsleisten können jeweils max. 1 Verderbnis enthalten.
- **4.** Hast du die Technologie **Dekontaminationskammern** er-**D** forscht, darfst du sie darauf platzieren. Die Technologie selbst wird dadurch nicht verderbt. Als Basistechnologie gewährt sie dir 2 Verderbnisfelder, als Fortschrittliche Technologie 3 Verderbnisfelder *(siehe im Glossar, S. 26)*.

*Beispiel: Du möchtest eine Aktion ausführen, deren Kosten der Erhalt von 1 Verderbnis ist. Du nimmst 1 Verderbnismarker aus dem allgemeinen Vorrat* **1** *. Du überdenkst deine Optionen: dein reiner Sektor (nicht Heimat-, nicht verderbnisresistent)* **2** *, deine reine Gesellschafts-* **3** *oder Staatsführungsleiste* **4** *oder oberhalb von einem deiner Agendafelder* **5** *,* **6** *. Alle anderen deiner Optionen sind entweder verderbt* **7** *,* **8** *,* **9** *oder können nicht verderbt werden* **10** *,* **11** *.*

> Kannst du keine zulässige Option verderben, kannst du die Kosten nicht zahlen. Die erfolgreiche Übernahme eines leereberührten Sektors gilt nicht als Erhalt von Verderbnis. Die Verderbnis verbleibt nur in

dem Sektor.

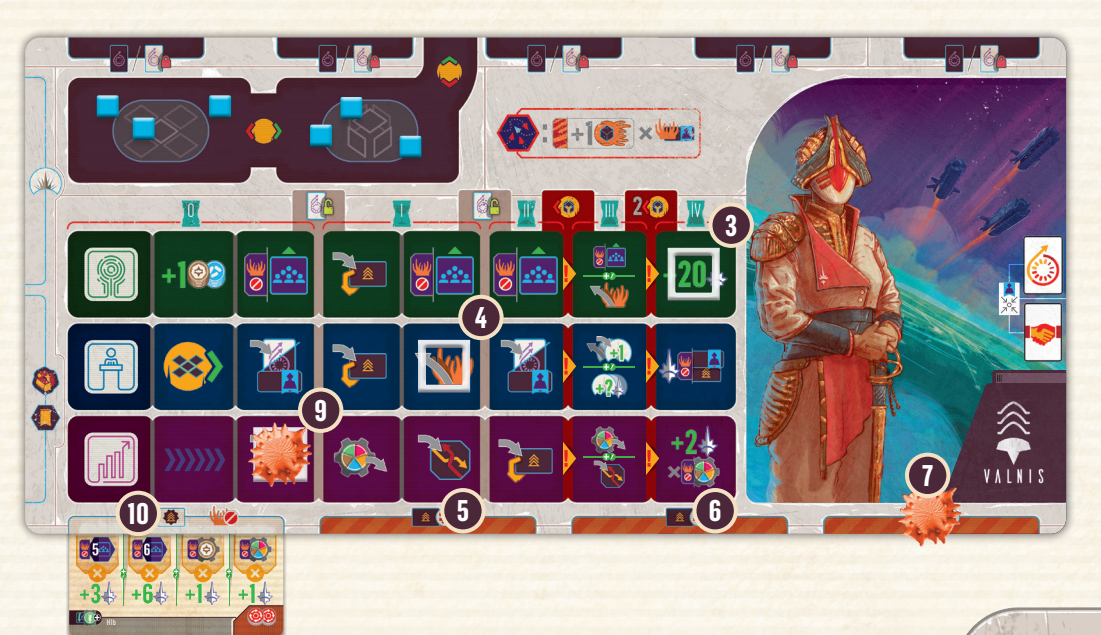

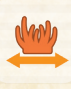

Um 1 Verderbnis zu **versetzen**, musst du sie von einer dieser Optionen nehmen und auf einer anderen zulässigen Option platzieren. Hast du keine Verderbnis, kannst du dies nicht tun.

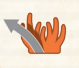

Um 1 Verderbnis zu **entfernen**, musst du sie von einer dieser Optionen nehmen und in den allgemeinen Vorrat zurücklegen. Hast du keine Verderbnis, kannst du dies nicht tun.

Es gibt besondere Effekte von Galaktischen Ereignissen, die euch dazu auffordern, Verderbnis bei bestimmten Optionen zu platzieren. Ihr könnt die Verderbnis stattdessen nicht irgendwo anders platzieren (nicht einmal auf die Technologie *Dekontaminationskammern*). Befindet sich dort schon Verderbnis, ignoriere den Effekt.

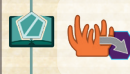

Platziere die erhaltene Verderbnis in einem deiner reinen Sektoren.

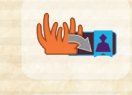

Platziere die erhaltene Verderbnis auf deinem Haustableau, entweder auf einer deiner Zivilisationsleisten oder oberhalb von einer deiner rechten 3 Agendafelder.

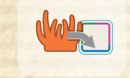

Platziere die erhaltene Verderbnis auf einer deiner Zivilisationsleisten.

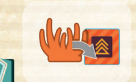

Platziere die erhaltene Verderbnis oberhalb von einem deiner rechten Agendafelder.

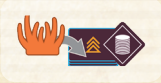

Platziere 1 Verderbnis aus dem allgemeinen Vorrat auf dem angegebenen Feld des Agendatableaus zwischen Stapel und Auslage (*in diesem Fall Reichtum*). Dadurch ist die Agen-

daauslage dieser Art verderbt. Ihr könnt diese Verderbnis nicht versetzen oder entfernen, solange ihr nicht eine Agenda dieser Art aus der Auslage erhaltet und **mit ihr die Verderbnis**. Liegt auf dem entsprechenden Feld der Auslage bereits eine Verderbnis, ignoriere diese Forderung.

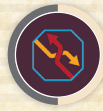

**!**

*vom 4. Feld* **1** *.*

## **HANDELSPLÄTTCHEN**

Erhaltet ihr 1 Handelsplättchen, nehmt das unterste vom Galaxietableau. Erhaltet außerdem die Belohnung rechts vom entsprechenden Feld oder von 1 der Felder **darunter**. Dieser Handelsbonus repräsentiert die Folgen des gesteigerten Handels zwischen den Menschen, die nicht unter dem Einfluss der Leere stehen. Beim Aufräumen am Ende eures Zugs müsst ihr das Handelsplättchen entweder auf ein freies Handelsfeld eurer Agenden oder zurück auf das Galaxietableau legen. Zu diesem Zeitpunkt dürft ihr eure Handelsplättchen beliebig zwischen zulässigen Feldern austauschen oder verschieben.

Handelsplättchen sind limitiert. Sind keine auf dem Galaxietableau, könnt ihr keine Handelsplättchen oder -boni erhalten.

*Beispiel: Auf dem Galaxietableau fehlen bereits die Handelsplättchen der unteren 3 Felder. Du nimmst dir also 1 Handelsplättchen* 

Beim Auswählen in der Fokusphase *(siehe S. 9)* nutzt ihr Handelsplättchen vor allem dazu, sie bei der Wahl eines Fokus umzudrehen, um alle 3 Aktionen auf ihm beim Agieren zu nutzen. Umgedrehte Handelsplättchen legt ihr beim Aufräumen auf das Galaxietableau zurück. Dreht sie dabei wieder auf die Rückseite. Beim Agieren in der Aktionsphase könnt ihr Handelsplättchen **nicht** umdrehen *(z.B. in diesem Zug erhaltene)*. Falls ihr wegen Kosten 1 Handelsplättchen abgeben müsst, müsst ihr 1 auswählen, das nicht umgedreht ist und es sofort auf das Galaxietableau zurücklegen.

Beim Zurücklegen von Handelsplättchen auf das Galaxietableau gelten folgende Regeln:

- **Spielt ihr allein oder zu zweit:** Legt es auf das oberste freie Feld.
- **Spielt ihr zu dritt oder zu viert:** Legt es auf das unterste vorhandene Handelsplättchen, falls dieses einzeln liegt. Legt es ansonsten auf das oberste freie Feld.

*Du überdenkst deine mögliche Handelsbelohnung* **2** *. Entweder wählst du den Handelsbonus rechts vom 4. Feld oder 1 der Felder darunter: 2 Wissen/2 Credits, 2 Nahrung/Energie/Material, 1 Beute oder 1 Wissen. Du wählst 2 Nahrung und fügst sie deinem Nahrungsvorrat hinzu* **3** *. Du legst das Handelsplättchen auf das freie Feld deiner Startagenda* **4** *, damit du es beim Aufräumen nicht abwerfen musst.*

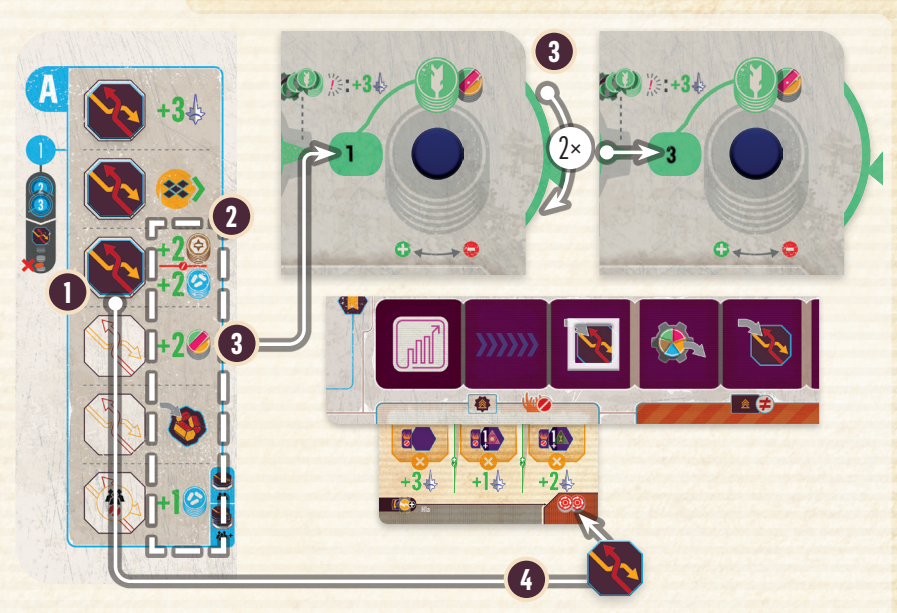

## **TECHNOLOGIEN**

Alle Technologien enthalten folgende Informationen:

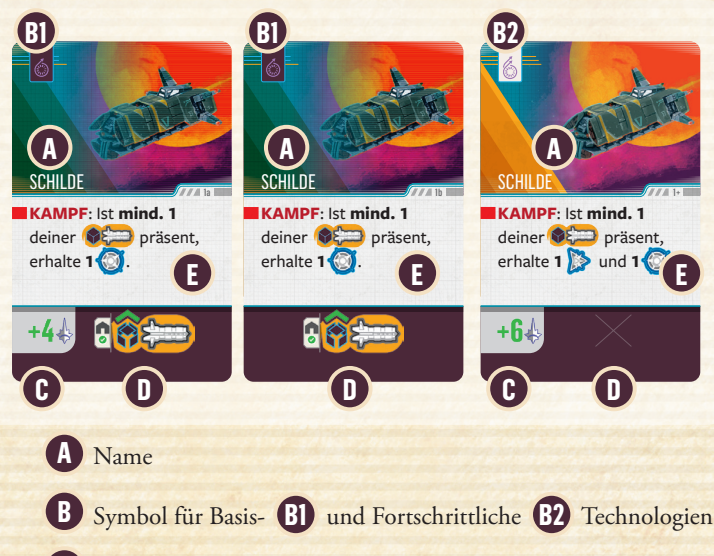

**3.** Einflussbonus: Erhalte so viele Einflusspunkte, falls du als 1. von **C** euch diese Basis- oder Fortschrittliche Technologie erforschst.

**4.** Sofortiger Effekt: Einige Technologien gewähren euch einen so-**D** fortigen Effekt, sobald ihr sie erforscht.

**5.** Permanente Eigenschaft: Alle Technologien gewähren euch einen **E** Vorteil für den Rest der Partie. Sobald ihr sie erforscht, gilt dieser für euch und zusätzlich zu sofortigen Effekten. Die Eigenschaft einer Fortschrittlichen Technologie ist immer besser als die der Basistechnologie.

#### *Erfahrt im Glossar ab S. 24 mehr über die einzelnen Technologien.*

**!** Wie bei Fokuskarten und Galaktischen Ereignissen dürft ihr auch die Vorteile von Technologien (partiell) ignorieren. Trotzdem müsst ihr ihre Kosten zahlen, um auch nur Teileffekte von ihnen zu nutzen.

**Erforscht ihr eine Basistechnologie**, nehmt die oberste verfügbare Karte dieser Technologie aus der Technologieauslage. Führt ihren sofortigen Effekt aus und erhaltet die angegebenen Einflusspunkte (0 oder 4). Legt Technologien auf ein freies Feld oberhalb eures Haustableaus an. Ihr könnt keine Technologie erforschen, die ihr bereits erforscht habt. Ihr könnt im Verlauf der Partie jedoch bereits erforschte Basistechnologien verbessern.

Euer **Technologielimit beträgt 5** (samt der Starttechnologie). Sobald ihr 5 Technologien habt, könnt ihr vorerst keine weiteren erforschen.

Das Technologielimit steigt auf 6, falls ihr erfolgreich den Sektor eines Gefallenen Hauses übernehmt.

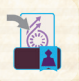

**!**

**Erforschst du eine Fortschrittliche Technologie**, musst du darauf achten, dass sie verfügbar ist, du die entsprechende Basistechnologie erforscht und noch nicht das Limit Fortschrittlicher Technologien erreicht hast.

Eine Fortschrittliche Technologie ist **verfügbar**, falls die entsprechende Karte entweder deine Starttechnologie ist oder ohne Fortschrittsbarriere auf dem Galaxietableau ausliegt.

|| Im 1. Zyklus werden die Fortschrittlichen Technologien von der || Fortschrittsbarriere blockiert. Erst ab dem 2. Zyklus könnt ihr diese erforschen. Im 1. Zyklus stehen euch nur die zur Verfügung, die neben eurem Haustableau ausliegen.

Zu Beginn einer Partie beträgt euer **Limit** für Fortschrittliche Technologien **0**. **Jede** Zivilisationsleiste mit mind. Stufe I fügt 1 hinzu. **Jede** Zivilisationleiste mit mind. Stufe II **noch 1 mehr.**

Habt ihr euer Limit noch nicht erreicht, nehmt euch die verfügbare Fortschrittliche Technologie und ersetzt mit ihr die entsprechende Basistechnologie. Legt die Basistechnologie in die Schachtel zurück und erhaltet 6 Einflusspunkte. Führt dann den sofortigen Effekt aus (falls vorhanden).

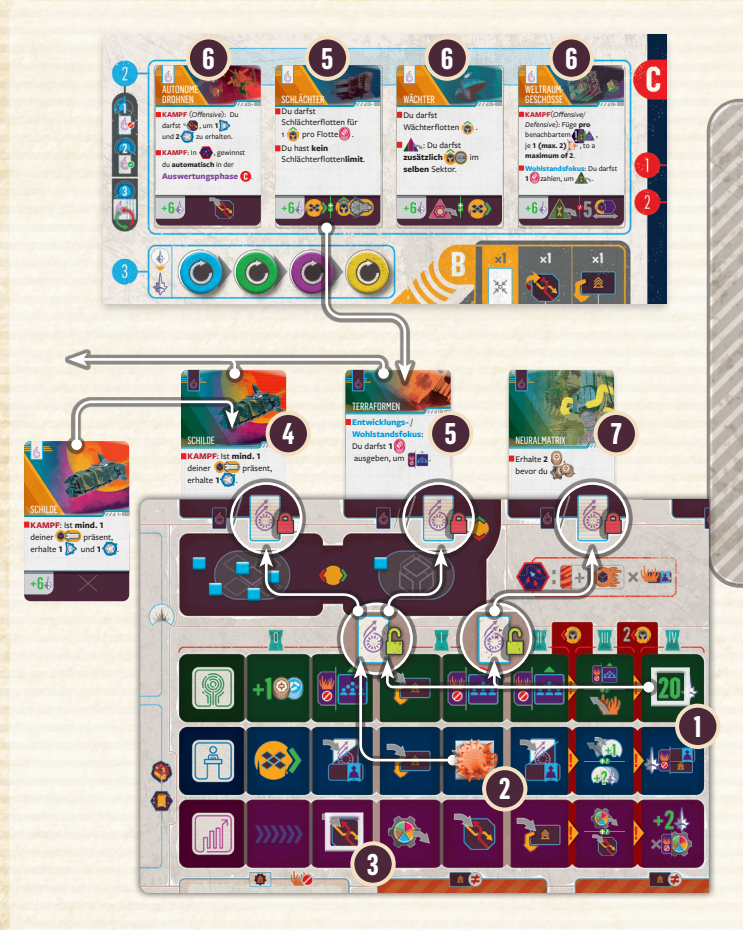

*Beispiel: Deine Gesellschaftsleiste ist auf Stufe IV und ermöglicht dir die Erforschung von 2 Fortschrittlichen Technologien* **1** *. Deine Staatsführungsleiste ist auf Stufe I* **2** *und ermöglicht dir so noch 1 weitere Fortschrittliche Technologie. Die Verderbnis verhindert diesen Effekt nicht. Deine Wirtschaftsleiste auf Stufe 0*  **3** *verändert das Limit nicht (2*+*1*+*0=3 Fortschrittliche Technologien). Du erforschst eine Fortschrittliche Technologie und dir stehen* **Schilde** *(neben deinem Haustableau)* **4** *und*  **Schlächter** *(ohne Fortschrittsbarriere auf dem Galaxietableau)* **5** *zur Auswahl. Von den anderen fehlt dir bisher die Basistechnologie*  **6** *oder sie sind zurzeit nicht auf dem Galaxietableau verfügbar* **7** *.*

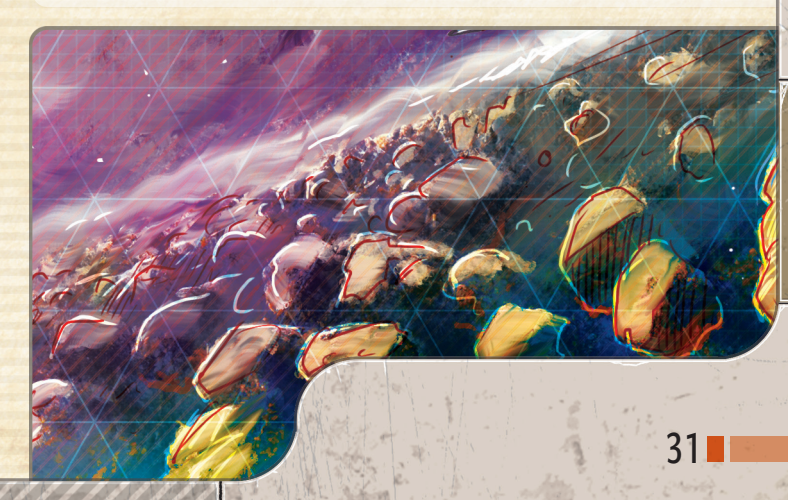

## **AGENDEN**

**IIO** 

**Erhaltet ihr eine Agenda**, tut Folgendes:

**1.** Wählt 1 der 4 Agendaarten aus: **Dominanz**, **Reichtum**, **Macht 1** oder **Unterstützung**.

**!** Manche Effekte beziehen sich auf die Agendaart und sind durch ihr entsprechendes Symbol gekennzeichnet.

#### **2.** Wählt 1 von 2 Optionen: **2**

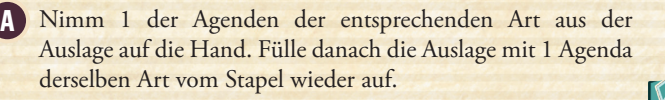

**b.** Ziehe die 2 obersten Agenden vom passenden Stapel, wähle **B** 1 davon aus und nimm diese **auf die Hand**. Lege die andere unter den Stapel zurück.

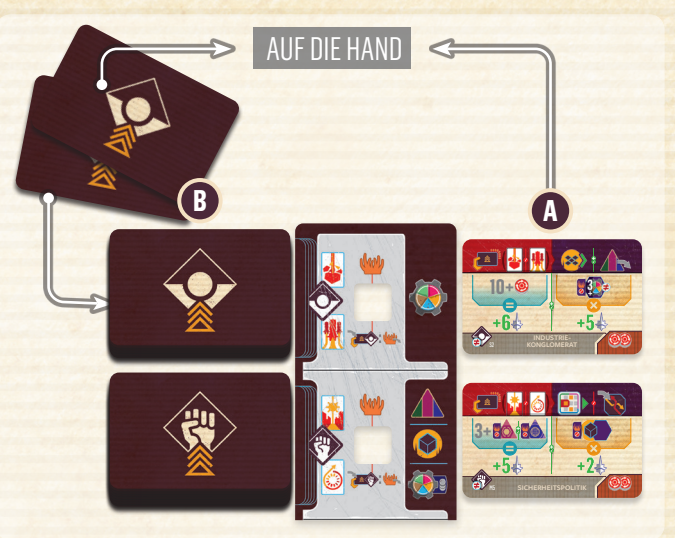

**| Die Symbole rechts auf dem Agendatableau weisen euch darauf** hin, was Agendaziele dieser Art typischerweise erfordern.

Sollte der Stapel und die Auslage einer Agendaart leer sein, könnt ihr keine Agenden dieser Art mehr erhalten. (Das ist sehr selten.) Ihr dürft beliebig viele Agenden auf der Hand haben.

Eine Agenda auf eurer Hand legt ihr **nicht** sofort an eure Haustableaus an (anders als Technologien). Ihr spielt sie stattdessen beim Auswählen in der folgenden Fokusphase aus *(siehe S. 9)* und könnt dann die Agendaaktion nutzen.

Habt ihr beim Auswählen eine Agenda ausgespielt, dürft ihr beim Aufräumen die ausgespielte Agenda an eines der 3 rechten Agendafelder eures Haustableaus anlegen. **Ganz links** liegt immer eure **Startagenda**. Dort könnt ihr nie eine andere Agenda anlegen. Außerdem können Agenden der gleichen Art nie auf unterschiedlichen Feldern liegen.

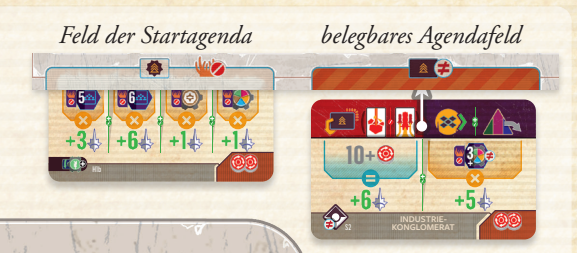

Agenden an eurem Haustableau gelten als **im Spiel**.

Agenden sind **rein**, solange keine Verderbnis auf ihnen liegt.

Sobald eine Verderbnis auf ihnen liegt, sind sie **verderbt**. Deine Startagenda kann nicht verderbt werden. Verderbte Agenden bringen dir **keine** Einflusspunkte ein.

Jede der Agendaauslagen kann ebenfalls verderbt sein. Nehmt ihr eine Agenda von einer verderbten Auslage, erhaltet ihr **auch** die Verderbnis und müsst sie zu einer euch zur Verfügung stehenden Option eurer Wahl legen. Danach ist die Auslage wieder rein.

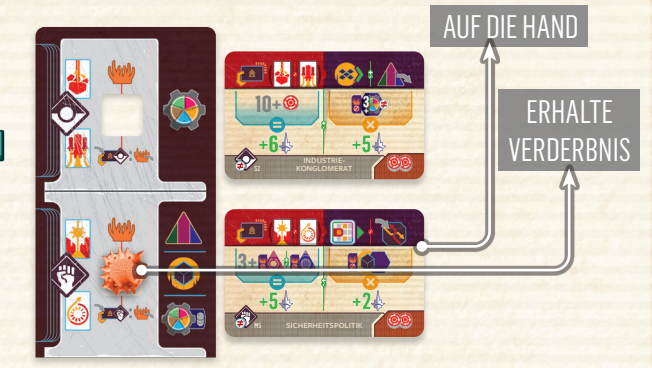

*Beispiel: Die Unterstützungsauslage ist rein. Die Machtauslage ist verderbt.*

## **BEVORZUGTE FOKUSSE**

Einige Effekte gewähren euch **1 Aktion** von einem eurer **bevorzugten** Fokusse. Diese müsst ihr nicht auf der Hand haben. Eure bevorzugten Fokusse findet ihr auf der rechten Seite eures Haustableaus. Die Kosten dieser Aktion müsst ihr wie üblich zahlen.

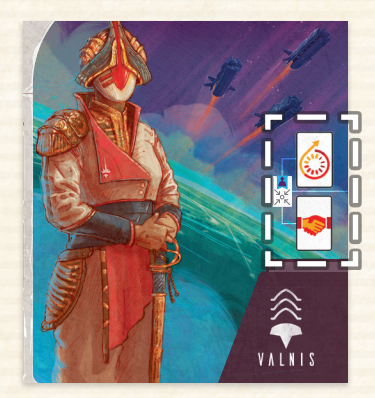

*Beispiel: Die bevorzugten Fokusse von Haus Valnis sind*  **Fortschritt** *und*  **Politik***.*

Solch eine Fokusaktion zu nutzen, gilt **nicht** als Ausführen des Fokus. Dadurch löst ihr keine Eigenschaften aus, die das Ausführen bestimmter Fokusse erfordert. Das führt auch **nicht** dazu, dass ihr dieser Fokusaktion entsprechende Agenden ausspielen könnt. Ihr könnt auch **nicht** die zusätzliche Aktion von umgedrehten Handelsplättchen dabei nutzen.

Auch eure bevorzugten Fokusse werden durch die Änderungen **eurer Hausfokuskarten** beeinflusst. Nutzt sie, wie auf diesen angegeben und nicht wie üblich.

Gemeinsame und Heroische Fokuskarten in der Auslage sind weder auf eurer Hand noch in euren Abwurfstapeln. Ihre Aktionen könnt ihr nicht mit bevorzugten Fokussen nutzen.

## **VORAHNUNG GALAK-ER EREIGNISSE**

Selten dürft ihr das nächste Galaktische Ereignis vorausahnen. Seht euch dazu die 2 obersten Galaktischen Ereignisse des nächsten Zyklus an.

- Im 1. Zyklus sind dies Galaktische Ereignisse des 2. Zyklus.
- Im 2. Zyklus sind dies Galaktische Ereignisse des 3. Zyklus
- Ignoriert im 3. Zyklus diesen Effekt.

Legt 1 beliebiges der beiden Galaktischen Ereignisse **auf** den Stapel zurück und das andere **darunter**.

## **GEFECHT**

Gefechte sind Invasionen der Leere in eure Sektoren. In kompetitiven Partien geschehen diese zu einem anderen Zeitpunkt als in kooperativen oder Solopartien.

**SOLO KOMP**

 $12$ 

**KOOP/ SOLO**

**KOOP/**

**A**

**C**

In jedem Zyklus sind Gefechte euer 1. Schritt in der Auswertungsphase.

In jedem Zyklus sind Gefechte euer 1. Schritt in der Auswertungsphase. Sie können auch am Ende eures Zuges durch Kriegsalarme oder aufgedruckte Konsequenzen von Krisen ausgelöst werden. Letztere betreffen nur die Person, die gerade dran ist.

Bei Gefechten **dringt die Leere in deinen Sektor ein**. Dazu dringt sie mit Flottenverbänden mit einer Anzahl an Flotten der Leere ein, die der Gesamtheit deiner **Verderbnis** auf **Zivilisationsleisten** und **Agenden** entspricht (nicht in deinen Sektoren). Ist diese Anzahl 0, gilt deine Verteidigung als erfolgreich. Nehmt die Flotten der Leere aus dem allgemeinen Vorrat und legt sie in den Kampfsektor.

Die Flottenstärke der Leere kann durch diese Faktoren beeinflusst werden:

• **Fügt 1** zur Flottenstärke **hinzu**, falls das Gefecht in der Auswertungsphase des 2. (2) oder 3. 3 Zyklus stattfindet.

• Modifiziert (fügt hinzu oder zieht ab) den Wert außerdem um den Wert unter dem Gefechtssymbol der aktuellen Krise, dem Kriegsalarm und des Krisentableaus.

**In welchen** deiner Sektoren die Leere eindringt, bestimmt ihr schrittweise folgendermaßen:

**1.** Die Leere kann nur Sektoren für Gefechte auswählen, die benachbart zu einem leereberührten Sektor sind (niemals Heimatsektoren).

- Sektoren ohne Flotten sind **keine** leereberührten Sektoren.
- Sie wählt **nie** leereresistente Sektoren aus.
- Befindet sich ein **Vorbote** am Rand des Sektors oder in einem benachbarten Sektor, gilt der Sektor als benachbart zu einem leereberührten Sektor.
- **2.** Gibt es mehrere mögliche Zielsektoren, bevorzugt die Leere die Sek-**B** toren, in denen sie **gewinnt** oder einen **Gleichstand** erzielt. Ermittelt das für jeden möglichen Zielsektor nach den üblichen Kampfregeln.
- **3.** Gibt es mehrere mögliche Zielsektoren, bevorzugt die Leere die Sektoren, in denen du im Kampf **die meisten Flotten zurückrufen** musst.

Gibt es weiterhin mehrere mögliche Zielsektoren präferiert sie in dieser Reihenfolge:

**1.** den reinen Sektor. **1**

- **2.** den Sektor mit der höchsten Bevölkerung. **2**
- **3.** den Sektor mit den meisten Gilden. **3**
- **4.** einen zufälligen Sektor. **4**

**!**

Werden Gefechte durch die Auswertungsphase ausgelöst, wählt ihr in Zugreihenfolge eure jeweiligen Zielsektoren aus.

Führt die Gefechte wie übliche Kämpfe durch, in denen ihr die Defensive seid und löst dementsprechend eure Technologien aus. **Gewinnt** die Leere oder kommt es zu einem **Gleichstand**, gelingt der Leere die Invasion *(siehe S. 27)*.

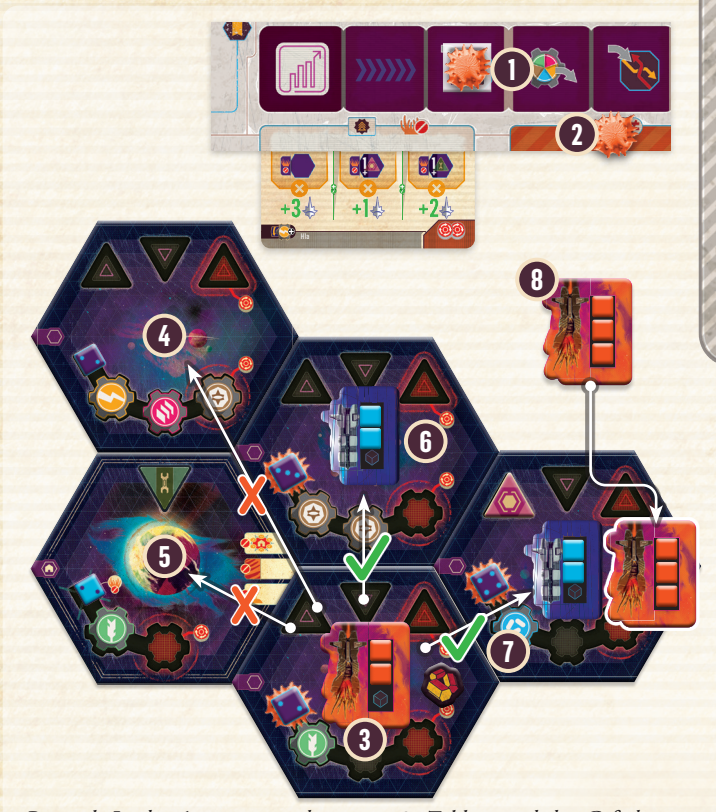

*Beispiel: In der Auswertungsphase vom 3. Zyklus wird das Gefecht ausgelöst. Wir nehmen für das Beispiel an, dass du keine kampfrelevanten Technologien erforscht hast. Du hast 2 Verderbnismarker auf deinem Haustableau* **1** *,* **2** *. Da du außerdem im 3. Zyklus bist, erhöht das die Flottenstärke der Leere um 3. Ganz unten ist ein leereberührter Sektor*  **3** *. Dein Sektor oben links* **4** *ist dazu nicht benachbart. Der linke Sektor ist dein Heimatsektor* **5** *und daher auch nicht auswählbar. Nur die anderen beiden Sektoren* **6** *und* **7** *sind benachbart und mögliche Zielsektoren. Für beide musst du vorab das Kampfergebnis ermitteln. Im mittleren Sektor würde die Leere gewinnen, da sie mit 3 Flotten gegen deine 2 kämpfen würde. Im rechten Sektor würde der Kampf in einem Gleichstand enden, da deine Verteidigungsanlage der Leere bei der Annäherung 1 Schaden zufügen würde und ihr danach jeweils mit 2 Flotten kämpft. Beide Sektoren sind demnach für die Leere weiterhin gleichwertig als Ziel. Sie berücksichtigt danach, wie viele Flotten du verlieren würdest – in beiden Fällen 2. Beide Sektoren sind verderbt, aber der rechte* **7** *hat eine größere Bevölkerung. Also dringt die Leere in deinen rechten Sektor ein und beginnt dort ein Gefecht mit 3 Flotten der Leere* **8** *. Nimm diese aus dem allgemeinen Vorrat und führe den Kampf durch. Er endet in einem Gleichstand und der Sektor ist verlassen.*

#### **GEFECHTE VON KRIEGSALARMEN UND KRISEN**

Eigenschaften von Kriegsalarmen und Konsequenzen von Krisen beeinflussen die Flottenstärke der Leere in Gefechten.

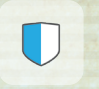

Einige Gefechtseffekte treten nur bei deiner erfolgreichen Verteidigung auf. Auch diese sind für dich meist negativ – sehr selten positiv. Ist die Flottenstärke der Leere 0, gilt dein Sektor auch

als erfolgreich verteidigt und du musst den Effekt ausführen.

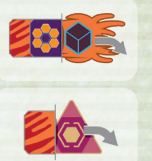

Musst du dadurch 1 Flotte der Leere oder 1 Verteidigungsanlage in einem **benachbarten leereberührten Sektor** einsetzen/ errichten, musst du einen zum Kampfsektor benachbarten Sektor auswählen. Gibt es keinen, wähle (falls möglich) einen anderen leereberührten Sektor.

**VORBOTEN**

Vorboten sind ehemalige Mitglieder des Hauses Novarchon. Durch die Leere verderbt und mutiert dienen sie nun als Späher und Hüter. Vorboten können an mehreren Orten auftauchen:

- Am Rand eines Sektors. Ihr könnt nicht mit ihnen interagieren.
- In einem Wurmloch-Sektor: Ihr könnt nicht mit ihnen interagieren.
- In einem Sektor, normalerweise gemeinsam mit Flotten der Leere
- Auf dem Krisentableau: Sie blockieren dort Felder der Militärischen oder Ökonomischen Leiste.
- Im allgemeinen Vorrat

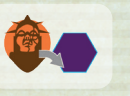

**KOOP/SOLO**

**QOP/SOLO** 

Musst du **1 Vorboten** in einem Sektor **platzieren**, nimm ihn aus dem allgemeinen Vorrat und lege ihn auf einen zu dir benachbarten leereberührten Sektor. Gibt es mehrere mögliche

Sektoren, musst du einen wählen, in dem noch kein Vorbote ist. Ignoriere diesen Effekt, falls es keine benachbarten leereberührten Sektoren gibt oder keine Vorboten mehr im allgemeinen Vorrat.

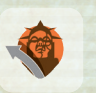

Dürft ihr einen **Vorboten entfernen**, wählt 1 vom Krisentableau oder dem All und legt ihn in den allgemeinen Vorrat zurück.

## **KRISENTABLEAU**

Auf dem Krisentableau gibt es 2 Leisten mit Feldern:

- Die obere Militärische Leiste
- Die untere Ökonomische Leiste

Auf jedem Feld kann je 1 **Krise** oder 1 **Vorbote** liegen. Das freie Feld (ohne Krise oder Vorboten) der Militärischen Leiste, das sich am weitesten links befindet, gibt den aktuellen Flottenstärkemodifikator der Leere in Gefechten an. Das freie Feld (ohne Krise oder Vorboten) der Ökonomischen Leiste, das sich am weitesten links befindet, gibt verschiedene Ressourcen an.

**Übernehmt** ihr erfolgreich Sektoren mit Vorboten, legt sie auf beliebige Krisenleisten. Legt ihr einen Vorboten auf eine Krisenleiste, müsst ihr alle Vorboten und Krisen darauf 1 Feld nach rechts verschieben. Verschiebst du dabei Krisen oder Vorboten über das äußere rechte Feld hinaus, wirf diese ab und lege 1 **Katastrophe** auf ein Katastrophenfeld.

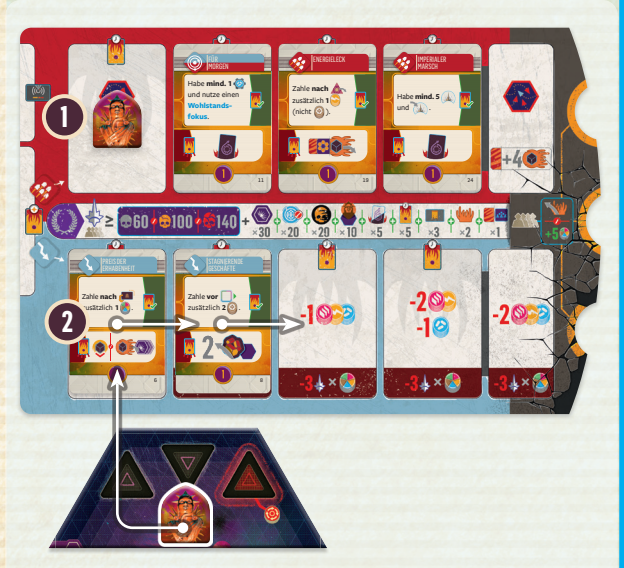

*Beispiel: Du hast erfolgreich einen leereberührten Sektor übernommen, in dem 1 Vorbote ist. Du könntest ihn auf die Militärische Leiste legen* **1** *, was jedoch dazu führen würde, dass du die rechte Krise abwirfst und eine Katastrophe auslöst. Um das zu vermeiden, legst du ihn stattdessen auf die Ökonomische Leiste* **2** *und verschiebst alles darauf 1 Feld nach rechts.*

Entfernt ihr einen Vorboten von der Militärischen oder Ökonomischen Leiste, verschiebt alles darauf 1 Feld nach links, um die Lücke zu schließen.

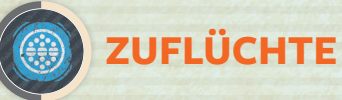

Zuflüchte sind versteckte Unterschlüpfe, die überall in Domineum die Flüchtlinge aufnehmen, die der Leere entkommen können. Alle Zuflüchte haben 2–4 Flottenfelder,

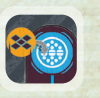

die ihr füllen könnt.

Errichtet oder erweitert ihr eine Zuflucht, dürft ihr 1 **inaktive** Flotte auf das unterste freie Flottenfeld der Zuflucht legen.

Habt ihr keine inaktive Flotte für den Einsatz in der Zuflucht, dürft ihr 1 (Flotte zurückrufen und die) aktive Flotte deaktivieren.

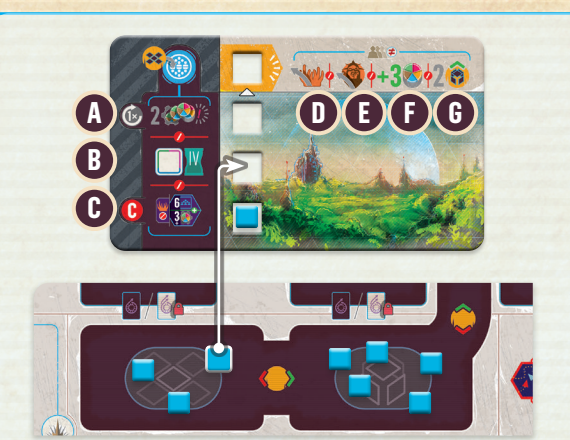

Erreicht ihr einen der folgenden Ökonomischen Erfolge, dürft ihr sofort 1 Zuflucht errichten oder erweitern:

• Schafft **mind. 2 Überproduktionen** im selben Zug *(siehe*  **A** *S. 20)*. Ihr dürft dadurch max. 1 Flotte pro Zug in einer Zuflucht einsetzen. Ihr könnt jedoch auch in den Zügen der anderen Überproduktionen auslösen und so in derselben Runde mehrere Flotten in Zuflüchten einsetzen.

• Erreicht Stufe IV auf einer eurer Zivilisationsleisten *(siehe S. 28)*. **B**

• Habe im 2. Schritt der Auswertungsphase einen **reinen Sek-C tor mit einer Bevölkerung von 6 und mind. 3 Gilden**. Du darfst pro Sektor, der diese Bedingung erfüllt, 1 Flotte in einer Zuflucht einsetzen.

Belasst stets alle Flotten in der Zuflucht. Solange sie freie Flottenfelder hat, ist sie unvollständig. Belegt ihr alle Flottenfelder einer Zuflucht, ist sie **vollständig** ausgebaut. Wählt dann alle sofort jeweils **1 andere** der folgenden Belohnungen:

Entferne 1 Verderbnis. **D**

• Entferne 1 Vorboten. **E**

- Erhalte 3 beliebige Ressourcen. **F**
- Setze 2 Flotten ein. **G**

Durch das Erfüllen Galaktischer Bestimmungen könnt ihr die ersten beiden Ökonomischen Erfolge auch in der Vorbereitungsund der Auswertungsphase erreichen. Betrachtet im Falle von Überproduktion diese beiden Phasen als eigene Züge.

## **AUSGELÖSCHTE TECHNOLOGIEN**

Das Auslöschen von Technologien ist eine besondere Krisenkonsequenz. Das Wissen der Novarchen kann durch den Einfluss der Leere vollkommen ausgelöscht werden.

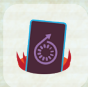

Müsst ihr eine Basistechnologie auslöschen, wählt möglichst 1 aus der Technologieauslage, die **Einflusspunkte** bringt, und legt sie neben das Krisentableau.

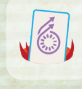

Müsst ihr eine Fortschrittliche Technologie auslöschen, nehmt stets die vom Galaxietableau, die am weitesten links liegt. Liegen auf dem Galaxietableau keine Fortschrittlichen Technologien oder sind die-

se noch durch die Fortschrittsbarriere blockiert, ignoriert diese Konsequenz und wählt stattdessen eine andere aus *(siehe S. 11).*

Ausgelöschte Technologien könnt ihr nicht mehr erforschen und sie bringen der Leere am Ende der Partie Einflusspunkte ein.

## **KÄMPFE IM DETAIL**

Hier erfahrt ihr den detaillierten Kampfablauf mit allen kampfrelevanten Effekten der Technologien und Flotten.

Der Kampf selbst besteht aus 2 Teilen: **Annäherung** und **Salve(n)**. Alle Salven folgen demselben Ablauf, doch einige Effekte treten nur in der 1. Salve auf.

#### **ANNÄHERUNG**

Bevor ihr Schaden zufügt, darf die Offensive alle eigenen Trägerflotten im Kampfsektor dazu nutzen, um dort je 1 Korvettenflotte einzusetzen. Diese Korvettenflotten nehmen sofort am Kampf und der Annäherung teil. Die Korvettenflotten verbleiben im Kampfsektor, auch falls ihr die Träger bei der Annäherung zurückruft.

Offensive und Defensive fügen **gleichzeitig** Annäherungsschaden zu.

- Als Defensive **bei kannst du Annäherungsschaden**  $\gg$  zufügen:
- Füge pro präsenter, eigener **Verteidigungsanlage** und **Sternenbasis** je 1 Schaden zu.
- Füge pro präsenter eigener **Wächterflotte** je 1 Schaden zu.
- Hast du **Fortschrittliche Weltraumgeschosse** erforscht und 1 oder mind. 2 zum Kampfsektor benachbarte Sektoren mit **Werft** oder **Sternenbasis**, füge entsprechend 1 oder 2 Schaden zu.
- Hast du die **Basistechnologie** oder **Fortschrittliche Energiezellen** erforscht, füge 1 zusätzlichen Schaden zu, falls du in dieser Annäherung zuvor Schaden zugefügt hast (auch bei Absorption dessen).
- Gefallene Häuser haben 2 Verteidigungsanlagen. Dringt ihr in einen Sektor Gefallener Häuser ein, fügen sie bei der Annäherung wie üblich Schaden zu. Überlebst du diese als Offensive mit mind. 1 Flotte, kapituliert das Gefallene Haus. Es schließt sich dir dankbar an und gewährt dir Vorteile *(siehe S. 26)*.

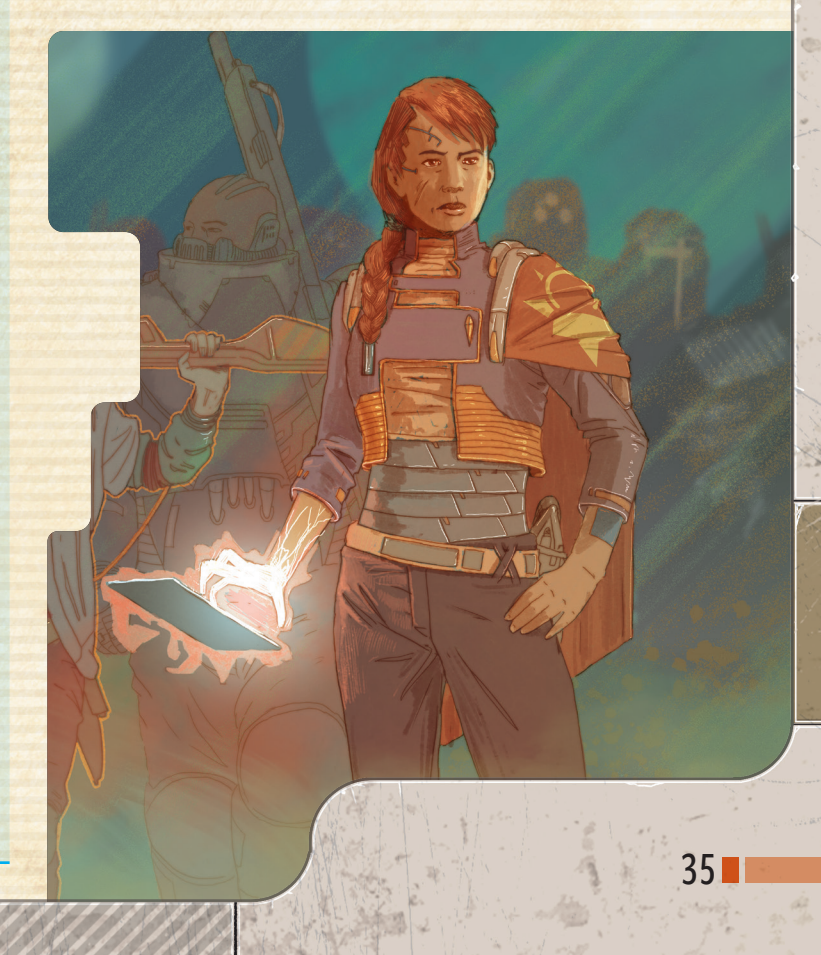

#### Als Offensive<sup>2</sup> kannst du Annäherungsschaden **ist zufügen:**

- Hast du **Fortschrittliche Schlächter** erforscht und ist mind. 1 deiner **Schlächterflotten** präsent, füge 1 Schaden zu.
- Hast du die **Basistechnologie Weltraumgeschosse** erforscht, einen zum Kampfsektor benachbarten Sektor mit **Werft** oder **Sternenbasis** und zahlst 1 **Energie**, füge 1 Schaden zu.
- Hast du **Fortschrittliche Weltraumgeschosse** erforscht und 1 oder mind. 2 zum Kampfsektor benachbarte Sektoren mit **Werft** oder **Sternenbasis**, füge entsprechend 1 oder 2 Schaden zu.

Als **Defensive** kannst du **Annäherungsabsorption**  $\gg$  erhalten:

• Hast du **Fortschrittliche Schilde** erforscht und ist mind. 1 deiner **Korvettenflotten** präsent, erhalte 1 Absorption.

Als Offensive<sup>:</sup> kannst du **Annäherungsabsorption**  $\gg$  erhalten:

- Hast du **Fortschrittliche Schilde** erforscht und ist mind. 1 deiner **Korvettenflotten** präsent, erhalte 1 Absorption.
- Erhalte pro präsenter, eigener **Schlächterflotte** 1 Absorption.
- Hast du die **Basistechnologie** oder **Fortschrittliche Autonome Drohnen** erforscht und wirfst 1 **Handelsplättchen** ab, erhalte 1 Absorption.
- Nutzt du die Aktion **Bombardieren** deines **Erhebungsfokus**, erhalte 1 Absorption pro 3 **Material**, das du dafür zahlst.

#### **SALVE(N)**

Ermittelt zu Beginn jeder Salve die Initiative<sup>(!)</sup> beider Seiten:

Hat eine Seite **Fortschrittliche Zielerfassung** erforscht und ist mind. 1 eigene Flotte, die Initiative gewährt, präsent, hat diese Seite immer die höhere Initiative.

- Erhöht pro präsenter, eigener **Korvetten-**, **Zerstörer-**, **Schlächter**und **Trägerflotte** eure Initiative um je 1.
- Erhöht eure Initiative um 1, falls mind. 1 eurer **Schlächterflotten** präsent ist.
- Erhöhe als **Offensive** deine Initiative um 1, falls mind. 1 deiner **Zerstörerflotten** präsent ist.
- Erhöhe als **Offensive** pro präsenter, eigener **Wächterflotte** deine Initiative um 1.
- Habt ihr die **Basistechnologie Zielerfassung** erforscht, erhöht eure Initiative um 5, falls mind. 1 eurer **Korvettenflotten** präsent ist.
- **Flotten der Leere** erhöhen (wie Korvettenflotten) die Initative der Leere jeweils um 1.

Wer die **höhere Initiative** hat, fügt der anderen Seite **zuerst 1 Schaden** zu, falls diese noch eine Initiative von mind. 1 hat. Hat die Seite mit **niedrigerer Initiative danach** noch eine Initiative von mind. 1, fügt sie der anderen Seite **1 Schaden** zu.

Haben beide Seiten die gleiche Initiative, fügt ihr **gleichzeitig** 1 Schaden zu.

Als Defensive **D** kannst du zusätzlichen Salvenschaden (O) zufügen:

- Hast du die **Basistechnologie Torpedos** erforscht und ist mind. 1 deiner **Korvettenflotten** präsent, füge in der **1. Salve** *+*1 Schaden zu.
- Hast du **Fortschrittliche Torpedos** erforscht und ist mind. 1 deiner **Korvettenflotten** präsent, füge in **jeder Salve** *+*1 Schaden zu.

Als Offensive **B** kannst du zusätzlichen Salvenschaden zufügen:

- Hast du die **Basistechnologie Torpedos** erforscht und ist mind. 1 deiner **Korvettenflotten** präsent, füge in der **1. Salve** +1 Schaden zu.
- Hast du **Fortschrittliche Torpedos** erforscht und ist mind. 1 deiner **Korvettenflotten** präsent, füge in **jeder Salve** *+*1 Schaden zu.
- Füge pro präsenter, eigener **Zerstörerflotte** in **einer Salve** *+*1 Schaden zu.

Als Defensive<sup>1</sup> kannst du Salvenabsorption<sup>1</sup> erhalten (und im aktuellen Kampf je 1 Mal benutzen):

- Hast du die **Basistechnologie** oder **Fortschrittliche Schilde** erforscht und ist mind. 1 deiner **Korvettenflotten** präsent, erhalte 1 Absorption.
- Erhalte pro präsenter, eigener **Schlächterflotte** 1 Absorption.
- Erhalte pro präsenter, eigener **Trägerflotte** 1 Absorption.

Als Offensive **B** kannst du Salvenabsorption **(Of** erhalten (und im aktuellen Kampf je 1 Mal benutzen):

- Hast du die **Basistechnologie** oder **Fortschrittliche Schilde** erforscht, erhalte 1 Absorption.
- Hast du die **Basistechnologie Autonome Drohnen** erforscht und wirfst 1 **Handelsplättchen** ab, erhalte 1 Absorption.
- Hast du **Fortschrittliche Autonome Drohnen** erforscht und wirfst 1 **Handelsplättchen** ab, erhalte 2 Absorption. Diese darfst du auf **mehrere Salven** verteilen.
- Nutzt du die Aktion **Bombardieren** deines **Erhebungsfokus**, erhalte 1 Absorption pro 3 **Material**, das du dafür zahlst.

Haben am Ende der Salve beide Seiten immer noch mind. 1 Flotte im Kampfsektor, führt (so oft wie nötig) weitere Salven durch. 1 Absorption verhindert immer exakt 1 Schaden. Zu Beginn jeder Salve ermittelt ihr erneut eure Iniative.

#### $\left| \frac{1}{2}\right|$ **FLOTTENTYPEN**

Alle Flottentypen haben eigene Plättchen. Um andere Flotten als Korvetten einzusetzen, müsst ihr zunächst deren gleichnamige Technologien erforschen. Die fortschrittliche Version jeder Technologie macht die Flotten und ihre Eigenschaften effizienter. Für jeden Flottentyp gibt es ein passendes Kampfplättchen, das alle Kampfeigenschaften zusammenfasst.

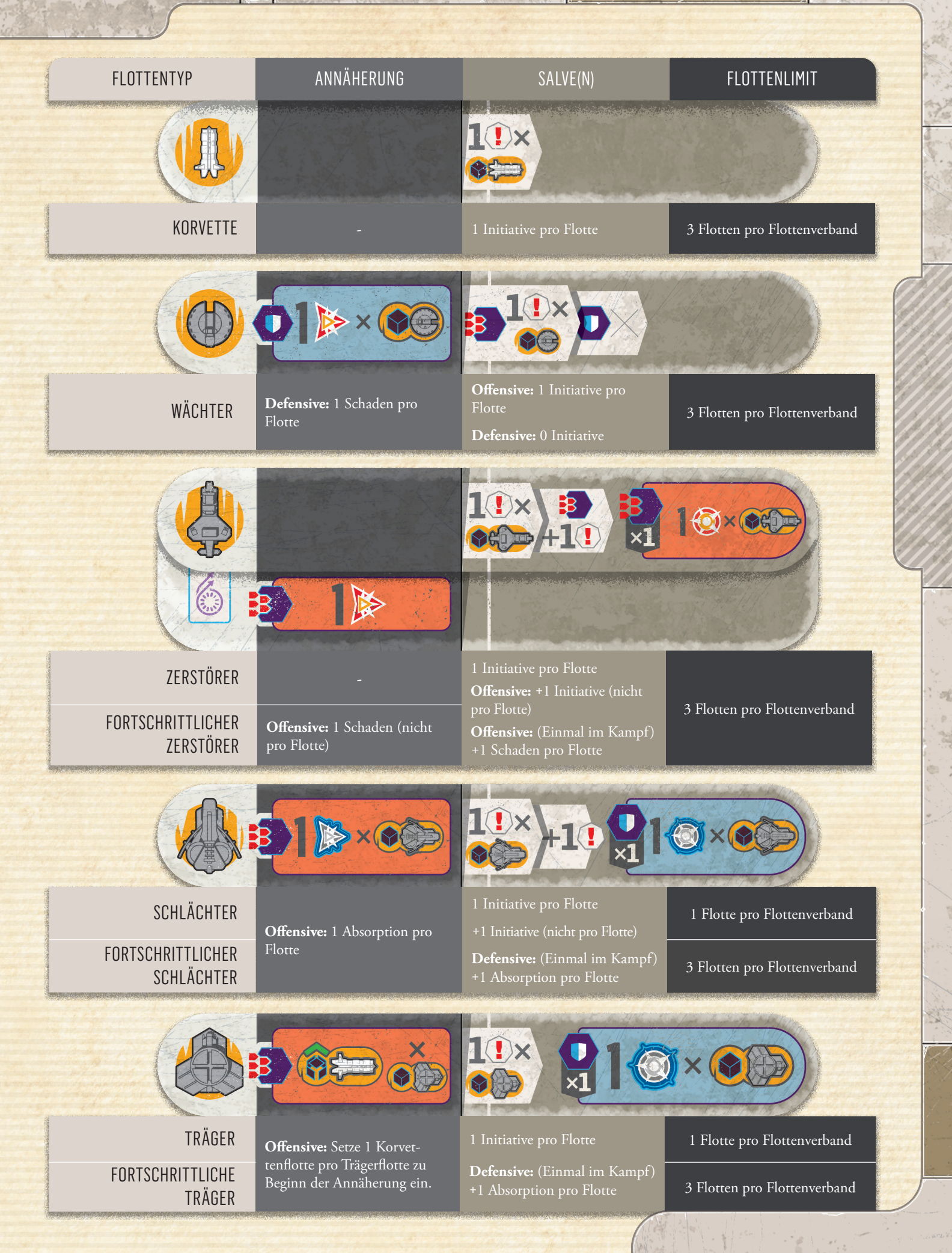

 $\mathcal{O}_R^d$ 

 $\mathbb{Z}$ 

#### **KORVETTENAUFWERTUNGEN**

Einige Technologien betreffen Kämpfe und werden hier aufgeführt. Es handelt sich um die Korvettenaufwertungen – **Zielerfassung**, **Schilde** und **Torpedos**. Ihre Effekte treten **1-mal** pro Korvettenflottenverband auf – unabhängig von der Flottenanzahl – und (bis auf **Fortschrittliche Zielerfassung**) nur, falls **mind. 1 Korvettenflottenverband** auf deiner Seite und präsent ist.

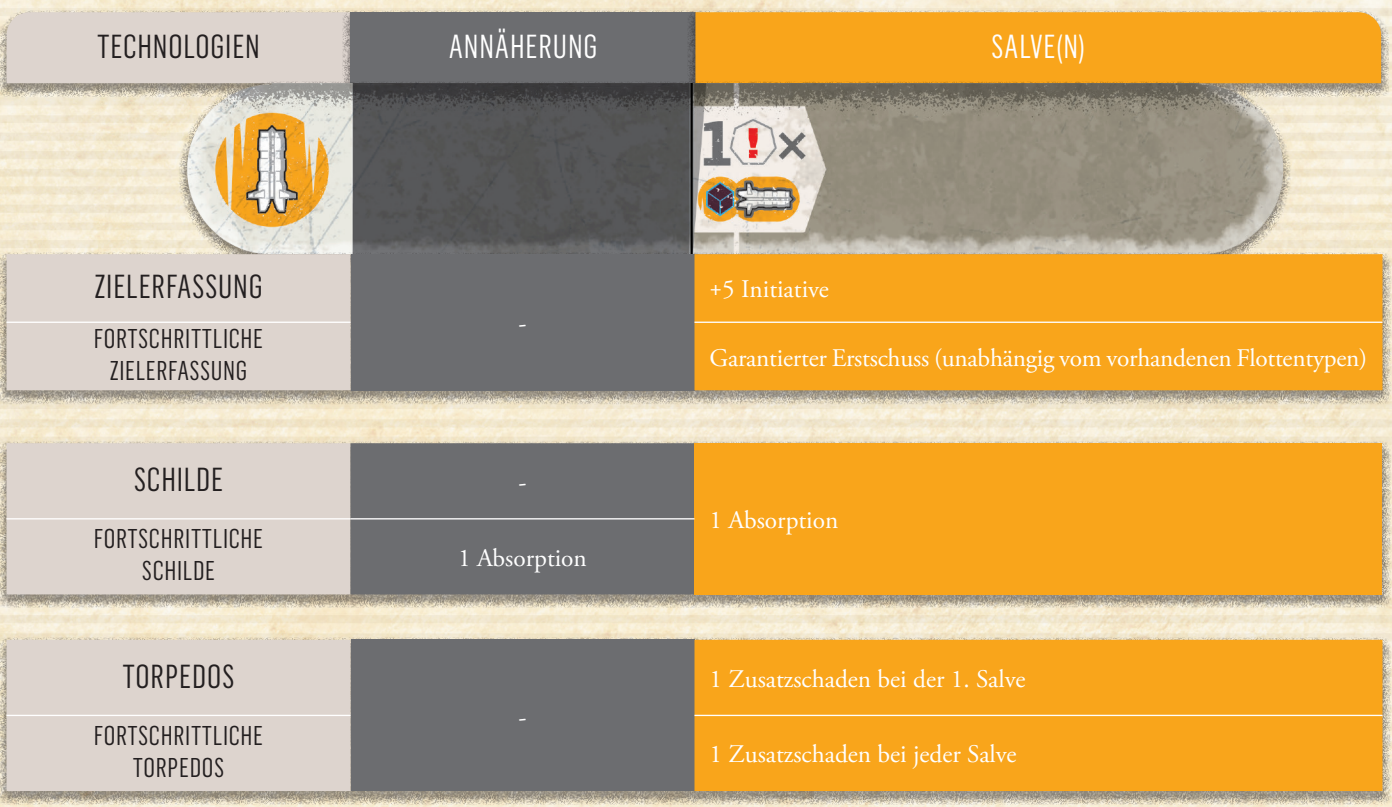

# Besonderer Dank

#### **LEERESEHER**

Marcel Cwertetschka-Mattasits, CHendri Adriaens, Frank de Jong

#### **WEITERE SPIELETESTS**

Laurens van der Beek, Adam Turczi, Carl Zee, Pieter Jan Tiersma, Balázs Horváth, Frigyes Schőberl, Chuck Case, Shelley Danielle, Ben Kranz, Ben Hodgson, Thomas Vande Ginste, Wolf Plancke, Bijan Mehdinejad, Charlotte Levy, Péter Izsó, Simon Dormány, Tamás Bene, & the KickTester Team (Balázs "Nosfi" Pásztor, Balázs "Mókus" Nemes, József Gábor "Johnny" Gál, Márk "KicsiBrujah" Fazekas), Jace Ravensburg.

#### **WEITERES LEKTORAT**

Hendri Adriaens & das Discord Spieletest-Team

#### **SPIELETESTS DER BETAVERSION**

#### **Admirale**:

 Eli Zebulon Simmons, Ben Kranz, Sean Yen, Saiful Imaan, Guppy Jones,  $\hat{\diamond}$  Jonas Kaul,  $\hat{\diamond}$  Ian McAlpin, Colin Tracey, Jon Deale, Stéphane Labrosse, André Boltjes, Tobias Grothe, Ruduen, Berney Pellett, Dwight Cornel, Federico Piccirilli, Elliot Codd, FindsTheLost, Alex von Wirth, Harrison Hughes, Kydaria, Christoph Herde, Rick May, Patrick Szpyra, Jakab Kristóf, Oleksii Dyshlovyi, Cannonarm, Tyler Arnett, Noah Brake, Janos Benyovszki, Patrick Erb

#### **Captains:**

Michael Kindt Dalzen, Arif Aiman, running bear, Stefan Peterhoff, 22 Zsolt Mátrai, Chuck Case, Ryan Beall, Ádám Imre Szabó, Róbert Zöldi-Kovács, Tamo Fey, Miranda Robinson, Joash Kari, Joel Petersson Berge, Kipp Callahan, Anissa Alexander, Markus D. Smith, Candorian, Marcel McAlpin, Phil Davies, David Classey, Daniel Åström

… und die 29 Kommandeure!

# Mitwirkung

## **DESIGN**

Nigel Buckle

**WEITERES DESIGN** Dávid Turczi

**ENTWICKLUNG** Viktor Péter

### **PROJEKTMANAGEMENT & WELTENBAU**

Frigyes Schőberl

**KUNST & GRAFIKDESIGN** Ian O'Toole

#### **LEITUNG DER SPIELETESTS**

Mihály Vincze

#### **WEITERE ENTWICKLUNG**

Mihály Vincze, Marcel Cwertetschka-Mattasits

#### **ANLEITUNG** Mihály Vincze

**REDAKTION DER ANLEITUNG** Attila Kerek

#### **LEKTORAT**

Emanuela Pratt, Emily Blain

#### **PROTOTYP** Viktor Csete

#### **RATSCHLÄGE ZUR ENTWICKLUNG**

Anthony Howgego, Kieran Symington, Frank de Jong, Martin Butcher, Robin Hegedűs, Jace Ravensburg, Richárd Ámann, Noralie Lubbers

**MODUL FÜR TABLETOP SIMULATOR** AgentElrond

> **DEUTSCHE AUSGABE VON**  Quality Beast & Skellig Games

**DEUTSCHE ÜBERSETZUNG:** Laura Renau (The Geeky Pen)

**DEUTSCHE BEARBEITUNG**

Markus Jost (The Geeky Pen), unterstützt von Tabea Mayerhofer (Quality Beast)

**LAYOUT DER DEUTSCHEN AUSGABE**

Eva Becker-Gibson (Quality Beast), Janna Ullrich (Quality Beast)

#### **PROJEKTKOORDINATION DER DEUTSCHEN AUSGABE**

Eva Becker-Gibson (Quality Beast), Dylan Howard Cromwell (Quality Beast), Paulina Gerding (The Geeky Pen), Jo Lefebure (The Geeky Pen)

**Nigel Buckle** möchte allen danken, die an *Voidfall* beteiligt waren (die unterstützt, getestet und entwickelt haben) – besonders denen , die bei den frühesten Versionen des Spiels dabei waren, noch bevor es *Voidfall* wurde. Und Ian O'Toole für seine Interpretation des Spiels. Dein Enthusiasmus und Einfluss war unschätzbar.

**Dávid Turczi** möchte Nigel dafür danken, dass er es die letzten vier Jahre mit ihm ausgehalten hat – die meisten hätten zu Mord gegriffen. Auch Frank, Jace und Marcel, die immer zu einem weiteren Test bereit waren. Und natürlich besonderen Dank an Noralie, meinen Fels und meine Unterstützung, die mich antreibt, wenn ich nicht anfangen kann und mich innehalten lässt, wenn ich nicht aufhören kann.

> Wir danken allen, die uns auf Kickstarter unterstützt haben, von ganzem Herzen. *Voidfall* wäre ohne euch in der Leere verloren!

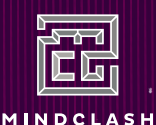

**GAMES** 

Copyright 2022 - 2023, Mindclash Games and its affiliates. All rights reserved to their respective owners.

**www.mindclashgames.com info@mindclashgames.com**

![](_page_38_Picture_34.jpeg)

Erste deutsche Ausgabe Erste Auflage, March 2023

**www.qualitybeast.com support@qualitybeast.com**

![](_page_38_Picture_37.jpeg)

**www.skellig-games.de info@skellig-games.de**

Der tatsächliche Inhalt kann von den Abbildungen in diesem Regelheft abweichen.

![](_page_39_Picture_0.jpeg)